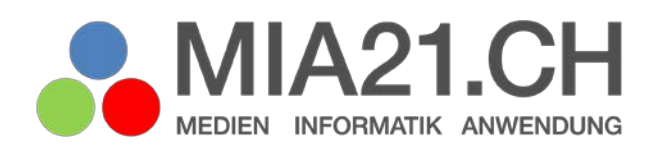

# **MAZ ab!**

### Zyklus 2

LP21: Medien - Medien und Medienbeiträge produzieren Version 08/2019

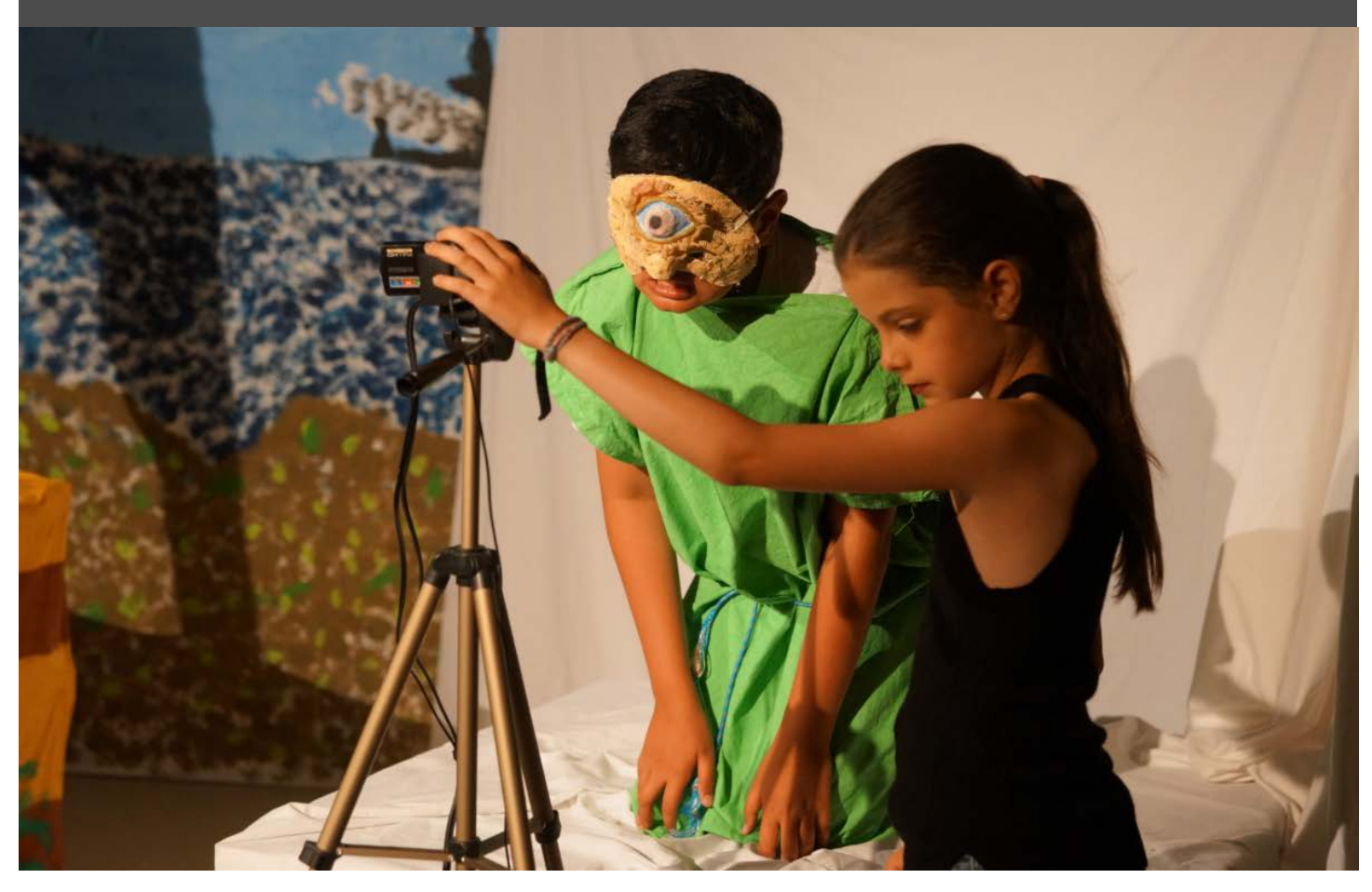

### Inhaltsverzeichnis

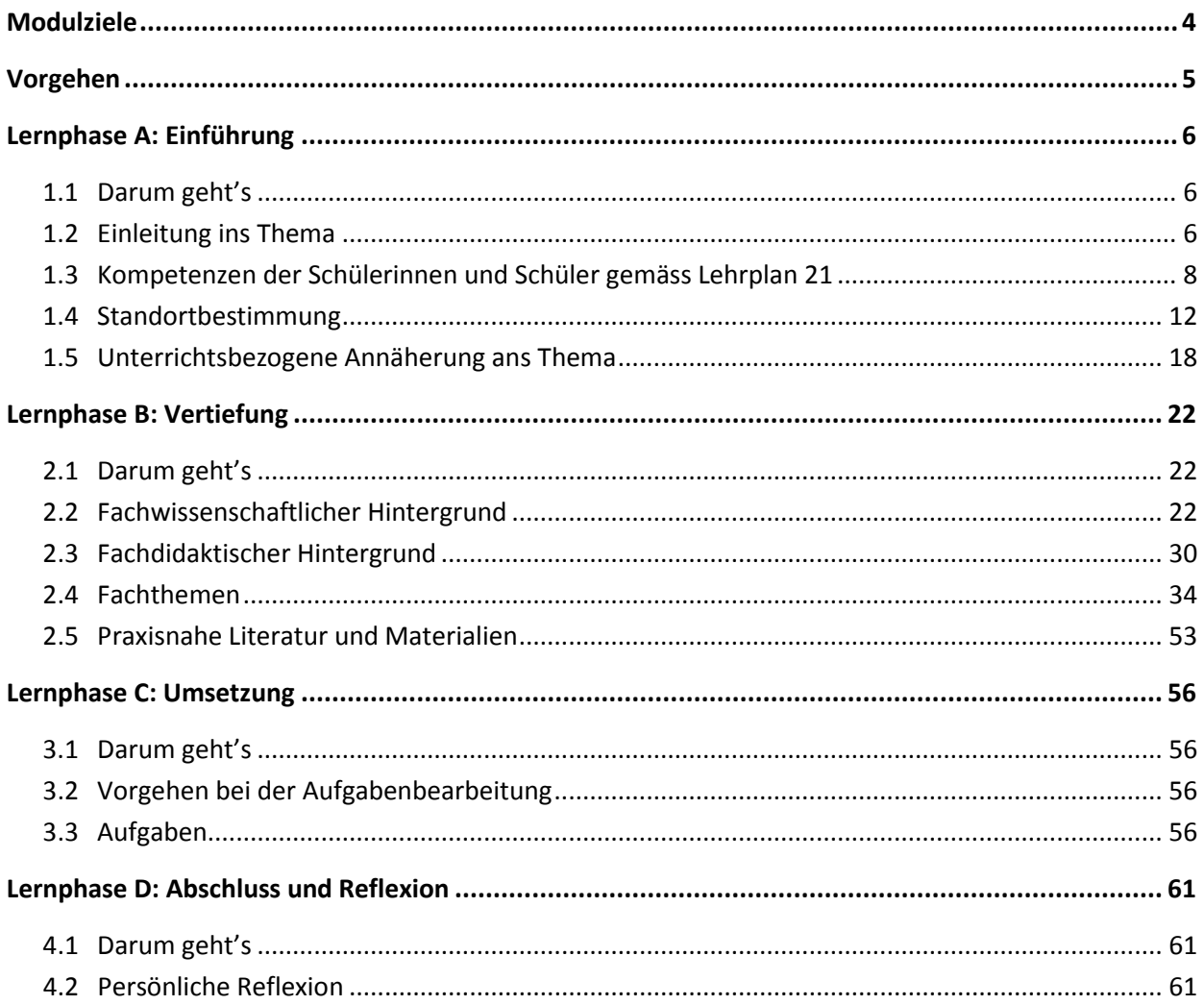

### **Impressum**

**Version**

September 2019

**Modulverantwortung**

Puchegger, Rico, Pädagogische Hochschule Graubünden

**Mitarbeit bei der Modulentwicklung**

Füllemann, Hanspeter, Pädagogische Hochschule Thurgau

Düssel Mareike, Pädagogische Hochschule Zürich

© Kooperationspartner MIA21

Die Materialien dürfen von Lehrpersonen oder Fachpersonen zur eigenen Information und persönlichen Nutzung verwendet werden.

### <span id="page-3-0"></span>**Modulziele**

Das MIA21-Modul «Medien und Medienbeiträge produzieren» im 2. Zyklus fokussiert den gleichnamigen Themen- und Handlungsaspekt zur Lehrplan 21-Kompetenz «Die Schülerinnen und Schüler können Gedanken, Meinungen, Erfahrungen und Wissen in Medienbeiträgen umsetzen und unter Einbezug der Gesetze, Regeln und Wertesysteme auch veröffentlichen. » («Lehrplan 21», 2014)

Durch die Bearbeitung des Moduls «Medien und Medienbeiträge produzieren» im 2. Zyklus:

- kennen Sie das dem Modul zu Grunde liegende Kompetenzprofil aus dem Lehrplan 21.
- kennen Sie die fachlichen und fachdidaktischen Hintergründe der aktiven Medienarbeit mit Schülerinnen und Schülern.
- erarbeiten Sie sich Kenntnisse über Werkzeuge und Techniken der Audio-, Bild- und/oder Videoproduktion.
- verfügen Sie über vielfältige Ideen, wie Sie Ihren Unterricht mit eigens produzierten Audio-, Bildund/oder Videobeiträgen anreichern können.
- können Sie Schülerinnen und Schüler im 2. Zyklus bei der Produktion von Audio-, Bild- und/oder Videobeiträgen unterstützen.

#### **Zum Modultitel «MAZ ab!»**

Die Abkürzung MAZ stammt aus der Fernsehproduktion und steht für **M**agnet**a**uf**z**eichnung (eine elektronische, analoge oder digitale Aufzeichnung von Inhalten visueller und/oder akustischer Natur auf magnetische Medien). MAZ bezeichnete ursprünglich ein Aufnahme- und Wiedergabegerät. Später nannte man so auch die verschiedenen Beiträge, die mit diesen Geräten wiedergegeben werden. Eine MAZ ist also eine Einspielung, ein kleiner Film, der aufgezeichnet wurde. «MAZ ab!» ist das Kommando für die Ausstrahlung des Beitrages. Der Ausdruck wurde vor allem durch die deutsche Fernsehsendung «MAZ ab!» von Harald Schmidt bekannt.

Das Kommando aus dem Fernsehstudio steht in diesem MIA21-Modul symbolisch als Aufruf, die Produktion und Präsentation von Medienbeiträgen im Schulzimmer zu starten.

Viel Erfolg und MAZ ab!

### <span id="page-4-0"></span>**Vorgehen**

In diesem Modul arbeiten Sie in vier Phasen. In jeder Phase erhalten Sie Inputs, Aufträge und Feedbacks.

<span id="page-4-1"></span>*Tabelle 1: Übersicht: Lernphasen, Inhalte und Nachweise in diesem Modul*

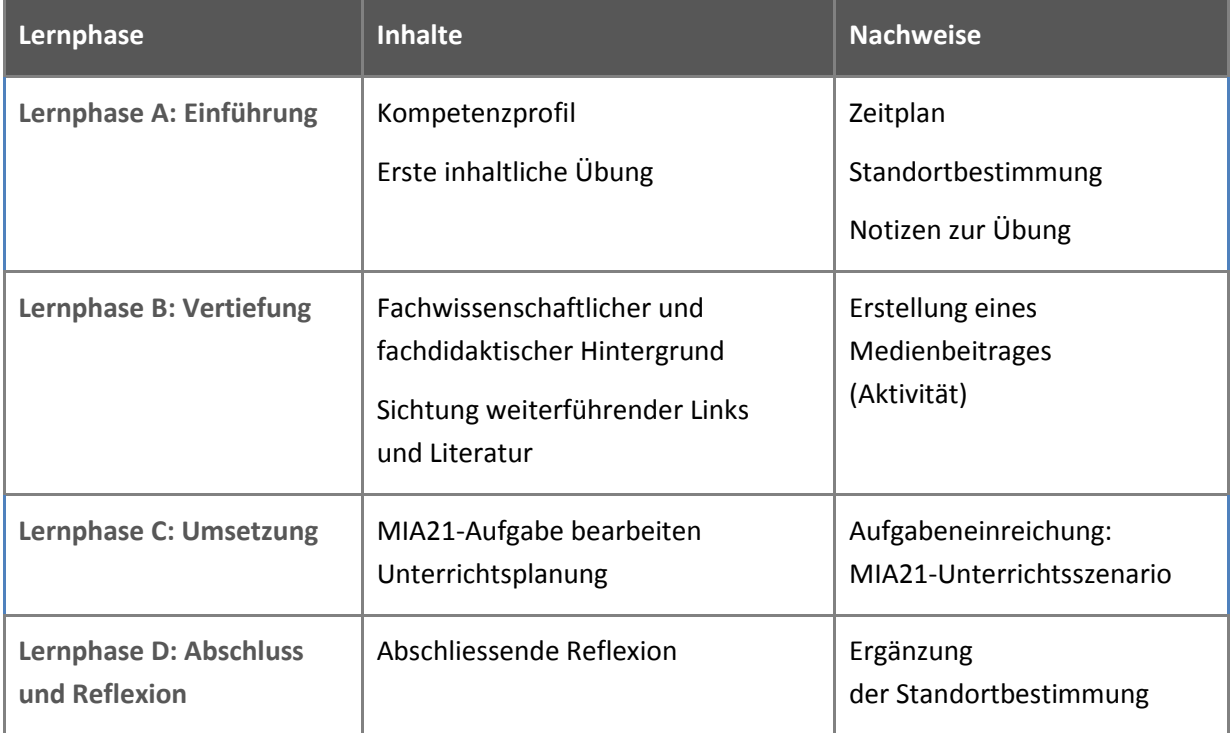

#### **Information zu den Internetlinks**

Falls Sie das Dokument ausgedruckt haben, erreichen Sie Internetlinks über folgende Adresse: http://tinyurl.com/MIA21-MI1-3-Z2-\_ \_. Die letzten zwei Stellen sind jeweils die Nummer des Links.

### <span id="page-5-0"></span>**Lernphase A: Einführung**

#### <span id="page-5-1"></span>**1.1 Darum geht's**

- Sie setzen sich mit der Bedeutung und den Möglichkeiten von Audio-, Bild- und Videoarbeit für das Lehren und Lernen im 2. Zyklus auseinander.
- Sie kennen das Kompetenzprofil des Lehrplans 21 zum Modul «Medien und Medienbeiträge produzieren» im 2. Zyklus.
- Sie kennen zur Thematik passende Lehr- und Lernmittel und Unterrichtsideen.
- Sie schätzen Ihren persönlichen Lernstand ein.
- Sie tauschen in der Lerngruppe Erfahrungen aus, kennen Ihre eigenen Ressourcen und die der Gruppenmitglieder und klären die Zusammenarbeit.
- Sie definieren die Ziele, welche Sie in diesem Modul erreichen möchten.
- Sie nähern sich mit einer ersten Aktivität dem Thema an und machen sich mit digitalen Werkzeugen vertraut.

#### <span id="page-5-2"></span>**1.2 Einleitung ins Thema**

Ob Video-Tutorials, Serien, Musikbeiträge oder Wikipedia – Schülerinnen und Schüler nutzen Technologien in ihrer Freizeit für die unterschiedlichsten Zwecke. Vornehmlich zum Kommunizieren und zur Unterhaltung (vgl. MIA21-Modul – Mit Medien kommunizieren und kooperieren) und um sich Wissen anzueignen, doch auch um sich mitzuteilen, um die eigenen Gedanken und Gefühle auszudrücken und sich mit Themen auseinanderzusetzen, die sie beschäftigen. Medien spielen bei ihnen – wie bei uns Erwachsenen – eine wesentliche Rolle im Lebensalltag und für die Orientierung in der Welt.

Das Aufgreifen von Medien und Medienbeiträgen im Unterricht bietet daher durch den direkten Bezug zur Lebenswelt der Schülerinnen und Schüler nicht nur ein grosses Motivationspotential, sondern ermöglicht zudem die aktive Auseinandersetzung mit Machart und Funktionsweisen von Medien – ein grundlegender Aspekt, wenn es um die Vermittlung von Medienkompetenz geht hin zu einem kritischen, selbstbestimmten und verantwortungsvollen Leben in einer von Medien geprägten Welt. Von eigenen Filmproduktionen, Fotodokumentationen, der Vertonung von Geschichten, Fotostories über Wiki-Texte – es gibt zahlreiche Möglichkeiten, Schülerinnen und Schüler zum aktiven Arbeiten mit Medien zu ermutigen. Dabei bringen die Schülerinnen und Schüler ihr individuelles Vorwissen mit in den Unterricht, wenn es um Mediennutzung und Vorstellungen von Medien geht.

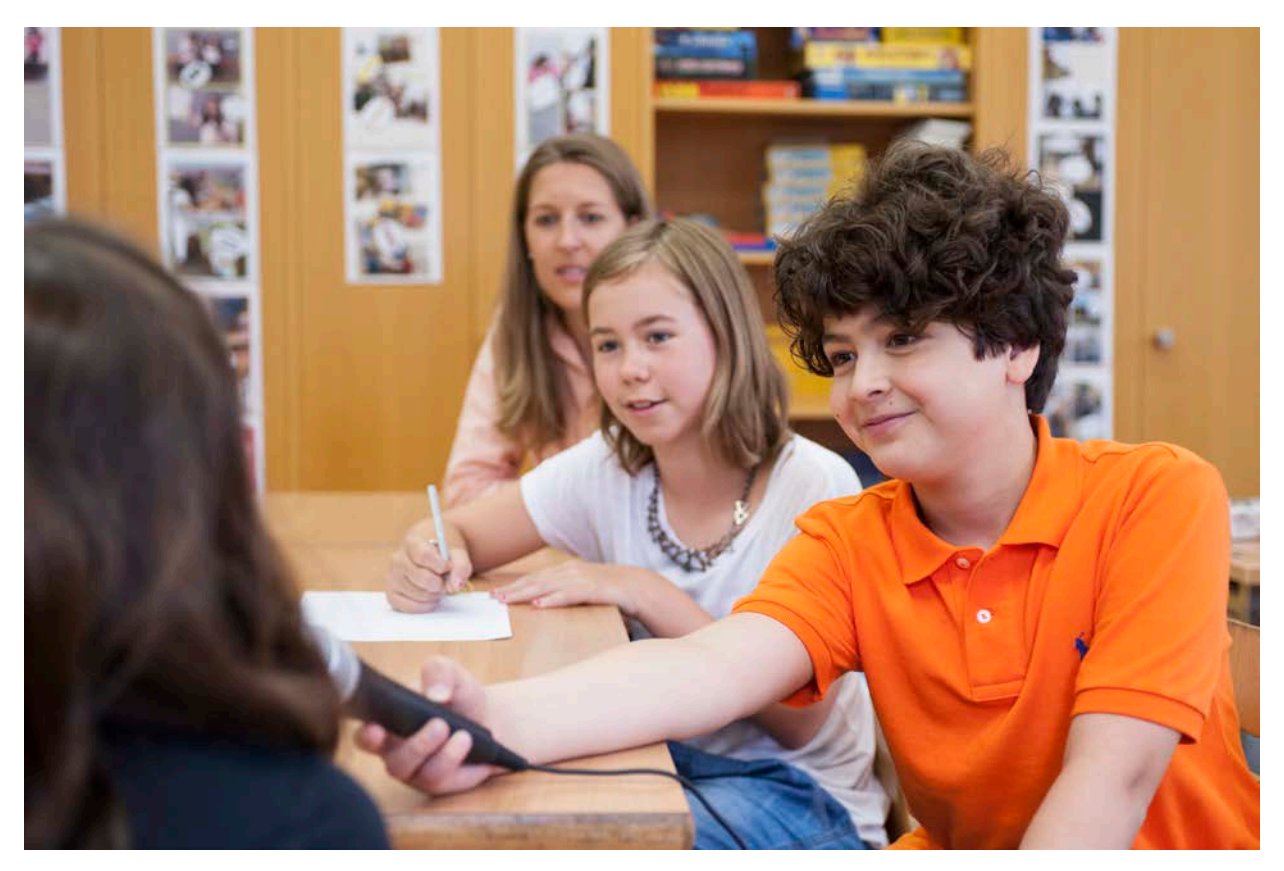

*Abbildung 1: Eine Schulklasse übt das Führen von Interviews, um anschliessend Personen im Dorf zu geschichtsträchtigen Gebäuden zu befragen (Foto: Archiv PH FHNW)*

<span id="page-6-0"></span>Mit dem vorliegenden MIA21-Modul «Medien und Medienbeiträge produzieren» im 2. Zyklus werden Sie sich fokussiert mit der Bedeutung und den Möglichkeiten der Medienproduktion im Unterricht auseinandersetzen. Ziel dieses Moduls ist es, praktisches Handwerkszeug sowie fachliches Wissen zu erarbeiten, um Schülerinnen und Schüler dabei zu unterstützen, eigene «Gedanken, Meinungen, Erfahrungen und Wissen in Medienbeiträge um(zu)setzen und unter Einbezug der Gesetze, Regeln und Wertesysteme auch (zu) veröffentlichen.» (vgl. Lehrplan 21, 2014). Diese Kompetenz bildet einen grundlegenden Bestandteil der im Lehrplan 21 formulierten Kompetenzen für Zyklus 2 und 3.

#### <span id="page-7-0"></span>**1.3 Kompetenzen der Schülerinnen und Schüler gemäss Lehrplan 21**

Im Lehrplan 21 stellt das Produzieren von Medienbeiträgen eine zentrale Kompetenz dar, welche bereits ab dem 1. Zyklus stufengerecht gefördert werden soll (siehe Abbildung 2). Die für dieses Modul relevanten Kompetenzstufen mit den Grundansprüchen sind in Abbildung 4: [Kompetenzstufen und](#page-7-1)  [Grundansprüche LP21 MI.1.3 c-f \(2. Zyklus\)](#page-7-1) rot umrahmt ersichtlich. Der Vollständigkeit halber sind die Kompetenzstufen und Grundansprüche für den 1. und 3. Zyklus in [Abbildung 3](#page-7-2) und [Abbildung 5](#page-7-3) aufgeführt.

#### **1.3.1 Kompetenzstufen und Grundansprüche LP21 MI.1.3 c-f (2. Zyklus)**

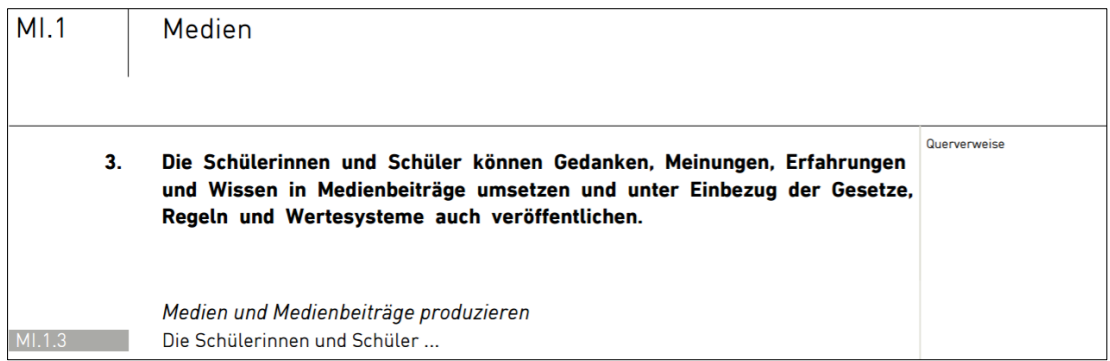

#### <span id="page-7-4"></span>*Abbildung 2: Kompetenzbeschreibung LP21 MI.1.3*

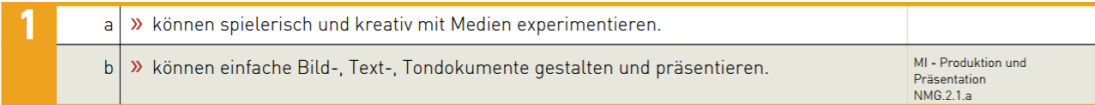

#### <span id="page-7-2"></span>*Abbildung 3: Kompetenzstufen und Grundansprüche LP21 MI.1.3 a+b (1. Zyklus)*

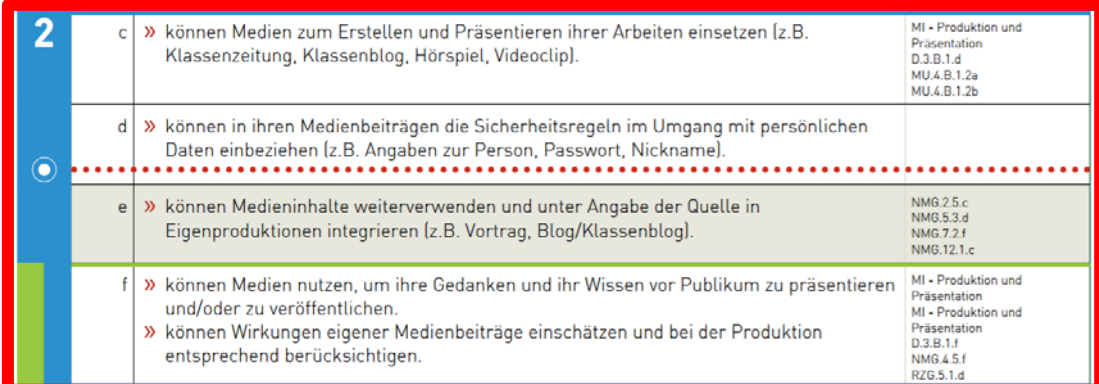

#### <span id="page-7-1"></span>*Abbildung 4: Kompetenzstufen und Grundansprüche LP21 MI.1.3 c-f (2. Zyklus)*

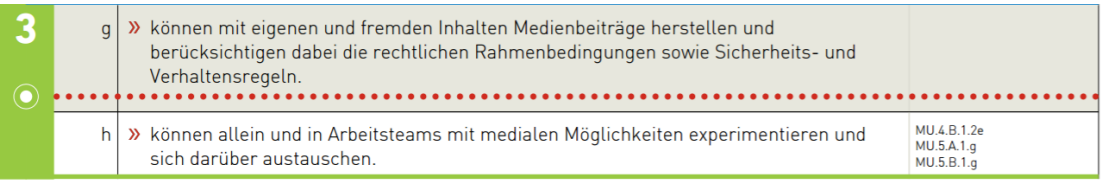

<span id="page-7-3"></span>*Abbildung 5: Kompetenzstufen und Grundansprüche LP21 MI.1.3 g+h (3. Zyklus)*

#### **1.3.2 Fachübergreifende Kompetenzstufen und Grundansprüche**

Medienbeiträge lassen sich in den verschiedensten Fächern und mit unterschiedlichsten Technologien herstellen und bieten damit immer wieder neue Zugänge zum Vertiefen von Unterrichtsinhalten. Bezüge zu anderen Fachbereichen liegen damit auf der Hand. Ebenso wie über das Produzieren von Medienbeiträgen Anwendungskompetenzen geschult oder an überfachlich Kompetenzen gearbeitet werden kann.

Lassen Sie sich von der folgenden Zusammenstellung inspirieren und markieren Sie in der Tabelle Beschreibungen, die Sie ansprechen, weil Ihnen dabei spontan Unterrichtssituationen in den Sinn kommen.

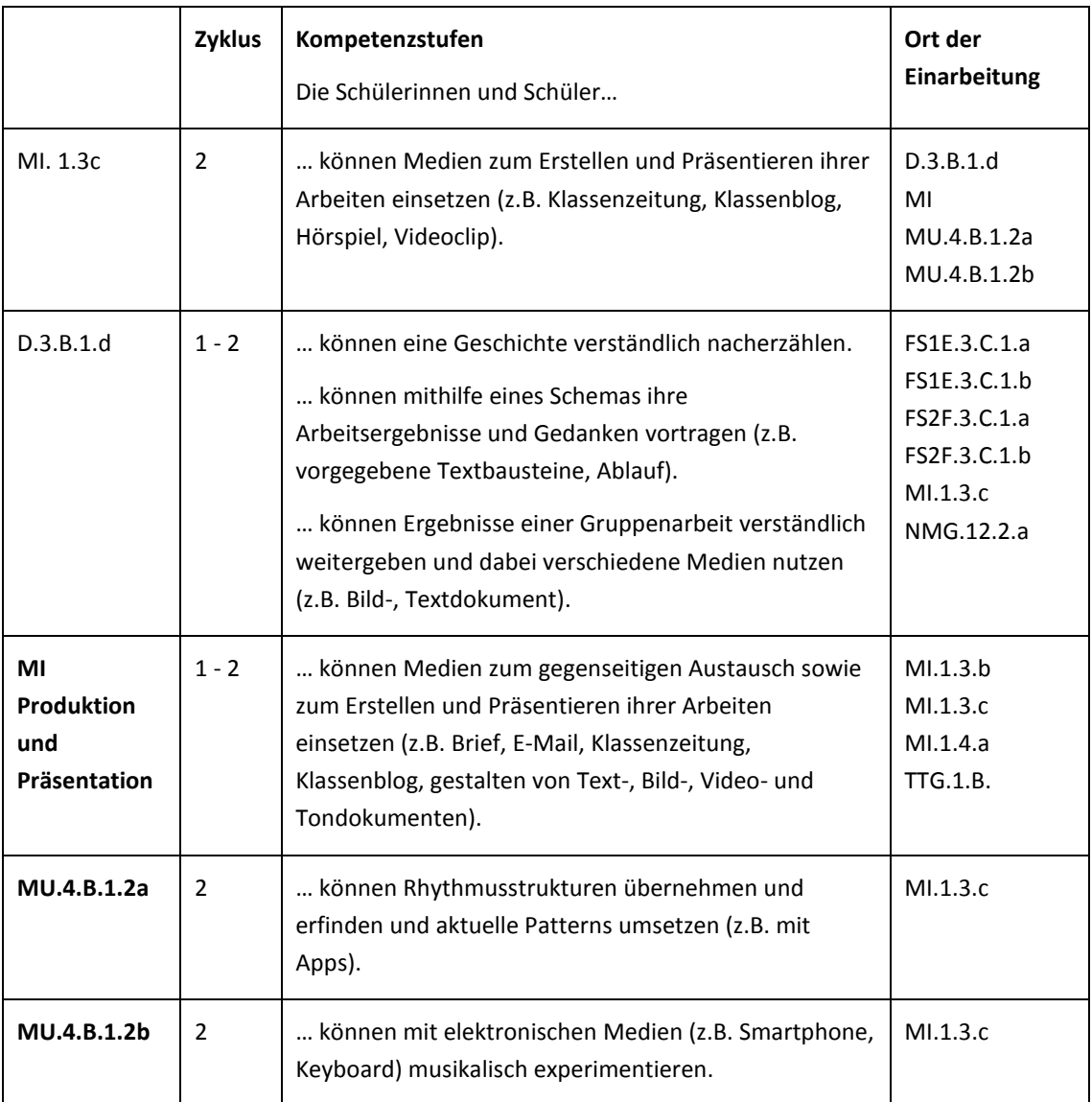

#### <span id="page-8-0"></span>*Tabelle 2: Fächerintegrierte Kompetenzstufen und Grundansprüche aus den Querverweisen*

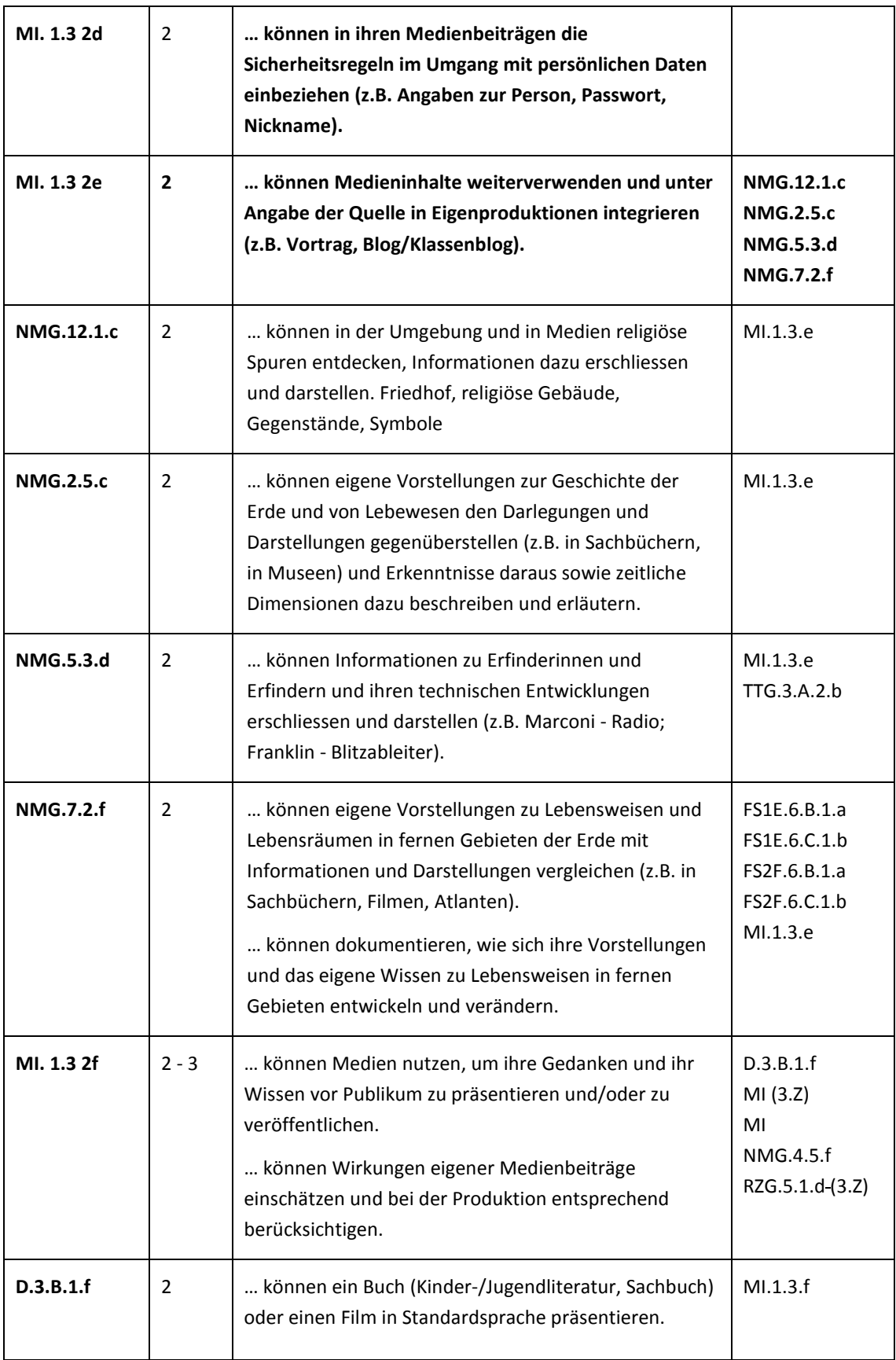

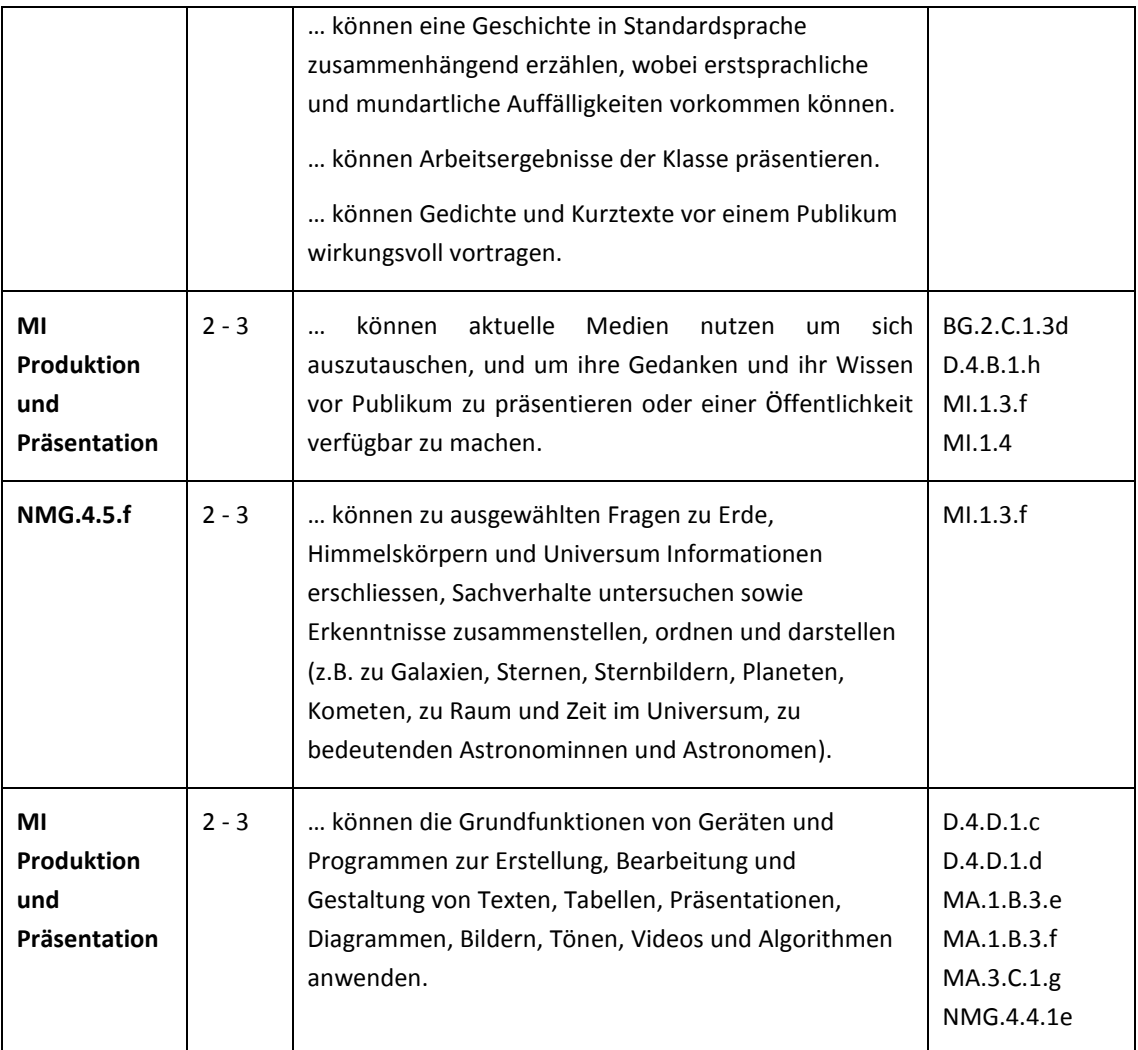

#### <span id="page-11-0"></span>**1.4 Standortbestimmung**

- Schätzen Sie Ihren Lernstand aufgrund der Übersicht über die Kompetenzansprüche des Lehrplans 21 ein. Verwenden Sie dazu die Persönliche [Lernstanderhebung](#page-11-1) im nächsten Abschnitt.
	- → Kreuzen Sie die zutreffenden Aussagen von «trifft zu» bis «trifft nicht zu» an, um eine Grundlage für Ihre persönlichen Modulziele zu erhalten.
	- → Bestimmen Sie, welche Kompetenzen Sie erreichen oder verbessern möchten und kreuzen Sie diese im Feld «möchte ich lernen» an.
	- → Priorisieren Sie die zu erreichenden Kompetenzen, indem Sie sie nummerieren (1 = höchste Priorität).
- Dokumentieren Sie Ihre Standortbestimmung gemäss Absprache mit Ihrer Mentorin/Ihrem Mentor und formulieren Sie Ihr Ziel für die Auseinandersetzung mit dem vorliegenden Modul.

#### <span id="page-11-1"></span>**1.4.1 Persönliche Lernstanderhebung**

Die folgende Lernstanderhebung ist ein Ausschnitt aus dem Selbstevaluationstool SE: MI<sup>[1](#page-11-2)</sup> (Petko & Moser, 2017). Dieser Fragebogen soll Lehrpersonen helfen, selbst einzuschätzen, inwieweit sie die Kompetenzen aus dem Modullehrplan Medien und Informatik des Lehrplans 21 bereits vermitteln können. Die anschliessend aufgeführten Fragen beziehen sich ausschliesslich auf dieses Modul (vgl. [Abbildung 4,](#page-7-1) S. [8\)](#page-7-1).

<span id="page-11-2"></span><sup>1</sup> <http://tinyurl.com/MIA21-MI1-3-Z2-01>

#### <span id="page-12-0"></span>*Tabelle 3: Standortbestimmung*

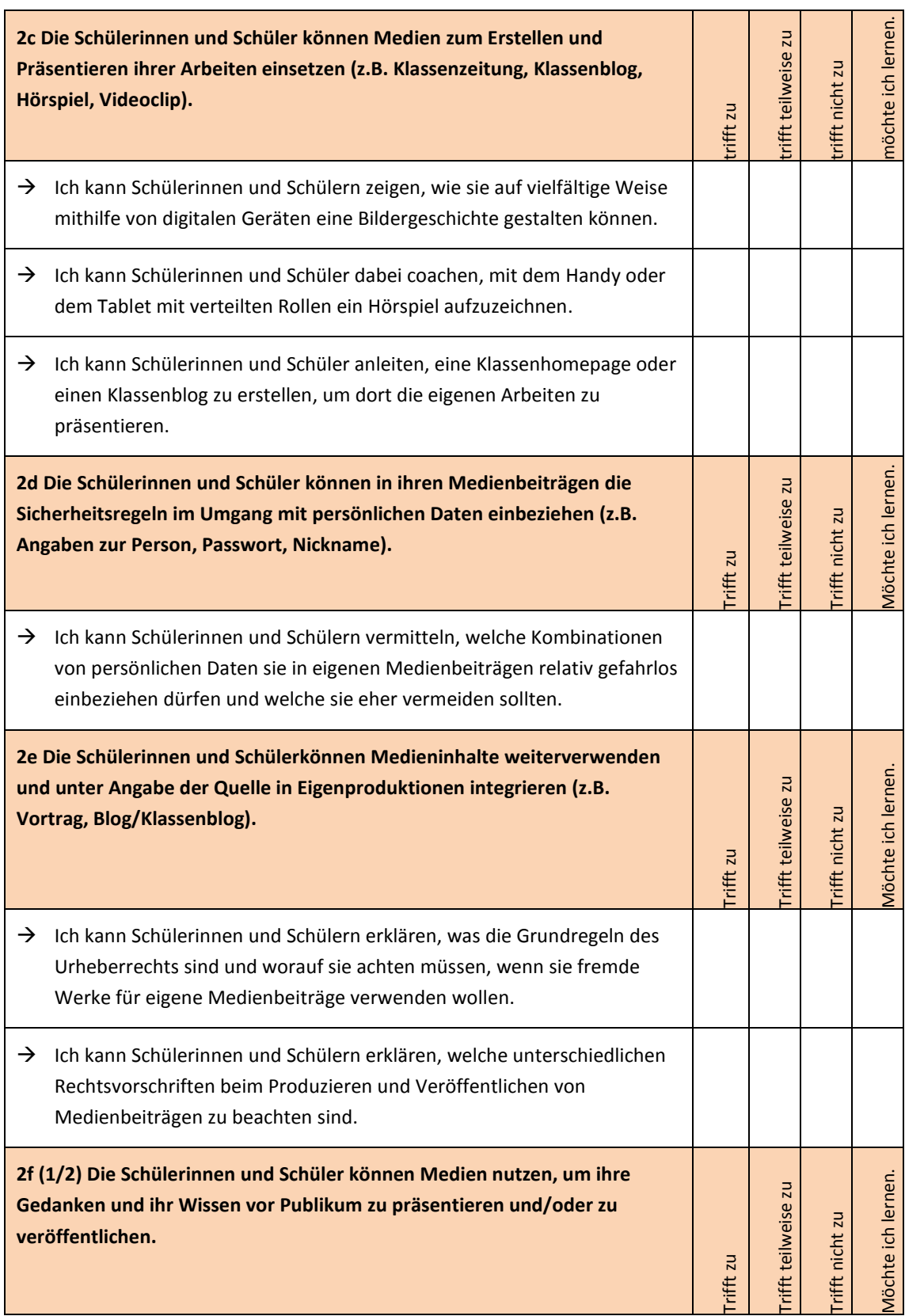

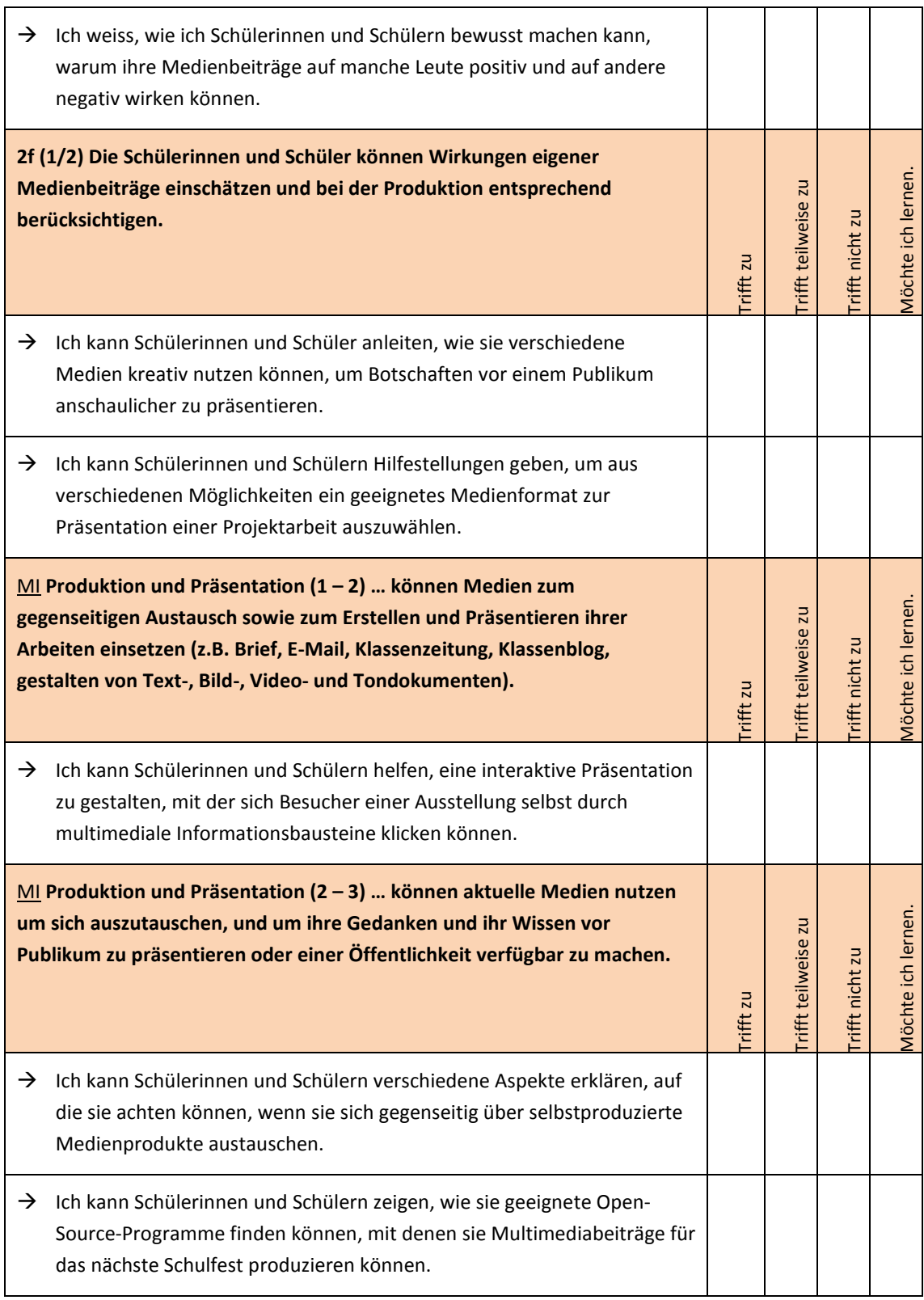

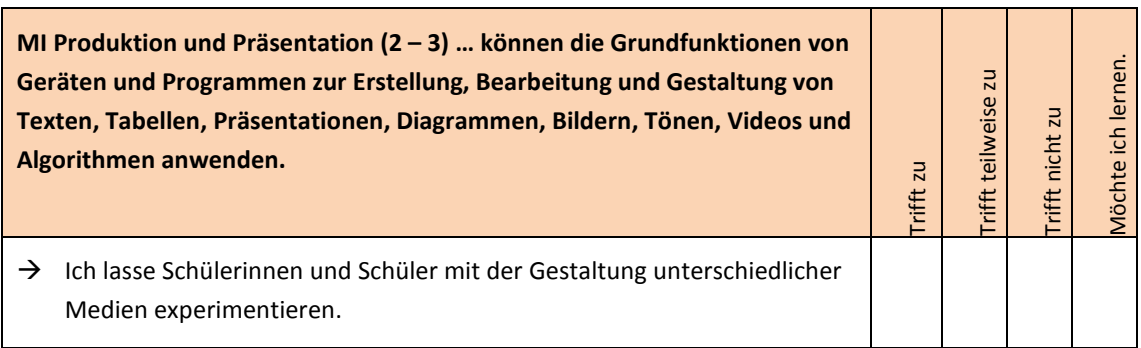

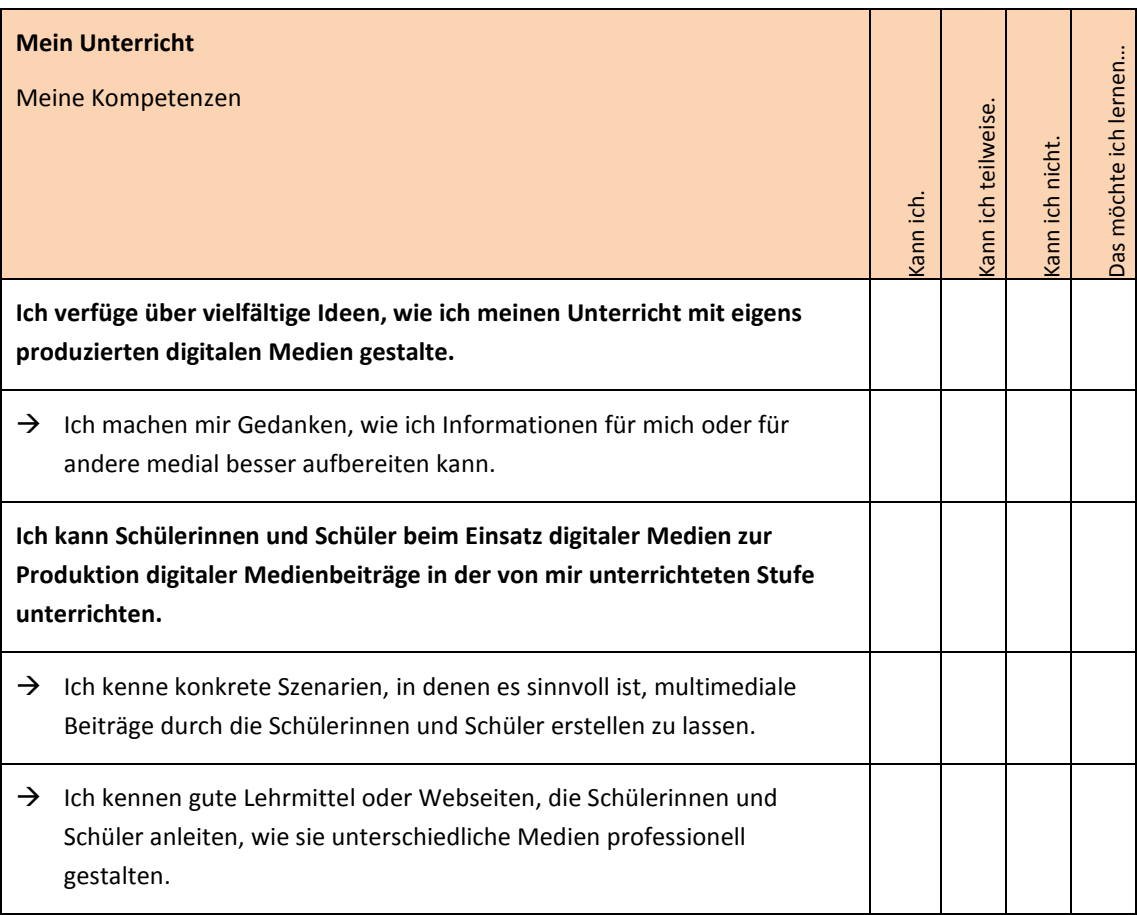

#### **1.4.2 Austausch in der Lerngruppe**

Die Auseinandersetzung mit den Kompetenzen aus dem Lehrplan 21 und die darauf basierende Einschätzung Ihrer Kenntnisse steckt den inhaltlichen Rahmen dieses Moduls ab. Tauschen Sie sich in der Lerngruppe zu folgenden Fragen aus:

**Rückblick:**

- In welcher Situation haben Sie selber schon Medien und Medienbeiträge produziert?
- In welcher Situation haben Sie mit Schülerinnen und Schülern Medien und Medienbeiträge produziert?
- Welche Infrastruktur steht Ihnen zur Verfügung, welche Erfahrungen haben Sie damit gemacht?
- Wie hoch war der Zeitaufwand? Wie waren die Resultate? Stimmen das Verhältnis zwischen Aufwand und Ertrag im Rückblick?

**Ausblick:**

- In Bezug auf welche Kompetenzen möchten Sie weiterkommen? Welche Ziele setzen Sie sich für dieses Modul?
- Wie organisieren Sie Ihre Zusammenarbeit in der Lerngruppe? Füllen Sie das Dokument MIA21\_Zeitplan.docx aus und leiten Sie dieses an Ihre Mentorin/Ihren Mentoren weiter.

#### **1.4.3 Dokumentation der Standortbestimmung**

Für die Dokumentation Ihres Lernweges führen Sie in der Lerngruppe ein Videotagebuch oder Sie erstellen gemeinsam ein E-Book. Starten Sie die ersten Einträge mit der Dokumentation der bisherigen Auseinandersetzung mit Zielen, Inhalten und Austausch in der Lerngruppe.

#### *1.4.3.1 Videotagebuch*

Mit Videotagebuch-Apps wie zum Beispie[l Microsoft Video Diary](https://www.microsoft.com/de-ch/store/p/video-diary/9wzdncrdmgbf)<sup>[2](#page-15-0)</sup> können Sie ein multimediales Tagebuch über das Modul «Medien und Medienbeiträge produzieren» im 2. Zyklus führen. Die Zielformulierungen könnten in einem ersten Videobeitrag festgehalten werden. Dieses Video können Sie per Mail oder eLearning-Plattform mit der Mentorin/dem Mentor und der Lerngruppe teilen.

<span id="page-15-0"></span><sup>2</sup> <http://tinyurl.com/MIA21-MI1-3-Z2-02>

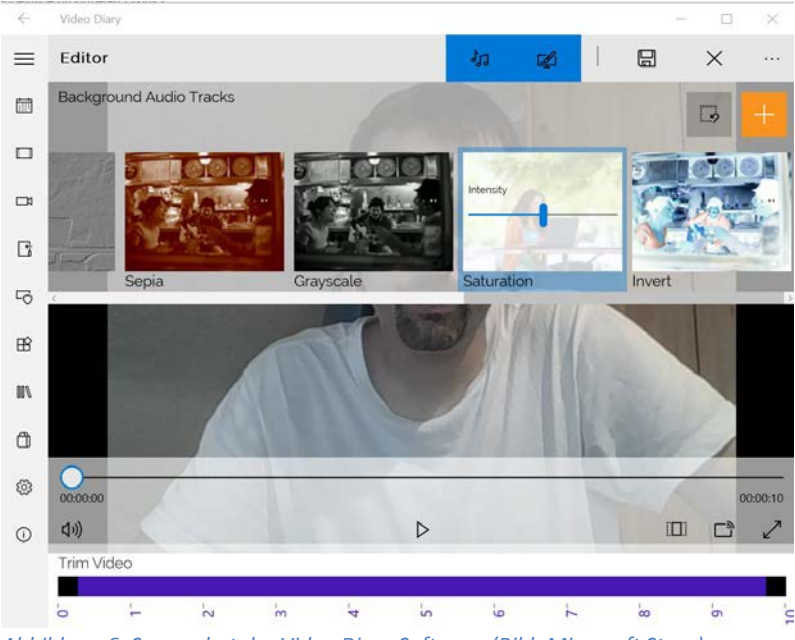

*Abbildung 6: Screenshot der Video Diary Software (Bild: Microsoft Store)*

<span id="page-16-1"></span>**Hinweis:** Videotagebuch-Softwares gibt es für verschiedenste Systeme (Microsoft-Windows, Apple-OS, Android), Microsoft Video Diary ist lediglich ein Beispiel.

#### *1.4.3.2 E-Books*

Die App «Book Creator» (für iPad und Android-Tablets) ist ein einfaches Werkzeug, mit dem digitale Bücher erstellt und anschliessend im Netz publiziert werden können. Neben Text lassen sich Fotos, Videos und Audiobeiträge einbinden.

<span id="page-16-2"></span><span id="page-16-0"></span>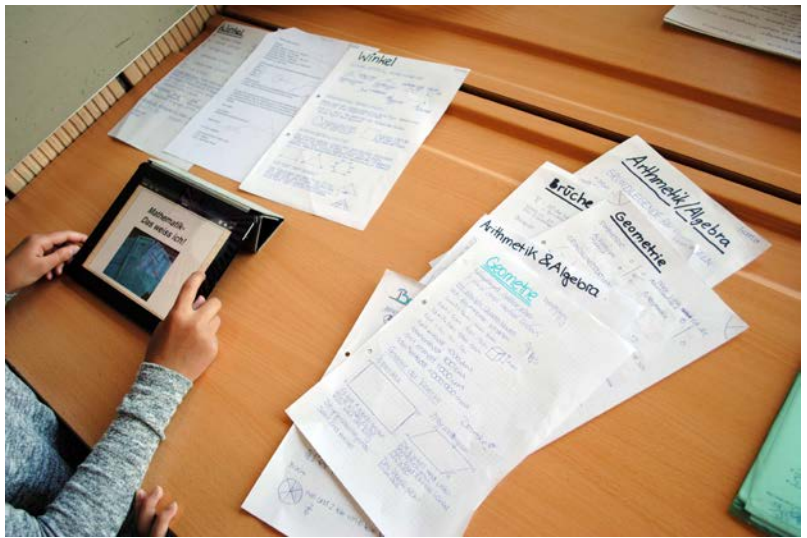

*Abbildung 7: E-Books zur Dokumentation des Wissensstandes (Foto: Archiv PH FHNW)*

#### <span id="page-17-0"></span>**1.5 Unterrichtsbezogene Annäherung ans Thema**

Das Auseinandersetzung mit den Lehrplananforderungen zeigt, dass das Lernen unter Produktion von Medienbeiträgen verschiedenste Kenntnisse und Fähigkeiten sowohl technischer (Anwendungskompetenz) wie auch kommunikativer Art (Medienkompetenz, z.B. Kommunikation, Umgang mit Daten) voraussetzt. Die Arbeit an diesen verschiedenen Ansprüchen geschieht in der Praxis oft nicht in trennscharfen Unterrichtsaktivitäten, sondern eben bei der Umsetzung vielschichtiger Medienprojekte in verschiedenen Fächern. Die in [Tabelle 4](#page-18-0) nach Lehrplan-Kompetenzen geordneten Kapitel aus den Lehrmitteln Medienkompass (Ingold, Amman, Senn, Spiess, & Tilemann, 2008) und inform@ (Lehrmittelverlag St.Gallen, Autorenteam, 2012) sollen Ihnen dazu dienen, einzelne Fähigkeiten und Fertigkeiten mit Ihren Schülerinnen und Schülern in einem ersten Schritt fokussiert zu betrachten .

- Schauen Sie sich einige der Unterrichtsaktivitäten aus inform@21, Connected, Medienkompass und inform@ (Tabelle 4: Übersicht "Medien produzieren" in den Lehrmitteln Medienkompass und [inform@\)](#page-18-0) an. Um einen möglichst breiten Einblick zu erhalten, teilen Sie sich am besten in der Gruppe auf. Tauschen Sie sich in Ihrer Lerngruppe aus und stellen Sie sich gegenseitig Ideen vor, die Sie als umsetzbar in Ihrem Kontext einschätzen.
- Verwenden Sie Spalten zwei bis vier der [Tabelle 4,](#page-18-0) um Bedürfnisse und Ressourcen in der Lerngruppe zu erkennen.
	- $\rightarrow$  Wo möchten Sie etwas Neues kennen lernen?
	- → Wo können Sie den Lernpartnern helfen und wo benötigen Sie Unterstützung?

#### **Hinweis:**

Berücksichtigen Sie auch die vor Kurzem erschienenen Lehrmittel connected<sup>[3](#page-17-1)</sup> und inform@21<sup>4</sup> für die 5. und 6. Klasse.

<span id="page-17-1"></span><sup>3</sup> <https://tinyurl.com/MIA21-MI1-3-Z2-60>

<span id="page-17-2"></span><sup>4</sup> <https://tinyurl.com/MIA21-MI1-3-Z2-61>

#### **Übersicht "Medien produzieren" in den Lehrmitteln inform@21, Connected, inform@ und Medienkompass**

<span id="page-18-0"></span>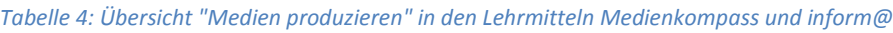

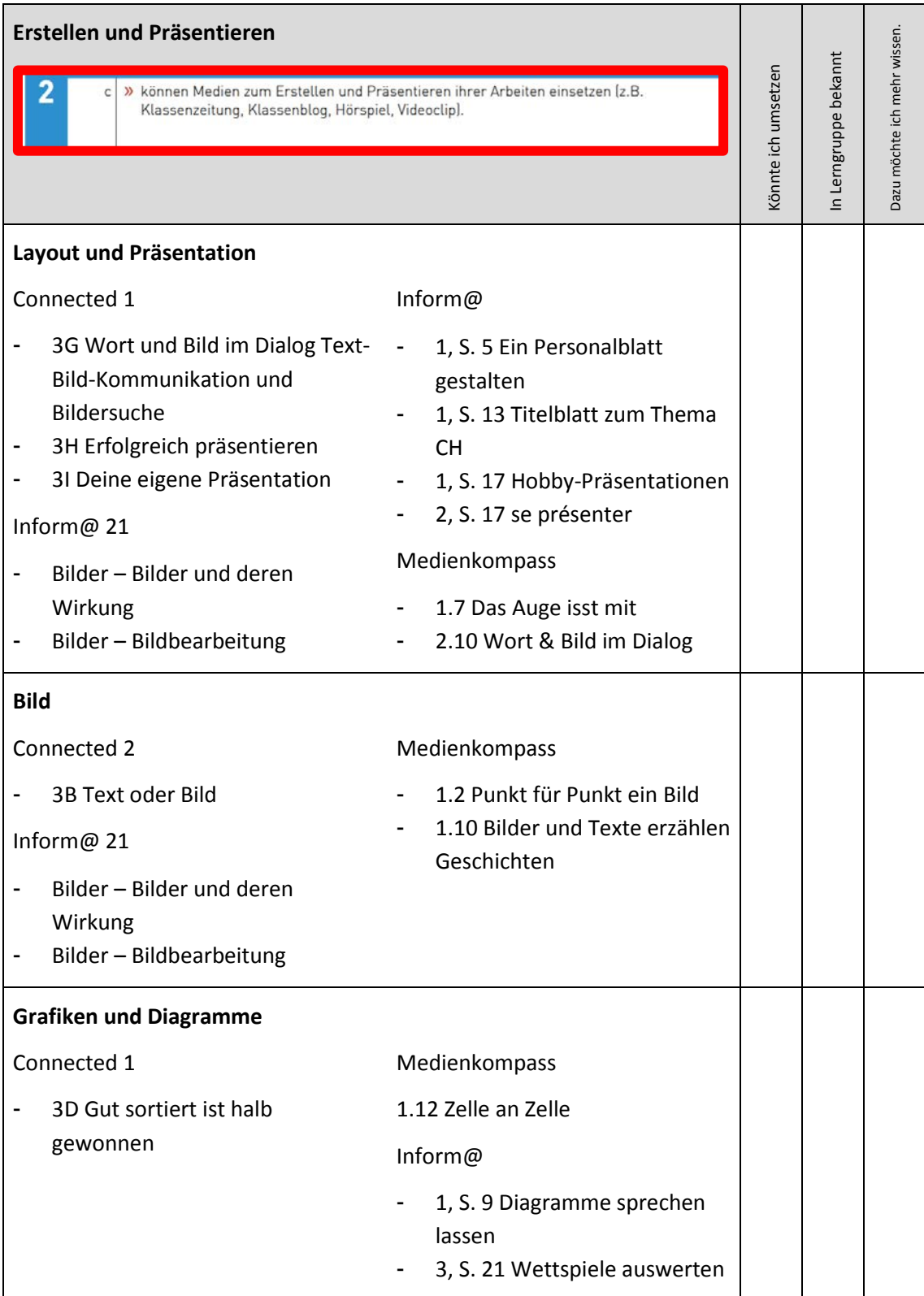

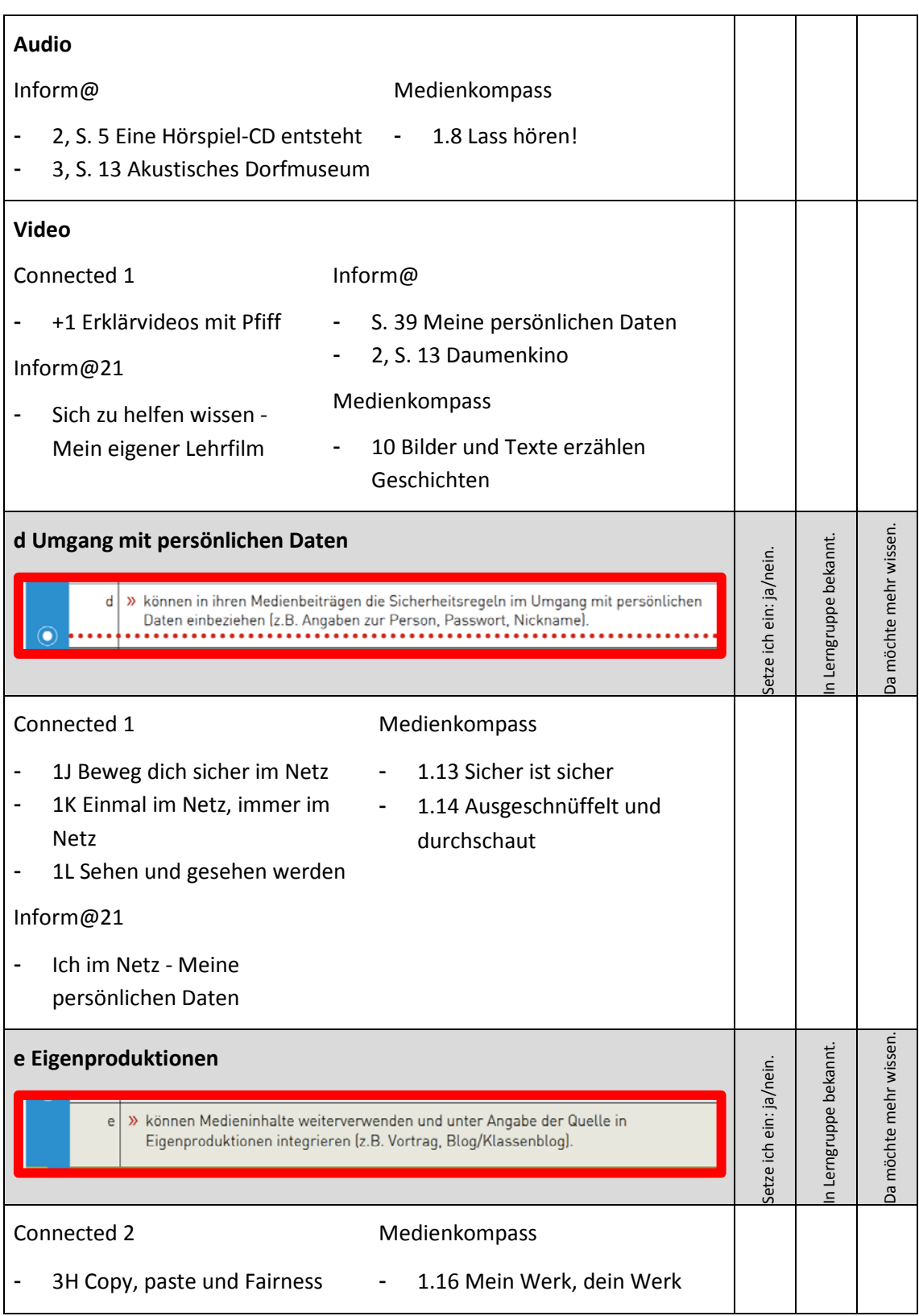

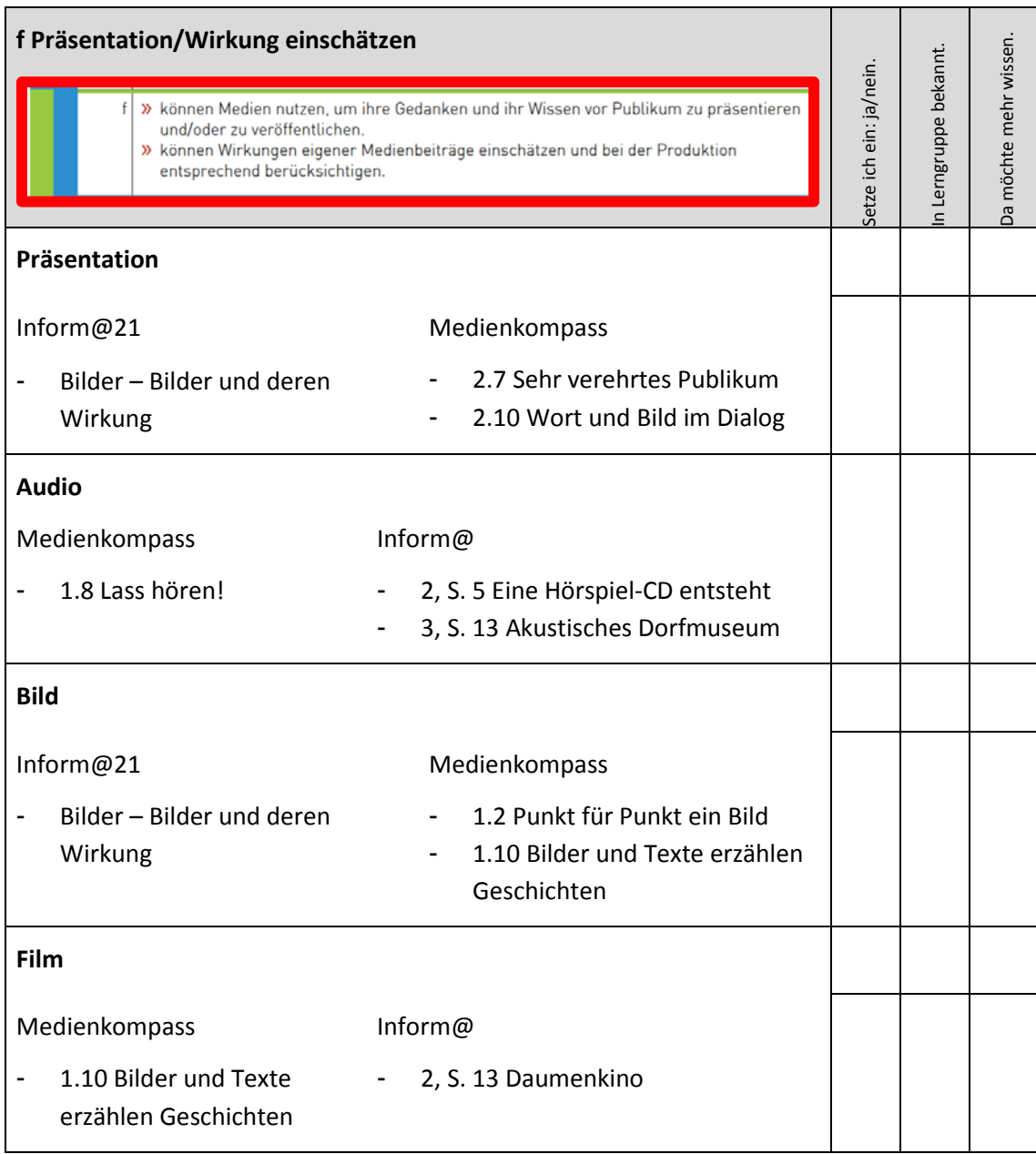

### <span id="page-21-0"></span>**Lernphase B: Vertiefung**

#### <span id="page-21-1"></span>**2.1 Darum geht's**

- Sie setzen sich mit den fachwissenschaftlichen, fachdidaktischen und fachlichen Grundlagen des Lehrens und Lernens mit Audio-, Bild- und/oder Videoproduktion auseinander.
- Sie erwerben die für Ihre Arbeit notwendigen technischen Anwendungskenntnisse der Audio-, Bild- und/oder Videobearbeitung, indem Sie einen Medienbeitrag produzieren.
- Sie verfügen über eine Sammlung von weiterführenden Informationen, Materialien und Links, in welche Sie sich vertiefen können.

#### <span id="page-21-2"></span>**2.2 Fachwissenschaftlicher Hintergrund**

#### **2.2.1 Medien und Medienbeiträge produzieren**

Es gibt zahlreiche Möglichkeiten gemeinsam mit den Schülerinnen und Schülern Medien und Medienbeiträge zum Thema zu machen und sich mit ihrer Rolle und Funktion für unser persönliches Leben und das Zusammenleben in der Gesellschaft auseinanderzusetzen. Während sich das MIA21- Modul «Medien und Medienbeiträge verstehen» schwerpunktmässig damit beschäftigt, wie man mit Schülerinnen und Schülern auf rezeptiver Ebene hinter die Kulissen der Medienwelt blicken kann (Bilden Medien die Wirklichkeit ab? Was bedeutet Manipulation von und durch Medien? Was bezweckt Werbung? Welchen Einfluss haben Medien auf uns? Wie finde ich verlässliche Quellen im Internet? Welche Genres und Gattungen gibt es und wie unterscheiden sie sich? Was sind Fake News?), liegt dem Modul «Medien und Medienbeiträge produzieren» im 2. Zyklus ein handlungsorientierter Ansatz zugrunde. Hier geht es um die aktive Auseinandersetzung mit Medienbeiträgen durch das Planen, Gestalten, Produzieren und Reflektieren eigener Medienprodukte. Die Kenntnisse, Fähigkeiten und Erfahrungen, welche Schülerinnen und Schüler in den handlungsorientierten Lernprozessen erwerben, sind anschlussfähig an den rezeptiven Ansatz.

#### **2.2.2 Medien und Medienbeiträge**

Was genau sind «Medien» eigentlich und was macht einen «Medienbeitrag» aus? Nicht selten verwenden wir gängige Begriffe, ohne eine konkrete Vorstellung davon zu haben, was genau der Ausdruck alles umfasst. Schülerinnen und Schüler besitzen bereits eine eigene Vorstellung davon, was Medien sind und wie sie funktionieren.

Im Kontext des Moduls «Medien und Medienbeiträge produzieren» im 2. Zyklus können **«Medien»** im Unterricht folgende Funktionen und Bedeutungen einnehmen (vgl. [MIA21-Grundlagenmodul\)](https://mia21.ch/enrol/index.php?id=27):

- Medien als Werkzeuge und Hilfsmittel der Lehrperson zum Unterrichten
- Medien aus dem Alltag der Schülerinnen und Schüler als Unterrichtsthema im Rahmen von «Medienbildung» mit dem Ziel, die Medienkompetenz der Schülerinnen und Schüler zu erhöhen
- Medien als Werkzeuge und Hilfsmittel für die Schülerinnen und Schüler zum Lernen und Arbeiten

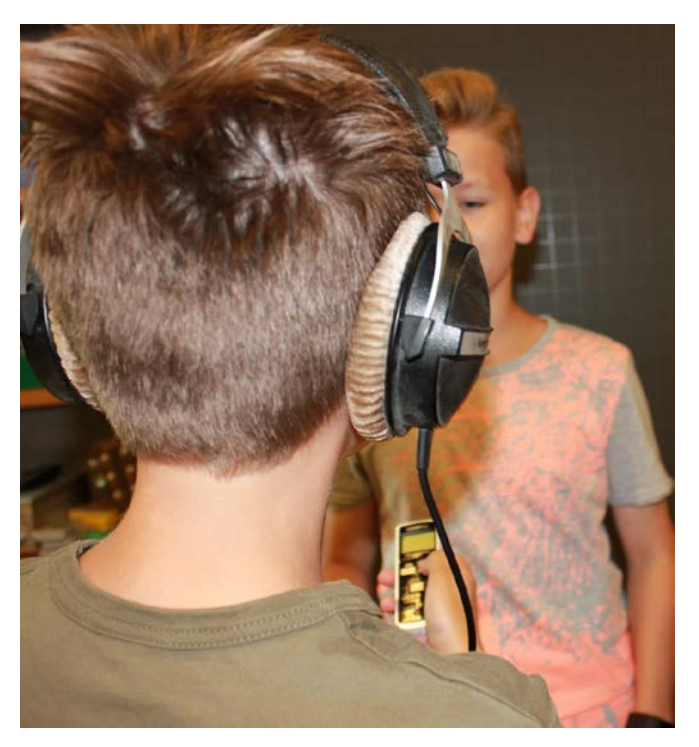

*Abbildung 8: Medien als Arbeitsmittel: Erfassung von Datenmaterial durch Audioaufzeichnung*

<span id="page-22-0"></span>Der **«Medienbeitrag»** Lernender schliesslich nimmt eine besondere Funktion im Lehr- und Lernprozess ein. Schülerinnen und Schüler sollen Kompetenzen in den verschiedensten schulischen Disziplinen erwerben und Lehrpersonen sollen sie dabei anleiten und unterstützen. Medienprodukte und deren Entstehungsprozesse können in diesem Setting als sichtbare Manifestationen von Kompetenzen betrachtet werden und bieten Ansatzpunkte für produkt- und prozessorientierte Assessments.

#### <span id="page-23-0"></span>**2.2.3 Medienkompetenz als Zielformulierung**

Im Mittelpunkt des Moduls «Medien und Medienbeiträge produzieren» im 2. Zyklus steht die Vermittlung von Medienkompetenz. In Kapitel 2 im Grundlagenmodul wurde bereits eine Definition des Begriffs in Anlehnung an Tulodziecki (Tulodziecki & Herzig, 2002, S.151) skizziert. Unter Medienkompetenz wird hier jene Kompetenz verstanden, mithilfe derer wir uns in der Medien- und Informationsgesellschaft sachgerecht, selbstbestimmt, kritisch, kreativ und sozial verantwortlich verhalten und Medien effektiv und effizient bedienen und für unsere Zwecke nutzen können (vgl. Grundlagenmodul S. 18). Bei dieser häufig zitierten Definition handelt es sich um einen weiten, variierend ausgelegten Kompetenzbegriff, um den sich zahlreiche Definitionen und Modellen aufgegriffen und definiert wird. Nicht selten wird Medienkompetenz verkürzt in Zusammenhang mit Handhabungs- und Anwendungsfertigkeiten verwendet (ich kann mit dem Smartphone umgehen, ich weiss, wie ich ein digitales Gerät starte, ich kann eine PowerPoint-Präsentation erstellen etc.). Medienkompetenz umfasst jedoch weit mehr als Handhabungsfähigkeiten und Anwenderwissen. Sie beinhaltet auch die Fähigkeit zur Gestaltung und Verbreitung eigener Medienbeiträge sowie eine solide Analyse- und Urteilsfähigkeit hinsichtlich Medien und Medienbeiträgen (vgl. Tulodziecki & Herzig, 2002, S. 151).

In Bezug auf die schulische Medienbildung formulieren Ammann u. a. (Ammann, Tilemann, & Schwarb, 2009, S.9) drei Teilaspekte von Medienkompetenz – Medienwissen, Medienreflexion und Mediennutzung – welche nicht getrennt voneinander gesehen werden dürfen, sondern vielmehr ineinander einfliessen und sich gegenseitig bedingen (vgl. Ammann u. a., 2009, S. 9):

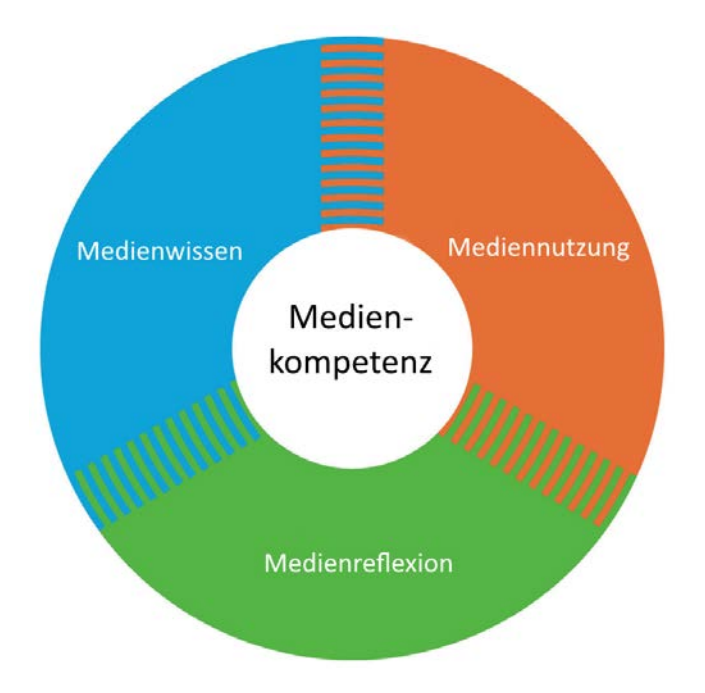

<span id="page-23-1"></span>*Abbildung 9: Medienkompetenzmodell (Ammann u. a., 2009, S.9)*

**Medienwissen** – ein medienkundliches Grundlagenwissen ist unumgänglich für die Orientierung in der Mediengesellschaft sowie für einen kritischen Blick auf Medien und Medienbeiträge und deren Funktion und Wirkung. Dies umfasst ein Hintergrundwissen über Produktionsabläufe und Strukturen in Medieneinrichtungen (Wie entsteht eine Nachrichtensendung? Wie funktioniert die Filmindustrie? Was bezweckt Werbung? ...), die Auseinandersetzung mit Begrifflichkeiten (Was sind Fake News? Was ist Manipulation und wie/wo findet sie statt? Was ist Urheberrecht?) und ein grundlegendes Verständnis darüber, wie Medien und Gesellschaft im Wechselspiel funktionieren. Dieses Orientierungswissen ist unumgänglich für einen kritischen und selbstbestimmten Umgang mit Medien und wird besonders auch durch das eigene Produzieren von Medienbeiträgen handlungsorientiert gefördert.

**Mediennutzung** – unter Mediennutzung verstehen Ammann u. a. hier nicht nur das Nutzen und Einsetzen von Medien nach eigenen Bedürfnissen und Interessen (Information, Kommunikation, Unterhaltung...), sondern ebenfalls das aktive Handeln mit Medien (eigene Geschichten erzählen mit Foto/Video/Audio, eine Website gestalten...). Hier setzt das Modul «Medien und Medienbeiträge produzieren» an. Zusätzlich umfasst dieser Teilaspekt den kompetenten Einsatz von Medien als Arbeitswerkzeuge zur Gestaltung von Lehr- und Lernprozessen (Dokumentationen, Fotos, Video-Tutorials, Wiki ...).

**Medienreflexion** – welche Rolle spielen Medien bezüglich unserer Vorstellung von der Welt? Wie gestalte ich meinen Alltag mit Medien? Welchen Stellenwert haben Medien für unsere (Meinungs)Bildung? Welche Informationen sind verlässlich, welche dubios? Wie verhalte ich mich online und offline? Welche Werte und Normen werden durch bestimmte Medien vermittelt? Nur durch dieses kritische Hinterfragen kann ein Verständnis davon geweckt und vertieft werden, welche Bedeutung Medien in ihrer Mittlerfunktion für unser gesellschaftliches Zusammenleben und jede Einzelperson haben und welche Rolle sie spielen hinsichtlich unseres Wissens über die Welt, unseren persönlichen und gesellschaftlichen Ansichten und unserer Meinungsfindung.

Mit ihrem Modell schaffen Ammann u. a. eine kompakte, doch nachvollziehbare und klare Aufteilung der verschiedenen Teilaspekte von Medienkompetenz, welche gut in die Unterrichtspraxis integriert werden können.

Das Thema «Medien und Medienbeiträge produzieren» deckt zentrale Dimensionen dieses Modells von Medienkompetenz ab. Dabei steht es inhaltlich in Zusammenhang mit dem MIA21-Modul «Medien und Medienbeiträge verstehen». Es bieten sich zahlreiche thematische Schnittstellen und Ergänzungsmöglichkeiten. In der Auseinandersetzung mit der Planung und Durchführung eines eigenen Filmprojekts beschäftigen sich die Schülerinnen und Schüler z.B. automatisch mit filmsprachlichen Mitteln (Einsatz und Wirkung von Einstellungsgrössen, Perspektiven, Tricks ...) und dramaturgischen Grundlagen (Wie muss ich eine Geschichte erzählen, damit sie verstanden wird? Wie und mit welchen Mitteln spreche ich ein potentielles Publikum an?). Sie erhalten so einen praktischen Einblick darin, wie "die Professionellen" der Medienbranche arbeiten und wie man Medienbotschaften für seine Zwecke gestalten kann.

#### **2.2.4 Handlungsorientierte Medienpädagogik**

Wie der Titel «Medien und Medienbeiträge produzieren» erahnen lässt, steht in diesem Modul die aktive, handelnde Auseinandersetzung mit Medien im Vordergrund. Die theoretische Grundlage bietet hier der Ansatz der handlungsorientierten Medienpädagogik. Handlungsorientierte Medienpädagogik basiert wiederum auf theoretischen Grundlagen der kritischen Medientheorie, welche nicht das Medium, sondern den Menschen in den Mittelpunkt stellt (vgl. Schorb, 2008, S. 77). Hier geht es also nur sekundär um die Frage, was die Medien mit den Menschen machen, also welche Wirkungen und Einflüsse sie auf uns haben. Es geht vielmehr darum, den Menschen als Individuum zu sehen, das sich aktiv und selbstbestimmt mit seinem Umfeld – und somit auch mit Medien – auseinandersetzt. Ausserdem geht es darum, nach welchen Bedürfnissen und Interessen wir Medien und Medienbeiträge für unsere Zwecke nutzen und (mit)gestalten. Medien stehen Menschen also nicht nur zur Rezeption (Fernsehen, Buch lesen, Geschichte hören ...) zur Verfügung, sondern besonders auch zur Artikulation eigener Ansichten und Bedürfnisse, zur kreativen Gestaltung, zum Selbstausdruck, zur Teilhabe an der Gesellschaft (vgl. Schorb, 2008, S. 77) Somit werden Rezipierende (Konsumierende) zu Produzierenden eigener Medieninhalte.

Bezugnehmen lässt sich in dieser theoretischen Rahmung auf die bereits Anfang des 20. Jahrhunderts von John Dewey formulierte These, dass Lernen (hauptsächlich) durch handelndes Tun, durch die aktiv tätige Auseinandersetzung mit dem eigenen Umfeld, mit ihren Gegenstandsbereichen und der Lebensrealität allgemein stattfindet (vgl. Dewey, 2011). Nur durch dieses «learning by doing» (handelndes Lernen) kann wirkliche Aneignung von Wissen und sozialer Wirklichkeit stattfinden. Durch dieses handelnde Tun können Sachverhalte im wörtlichen Sinne begriffen, können Einstellungen und Handlungsweisen erlernt, erprobt und angeeignet werden (vgl. Schell, 2009, S. 12).

Für die Relevanz der Produktion von eigenen Medienbeiträgen im Unterricht bedeutet dies, dass sich Schülerinnen und Schüler in der aktiven Arbeit mit und an Medienbeiträgen nicht nur grundlegendes Wissen über Rolle und Funktionsweisen von Medien in unserer Gesellschaft aneignen. Das Produzieren eigener Medienbeiträge bietet zudem die Möglichkeit, eigene Themen aufzuarbeiten, darzustellen und einer Öffentlichkeit zu präsentieren. Es ermöglicht zudem das Eingreifen in und Mitgestalten von gesellschaftliche(n) Interessen sowie die Auseinandersetzung mit subjektiv bedeutsamen Themen (vgl. Schell, 2009, S. 10 ff.). Einen wesentlichen methodischen Ansatz handlungsorientierter Medienpädagogik stellt die Aktive Medienarbeit dar (Demmler & Rösch, 2014, S. 192).

#### **2.2.5 Beurteilung**

Die Produktion von Medienbeiträgen ermöglicht den Schülerinnen und Schülern nicht nur ein "Produkt" herzustellen, dessen inhaltliche und fachliche Qualität beurteilt werden kann, sondern sie bietet vielfältige Gelegenheiten, um Kenntnisse, Können, Anwendungs- und Medienkompetenz, aber auch überfachliche Kompetenzen, unter Beweis zu stellen. Um die Leistung der Schülerinnen und Schüler entsprechend vielseitig zu erfassen, empfehlen sich formative Beurteilungsformen. Formative Beurteilung ist ein Prozess, welcher dazu dient, kriteriengeleitet den Lernstand von Schülerinnen und Schülern einzuschätzen. Ziel der formativen Beurteilung ist zudem das Erzeugen von reichhaltigen Informationen (Feedback) für das Lernen der Schülerinnen und Schüler und für das Gestalten des Unterrichts der Lehrperson (Smit, 2009). Beispiele für Beurteilungsszenarien im Bereich Medien und Informatik sind rar. Darum hier ein konkretes Beispiel anhand der Unterrichtseinheit "Mein eigener Lernfilm" aus dem Lehrmittel inform@21 des Lehrmittelverlags St. Gallen:

Das Unterrichtsbeispiel ist im Lehrmittel im Kompetenzbereich Anwendung verortet (Produktion und Präsentation). Gleichzeitig bezieht es sich auf die Lehrplan21-Kompetenz MI.1.3, die besagt, dass die Schülerinnen und Schüler Gedanken, Meinungen, Erfahrungen und Wissen in Medienbeiträge umsetzen und unter Einbezug der Gesetze, Regeln und Wertesysteme auch veröffentlichen können. Dazu kommen weitere Faktoren wie die fachliche Richtigkeit der Erklärungen im Video, Qualität der Sprache und der Bildsprache. Aber auch überfachliche Kompetenzen wie die Arbeit in Gruppen oder der sorgfältige und sachgerechte Umgang mit den technischen Geräten und Materialien (Anwendungskompetenz) kann sehr gut beobachtet und somit beurteilt werden.

Tabelle 5 zeigt die Aktivitäten der Schülerinnen und Schüler, gibt ein Beispiel für eine positive Beurteilung der Umsetzung und benennt beobachtbare Kompetenzen während der verschiedenen Lernphasen (gemäss Kommentar für Lehrpersonen). Ein Beurteilungsvorschlag für das Produkt, also den Lernfilm, findet sich auf Seite 25 des Kommentares für Lehrpersonen.

Tabelle 6 kann für die Einschätzung der Kompetenzstufen gemäss Lehrplan eingesetzt werden.

#### **Beurteilungsbeispiel**

#### <span id="page-27-0"></span>*Tabelle 5: Beurteilungsbeispiel*

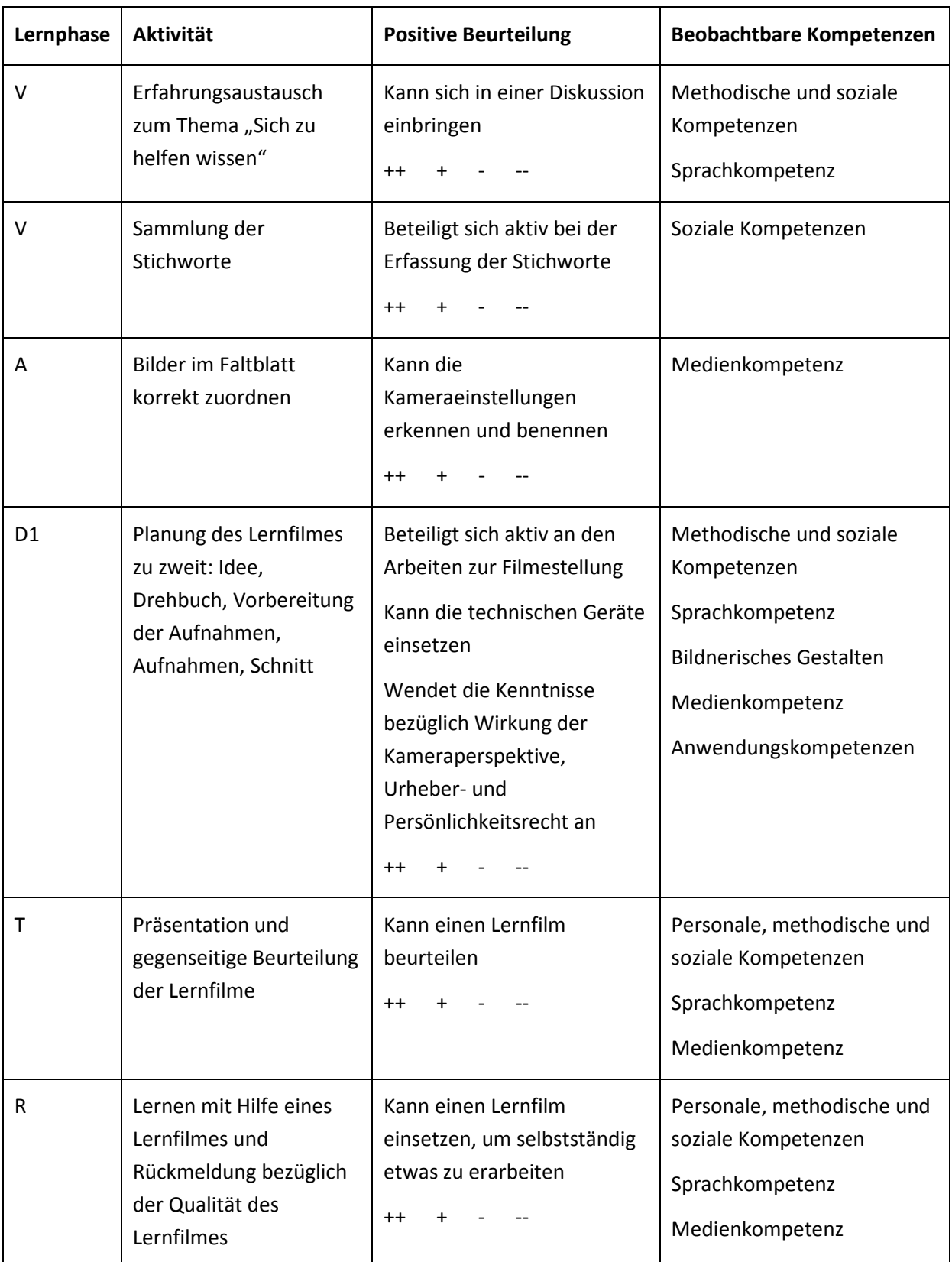

#### **Kompetenzraster MI 1.3 (2. Zyklus)**

<span id="page-28-0"></span>*Tabelle 6: Kompetenzraster MI 1.3 (2. Zyklus)*

Die Schülerinnen und Schüler können Gedanken, Meinungen, Erfahrungen und Wissen in Medienbeiträge umsetzen und unter Einbezug der Gesetze, Regeln und Wertesysteme auch veröffentlichen.

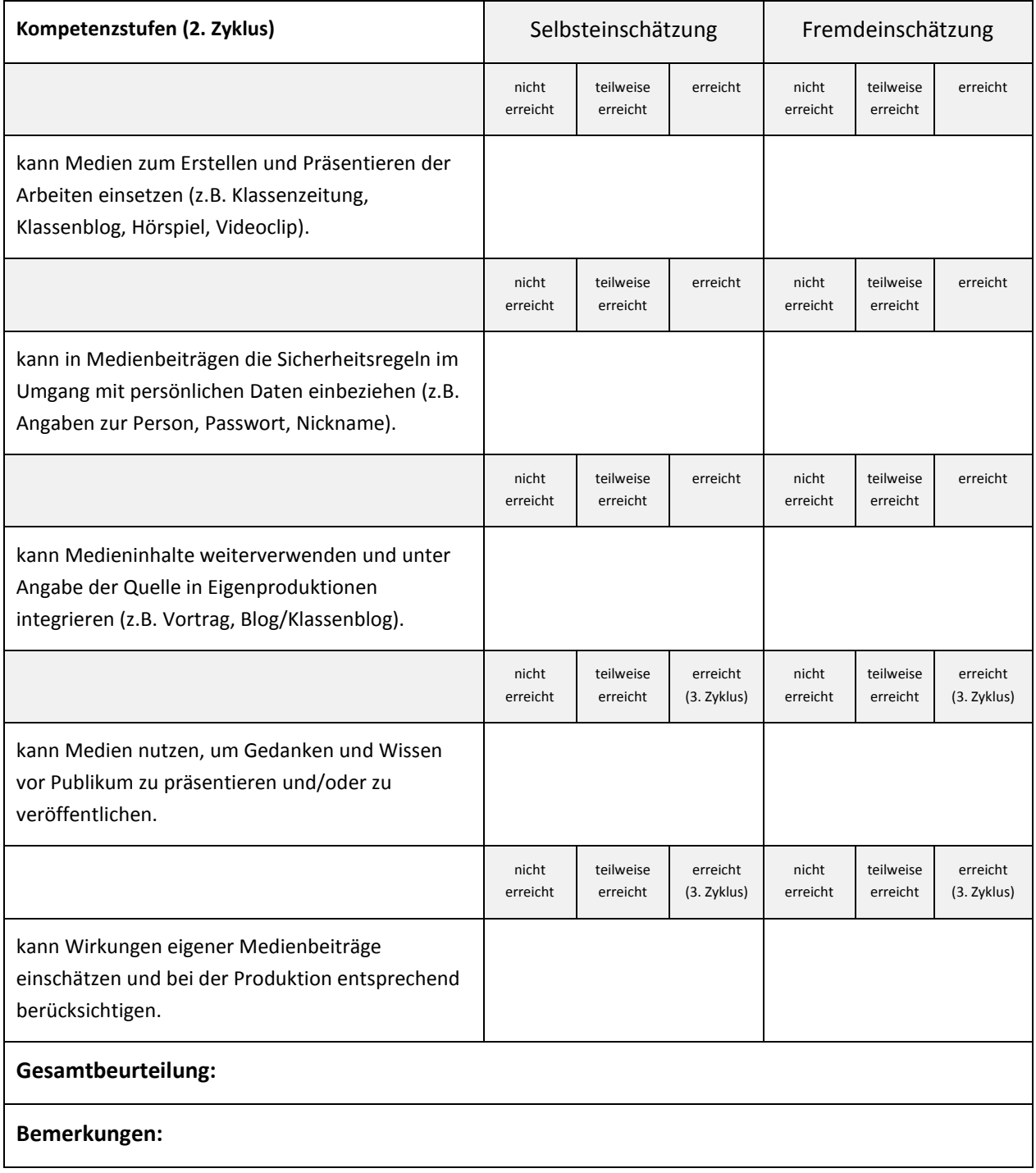

#### <span id="page-29-0"></span>**2.3 Fachdidaktischer Hintergrund**

Im Gegensatz zur rezeptiven Medienarbeit, bei der es vorrangig darum geht, Medieninhalte und Medienerlebnisse auf kognitiver Ebene zu beleuchten und aufzuarbeiten (z.B. Was sind Fake News? Welche Ziele verfolgt Werbung? Was bewirken Filme? Welche Genres/Textsorten gibt es? ...), hat Aktive Medienarbeit die produktive und kreative Nutzung von Medien zum Ziel. Der methodische Ansatz der Aktiven Medienarbeit gilt als "Königsweg" der handlungsorientierten Medienpädagogik. Ursprünglich hauptsächlich in der offenen Jugendarbeit verankert, spielt die Aktive Medienarbeit jedoch seit Jahren auch im Kontext Schule eine wichtige Rolle. Durch die Mediatisierung unserer Lebenswelt und die Einführung des Lehrplan 21-Modules «Medien und Informatik» kommt ihr nach und nach eine grössere Bedeutung und wichtigere Funktion zu. Bezüglich des Modules «Medien und Medienbeiträge produzieren» stellt die Aktive Medienarbeit den zentralen Unterrichtsansatz dar.

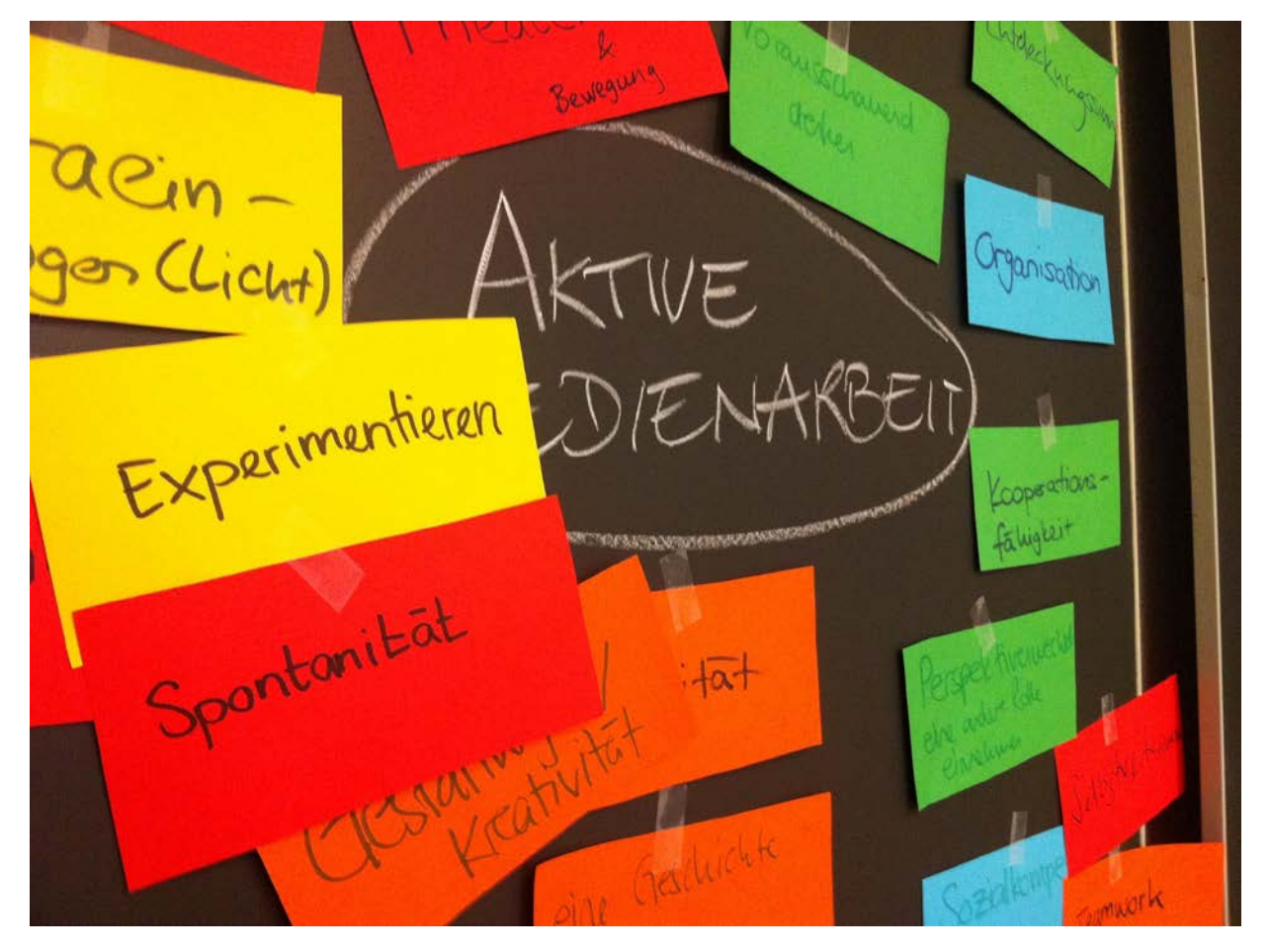

*Abbildung 10: Stichwortsammlung: Herausforderungen und Möglichkeiten Aktiver Medienarbeit*

<span id="page-29-1"></span>Schülerinnen und Schüler werden also durch die aktive Arbeit mit Medien zu eigenen Medienproduzentinnen und Medienproduzenten. Dabei spielt der Prozess des eigenen Produzierens mit all seinen Schritten eine wichtige Rolle, da er vielfältige Lernfelder bietet.

Wie jede pädagogische Arbeit, die Schülerinnen und Schülern die selbständige Entwicklung und Umsetzung eigener Ideen ermöglicht, birgt auch die Aktive Medienarbeit ein hohes Potential für ganzheitliche Bildungsprozesse. Sie ermöglicht nicht nur einen Einblick in Funktion und Besonderheiten der Mediensprache, die tiefere Auseinandersetzung mit Themen (Selbstdarstellung, Mobbing, Migration, Freundschaft ...) und individuellen Fragestellungen (Wie wirke ich in der Gruppe? Wer bin ich und wer will ich sein? Welche Rolle/Aufgabe passt zu mir? Was interessiert mich/was traue ich mir zu? ...). Aktive Medienarbeit ist immer auch ein Gruppenprozess. Durch das kontinuierliche, prozessbegleitende Aushandeln von unterschiedlichen Meinungen und Vorstellungen, die Verteilung von Aufgaben, das Verfolgen von gemeinsamen Zielsetzungen und die Angewiesenheit aufeinander im Team findet soziales Lernen statt (Lutz, o. J.). So können für das Produzieren eigener Medienbeiträge im Unterricht Lernchancen auf fünf Ebenen formuliert werden (in Anlehnung an Dossier Medienkompetenz, Ammann u. a., 2009, S. 24)

#### **2.3.1 Medienpädagogische Ebene**

Durch das Produzieren von Medienbeiträgen erleben die Schülerinnen und Schüler, dass sie eigene Geschichten und Inhalte so auswählen und gestalten können, wie sie es möchten. Durch diesen Prozess setzen sie sich mit der Tatsache auseinander, dass Medienbeiträge nie objektiv die Wirklichkeit abbilden, sondern immer einer subjektiven Auswahl und Intention unterliegen. Durch das Ausprobieren und Einsetzen gewählter Ausdrucksmöglichkeiten und dramaturgischer Mittel (Ton, Stimme, Bildausschnitt, Perspektive, Auslassung, Themenselektion etc.) lernen Schülerinnen und Schüler verschiedene Medienbeiträge in ihrer Machart kennen. Hands-on erkunden sie so beispielhaft den Unterschied zwischen Wirklichkeit und Fiktion bzw. dargestellter Wirklichkeit und sie lernen, Medienbeiträge als Gestaltungs- und Ausdrucksmittel einzusetzen.

#### **2.3.2 Soziale Ebene**

Aktive Medienarbeit in der Schule ist immer ein Gruppenprozess. In der projektbezogenen Auseinandersetzung mit der Gruppe ist ein hohes Mass an Kooperations- und Kompromissbereitschaft gefragt, wenn es darum geht, gemeinsam ein Ziel (Medienbeitrag) zu erreichen und unterschiedliche Vorstellungen und Ideen diesbezüglich auszuhandeln. Zuständigkeiten müssen verteilt und Verantwortung abgegeben werden. Wer ist gut im Drehbuchschreiben? Wem fällt es leicht, vor der Kamera zu stehen und zu schauspielern? Wer übernimmt die Regie? Schülerinnen und Schüler haben im Prozess der aktiven Medienarbeit mit all ihren Facetten die Chance, neue Fähigkeiten an sich selbst und den anderen kennen zu lernen. Motivation und Freude an dem Projekt zu teilen, aber auch den Frust, wenn etwas nicht klappt, stärkt das Gruppengefühl.

#### **2.3.3 Individuelle Ebene**

Aktive Medienarbeit im Unterricht ist umfangreich und vielseitig. Es gilt viele verschiedene Aufgaben zu bewältigen und zahlreiche Anforderungen zu erfüllen. Kreativität, Fantasie, Teamgeist, Geduld, technisches Geschick, organisatorisches Talent und einiges mehr ist gefragt. Im Rahmen der Aktiven Medienarbeit können Schülerinnen und Schüler neue Fähigkeiten an sich entdecken und zeigen. Sie können neue Rollen einnehmen und ausprobieren, Verantwortung übernehmen und andere Schülerinnen und Schüler neu kennenlernen. Durch das Bearbeiten dieser Lernfelder und letztlich das Meistern des Endprodukts (Musikvideo, Geräuschequiz, Nachrichtensendung …) werden sowohl Erfolgserlebnisse als auch Selbstwirksamkeit gefördert.

#### **2.3.4 Thematische Ebene**

Wie erzähle ich eine Geschichte? Wie bereite ich meinen Beitrag auf, um mein Publikum anzusprechen? Wie und mit welchen dramaturgischen Mitteln transportiere ich meine Inhalte? Was gehört zu einem guten Drehbuch? Wie stehe ich zu einem bestimmten Thema und was ist mir daran wichtig? (Was ist wichtig beim Thema Mobbing? Wie erkläre ich den Westwind?) Wie schreibe ich fürs Hören? Wenn es um das Erarbeiten eines eigenen Medienbeitrags geht, sind nicht nur Teamfähigkeit und technische Kompetenzen gefragt. Aktive Medienarbeit erfordert auch das vertiefte Eintauchen in verschiedene Sachverhalte. Fach- und Hintergrundwissen muss recherchiert und bearbeitet werden, Zusammenhänge müssen geklärt und zielgruppenfreundlich vermittelt werden.

#### **2.3.5 Technologische Ebene**

Durch die zunehmende Mediatisierung unseres Alltages verfügen Schülerinnen und Schüler über partielle Fertigkeiten im Umgang mit Technologien und bringen ihre persönlichen Geräte auch in den Unterricht mit, um diese für ihre Medienarbeit einzusetzen (BYOD<sup>[5](#page-31-0)</sup>-Konzepte). Eine Integration persönlicher Technologien (Geräte) in den Unterricht durch Lernende hat es bisher in diesem Ausmass noch nie gegeben. Dies bedeutet, dass bei der Unterrichtsplanung im Bereich der Medienwahl nicht mehr nur schulische Geräte nach Ermessen der Lehrperson eingesetzt werden, sondern dass auch die technischen Ressourcen der Schülerinnen und Schüler und ihre bereits vorhandenen Fertigkeiten berücksichtigt werden müssen. Aktive Medienarbeit bietet an dieser Stelle Gelegenheit, gezielt mit Anwendungskompetenzen aus dem Modullehrplan Medien und Informatik umzugehen. Es gilt dabei nicht nur, Geräte-, Marken- oder systemtypische Anwendungskompetenzen für das Lernen einzusetzen, sondern langlebige Konzepte und Prinzipien der verschiedenen Geräte und Softwares zu erkennen, zu verstehen und in andere Kontexte zu übertragen.

<span id="page-31-0"></span><sup>5</sup> Siehe<http://tinyurl.com/MIA21-MI1-3-Z2-03>

Doch nicht nur Schülerinnen und Schüler sollen als Medienproduzentinnen und -produzenten aktiv sein. Um die Lernchancen der Aktiven Medienarbeit in den Unterricht einfliessen zu lassen, sind auch Sie als Lehrperson gefordert. Medienbeiträge von Lehrpersonen sollen exemplarisch sein, Schülerinnen und Schülern als Orientierung dienen und dem Lehrplan 21-Anspruch «Medien als Arbeitsinstrumente einzusetzen» auf authentische Weise gerecht werden.

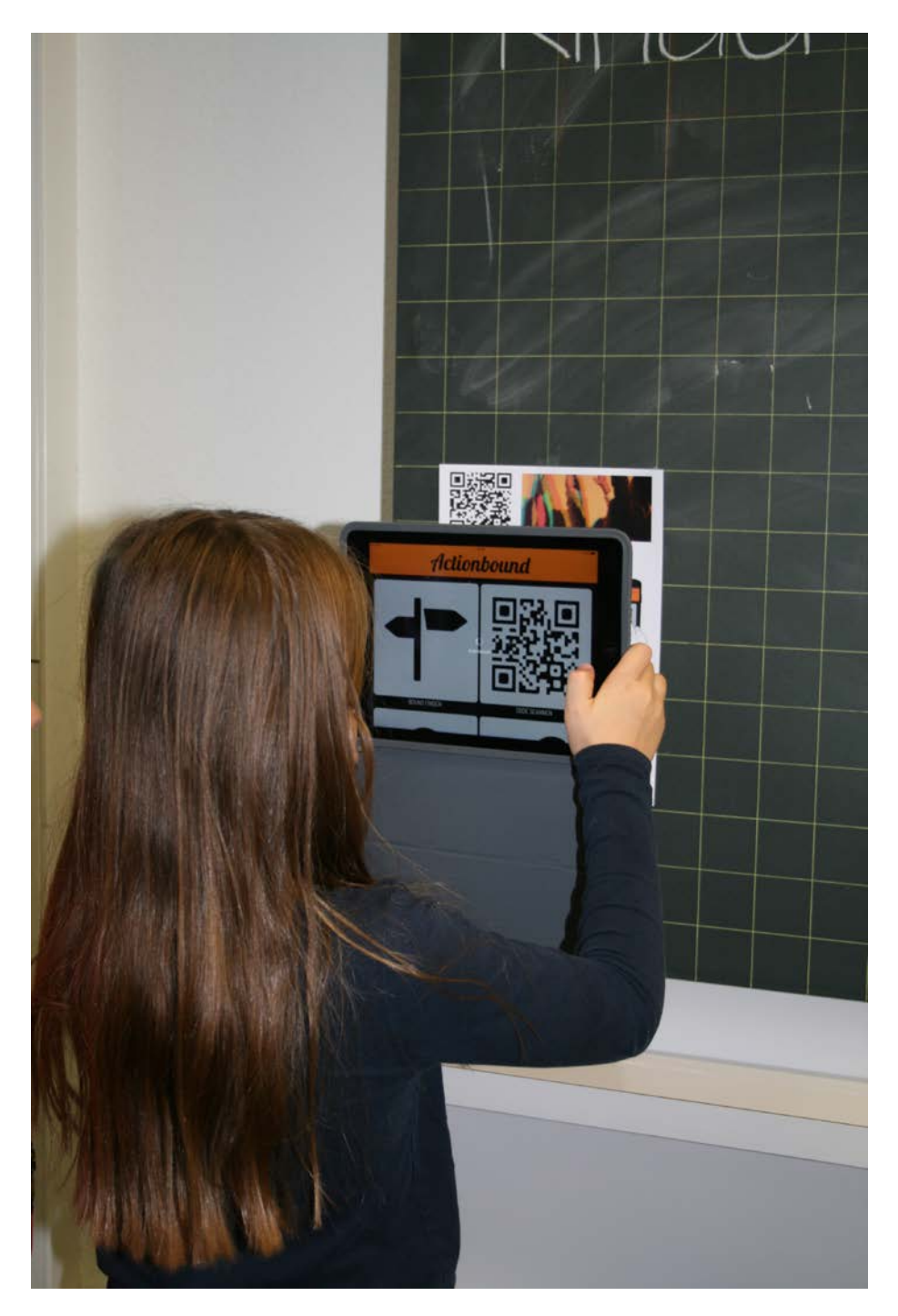

<span id="page-32-1"></span>*Abbildung 11: Mit einem «Actionbound[6»](#page-32-0) auf der Spur von Mathematik im Schulhaus (Foto: Monika Schraner Küttel, PH FHNW)*

<span id="page-32-0"></span><sup>6</sup> www.actionbound.de

#### <span id="page-33-0"></span>**2.4 Fachthemen**

Wer sich an die Herstellung eigener Medienproduktionen macht, benötigt ein paar Grundlagen der Medienproduktion und Fertigkeiten, um die zum Einsatz kommende Technik und Technologie anzuwenden. Die Wahl geeigneter Gestaltungsmittel ermöglicht es uns schliesslich eine bestimmte Wirkung bewusst zu erzeugen.

#### **2.4.1 Realität und Verfremdung**

Die Übergänge zwischen objektiver Realität und bewusst manipulierten Medieninhalten sind fliessend. Kann zum Beispiel ein Foto die Wirklichkeit überhaupt neutral darstellen? Viele Faktoren werden bereits bei der Aufnahme mehr oder weniger bewusst gewählt. So können die Bildwirkung oder -aussage an derselben Lokalität beim Betätigen des Auslösers durch die gewählte Blickrichtung, die Wahl des Ausschnitts, die Tages- oder Jahreszeit bestimmt und beeinflusst werden. Holzwarth (Holzwarth, 2013, S. 4) nennt im Zusammenhang mit der bewussten fotografischen Wirklichkeitskonstruktion unterschiedliche Begriffe: «Man spricht etwa von der Bildgestaltung, Bildbearbeitung, Bildcollage, Fotomontage, Bildretusche, Fotomanipulation und Bildmanipulation. Diese Begriffe unterscheiden sich in Bezug auf das, was man "ethische Neutralität" hinsichtlich der Fotografie und dem Umgang mit ihr nennen könnte». Ruft man sich das weiter oben beschriebene Medienkompetenzmodell von Ammann u. a. (2009) in Erinnerung, so lässt sich erahnen, welches Potential die eigene Medienproduktion von Schülerinnen und Schülern in Bezug auf die «kritische» Auseinandersetzung mit Medien bietet. Dabei muss im Unterricht das Bewusstsein gefördert werden, dass Medienproduktionen immer eine gewisse Subjektivität aufweisen und mehr oder weniger bewusst manipuliert sein können. Damit werden viele spannende Brücken zum MIA21-Modul «Medien und Medienbeiträge verstehen» geschaffen. Die kritische Auseinandersetzung wird im Modul «Medien und Medienbeiträge produzieren» durch die Eigentätigkeit auf einer ganz praktischen Ebene in den Anwendungsbereichen Dokumentieren, Gestalten und Manipulieren nochmals erlebbar. Mit den entstehenden Produkten kann so bewusst möglichst neutral dokumentiert werden. Weiter können die Inhalte nach eigenen Vorstellungen gestaltet werden, was bis zur Manipulation von Aussagen gehen kann. Aber auch in gestalterischen Fächern bietet die Medienproduktion perfekte Möglichkeiten des Experimentierens mit digitalen Werkzeugen.

#### **Surftipps:**

- [Rhetorik.ch/Bildmanipulation](http://www.rhetorik.ch/Bildmanipulation/Bildmanipulation.html)<sup>[7](#page-33-1)</sup> Beispiele für Techniken der Bildmanipulation
- [Hoax-Challenge](http://urbanlegends.about.com/library/bl_image_quiz.htm)<sup>[8](#page-33-2)</sup> Quiz mit 50 Bildern echt oder manipuliert?

<span id="page-33-1"></span><sup>7</sup> <http://tinyurl.com/MIA21-MI1-3-Z2-04>

<span id="page-33-2"></span><sup>8</sup> <http://tinyurl.com/MIA21-MI1-3-Z2-05>

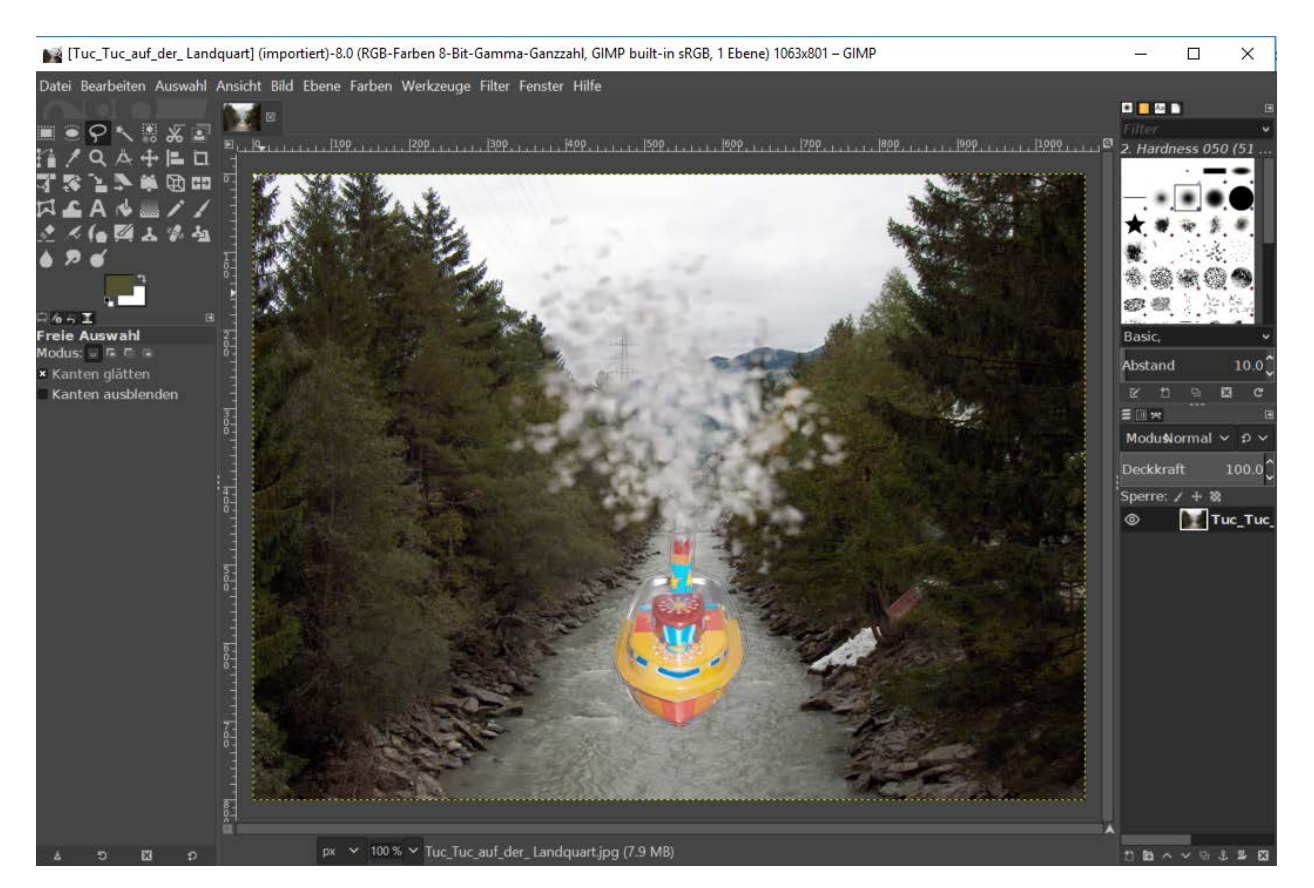

*Abbildung 12: Bildbearbeitung in Gimp "Freigestelltes Objekt in anderem Bild"* 

<span id="page-34-0"></span>Der bewusste Umgang mit Realität und deren Verfremdung kann bei der Medienarbeit durch die Schülerinnen und Schüler erfahren und praktiziert werden. Hier eine Arbeitsidee aus dem Audiobereich:

- Abbildung der Realität: Aufzeichnung eines Interviews
- Wahrnehmung und Wirkung 1: Hören und interpretieren des Interviews
- Manipulation 1: Entfernung der Fragen
- Wahrnehmung und Wirkung 2: Hören und interpretieren des Interviews ohne Fragen
- Manipulation 2: Einbettung des Interviews in eine Geräuschkulisse (Dramaturgie)
- Wahrnehmung und Wirkung 3: Hören und interpretieren des Interviews in einer manipulierten Geräuschkulisse
- Reflexion: Diskussion der Wirkungen (1-3)

Diese Arbeitsidee können Ihre Schülerinnen und Schüler zum Beispiel mit der im Kapitel 4.5[, Wahl der](#page-44-0)  [Werkzeuge,](#page-44-0) beschriebenen Software Audacity realisieren.

#### **2.4.2 Gestaltungsgrundlagen**

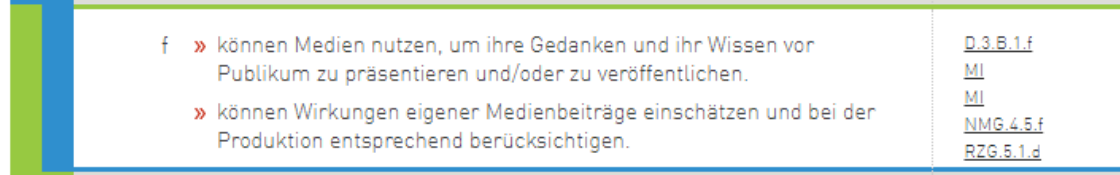

#### <span id="page-35-0"></span>*Abbildung 13: Kompetenzstufe f LP21 MI.1.3 (2.+3. Zyklus)*

In der Auseinandersetzung mit der Planung und Realisierung eines eigenen Beitrages beschäftigen sich die Schülerinnen und Schüler zwingendermassen mit Gestaltungsmitteln (Einsatz und Wirkung von Einstellungsgrössen, Perspektiven, Tricks...) und dramaturgischen Grundlagen (Wie muss ich eine Geschichte erzählen, damit sie verstanden wird? Wie und mit welchen Mitteln spreche ich ein potentielles Publikum an?). Sie erhalten so einen praktischen Einblick, wie man Medienbotschaften für seine Zwecke gestalten kann (vgl. Kapitel [2.2.3](#page-23-0) [Medienkompetenz als Zielformulierung\)](#page-23-0). Mit den folgenden einfachen Gestaltungsmitteln gelingt es Ihnen und Ihren Schülerinnen und Schülern die gewünschte Wirkung zu erzielen:

*2.4.2.1 Perspektive - Aufnahmewinkel*

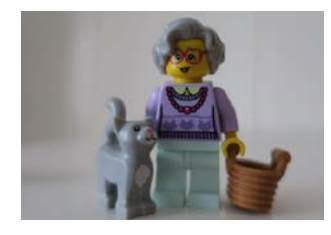

*Abbildung 14: Perspektive - Augenhöhe*

<span id="page-35-1"></span>Die Person wirkt natürlich, der Aufnahmewinkel entspricht der Sicht auf das Objekt.

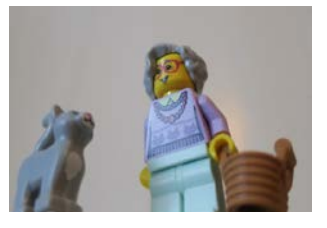

*Abbildung 15: Froschperspektive Abbildung 16: Vogelperspektive*

<span id="page-35-2"></span>Die Person wirkt gross und überlegen.

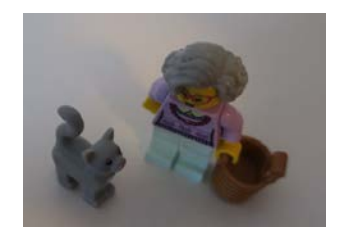

<span id="page-35-3"></span>

Die Person wirkt klein und hilflos.

#### *2.4.2.2 Kameraführung*

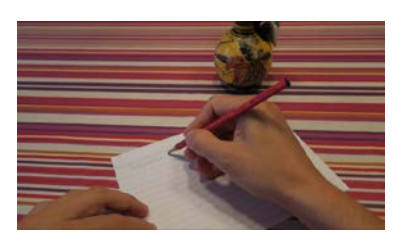

*Abbildung 17: Kameraführung - subjektiv Abbildung 18: Kameraführung - objektiv*

<span id="page-35-4"></span>Die Kamera zeigt die Sicht des Protagonisten. Die Kamera zeigt den Protagonisten.

<span id="page-35-5"></span>

#### *2.4.2.3 Bewegung der Kamera*

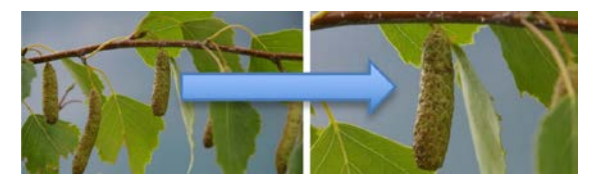

<span id="page-36-1"></span>Ein Zoom lenkt die Aufmerksamkeit auf ein wichtiges Detail.

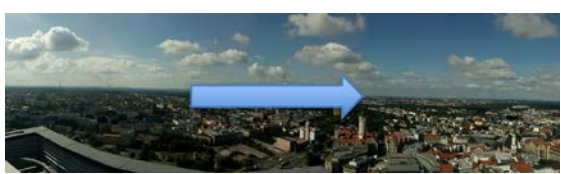

*Abbildung 19: Bewegung der Kamera - Zoom Abbildung 20: Bewegung der Kamera - Schwenk*

<span id="page-36-2"></span>Ein Schwenk führt das Auge der Betrachterin/des Betrachters zu einer wesentlichen Stelle.

#### *2.4.2.4 Bildaufteilung*

Die Drittel-Regel – auch Zwei-Drittel-Regel (englisch Rule of thirds) – ist eine Gestaltungsregel in der Fotografie, die sich an die Proportionslehre des Goldenen Schnitts anlehnt(vgl. [Wikipedia](https://de.wikipedia.org/wiki/Drittel-Regel)<sup>[9](#page-36-0)</sup>). Viele Kameras verfügen über die Möglichkeit, den Raster im Sucher einzublenden, so dass sich die Elemente auf dem Sujet in den Bilddritteln anordnen lassen. So kann eine Ausgewogenheit des Bildes erzeugt werden.

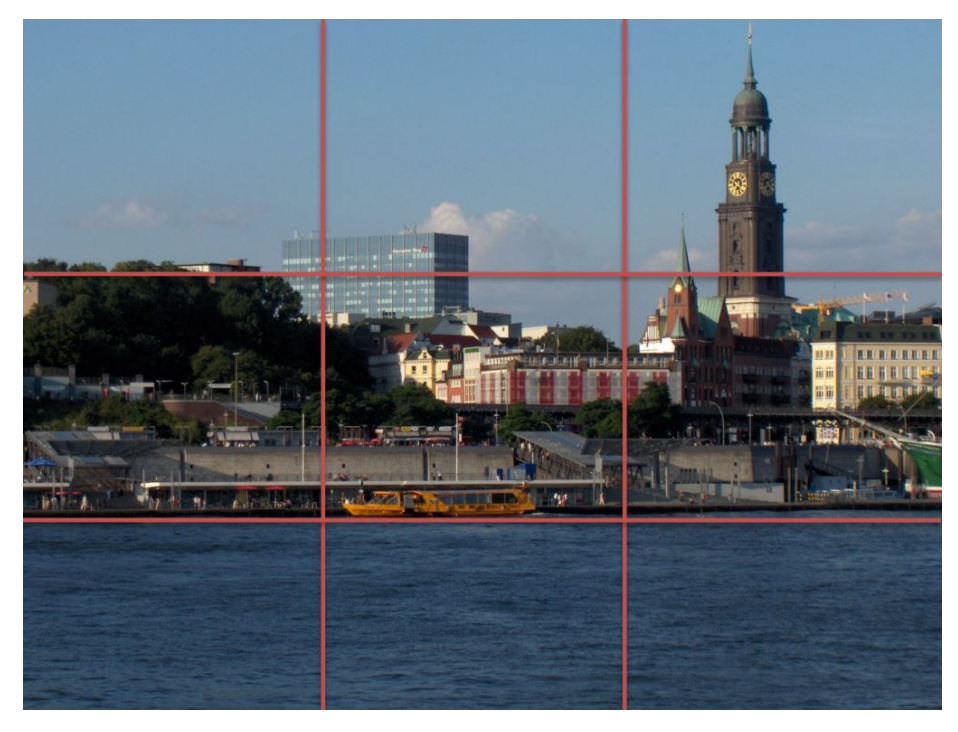

*Abbildung 21: Bildaufteilung per Drittelsregel "Hamburg" flickr photo by rico.puchegger https://flickr.com/photos/puchegger/35968507022 shared under a Creative Commons (BY-SA) license, 28.08.2019*

<span id="page-36-3"></span><span id="page-36-0"></span><sup>9</sup> [http://tinyurl.com/MIA21-MI1-3-Z2-06,](http://tinyurl.com/MIA21-MI1-3-Z2-06) abgerufen am 24.07.2017

#### *2.4.2.5 Einstellungen - Bildsektor*

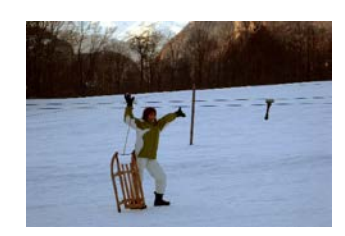

*Abbildung 22: Bildeinstellung - Extreme Totale*

<span id="page-37-0"></span>Die Person erscheint klein und als Detail der Umgebung.

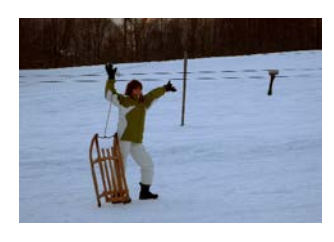

*Abbildung 23: Bildeinstellung - Totale*

<span id="page-37-1"></span>Die Person gewinnt etwas an Bedeutung.

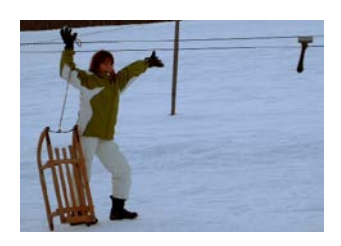

*Abbildung 24: Bildeinstellung - Halbtotale*

<span id="page-37-2"></span>Die Person wird zum zentralen Element.

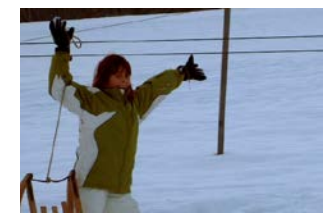

*Abbildung 25: Bildeinstellung - Amerikanische (halbnah)*

<span id="page-37-3"></span>Die Umgebung ist nicht mehr zentral. Mehrerer Personen können so beim Sprechen erfasst werden.

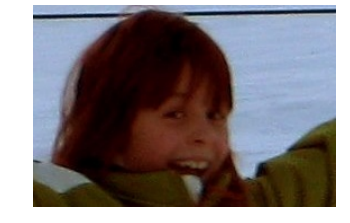

*Abbildung 26: Bildeinstellung - Nahe Abbildung 27: Bildeinstellung -*

<span id="page-37-4"></span>Die Person ist zentral. Die Einstellung eignet sich, die Person beim Sprechen zu zeigen.

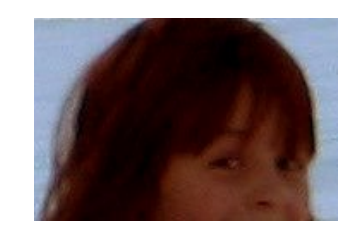

<span id="page-37-5"></span>*Gross*

Der Gesichtsausdruck der Person wird ins Zentrum gerückt.

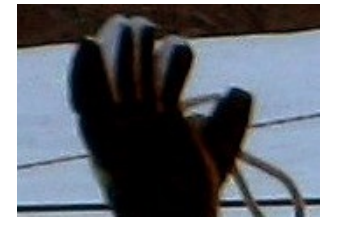

*Abbildung 28: Bildeinstellung - Detail*

<span id="page-37-6"></span>Ein Detail wird hervorgehoben.

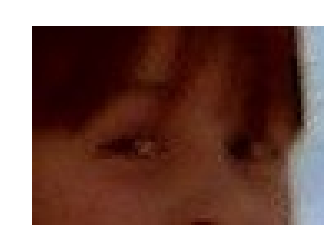

*Abbildung 29: Bildeinstellung - Italienisch*

<span id="page-37-7"></span>Die Stimmung der Person wird durch Fokusierung auf die Augen festgehalten.

#### **Surftipps:**

- [Kunstunterricht.ch](http://kunstunterricht.ch/cms/leitfaeden/42-gestaltungsmittel-der-fotografie)<sup>[10](#page-38-0)</sup> Gestaltungsmittel der Fotografie
- [Kunstunterricht.ch](http://kunstunterricht.ch/cms/leitfaeden/37-gestaltungsmittel-des-films)<sup>[11](#page-38-1)</sup> Gestaltungsmittel des Films
- [Referenz -](https://youtu.be/Q2mpHulX4o0) Film School<sup>[12](#page-38-2)</sup> Erklärvideo zu den Einstellungsgrössen
- [Film-Medienbildung.de](http://www.film-medienbildung.de/index.php/unterrichtsmaterialien-zur-produktiven-medienarbeit/grundlagen-der-filmgestaltung)<sup>[13](#page-38-3)</sup> Unterrichtsmaterialien zur produktiven Medienarbeit Grundlagen der Filmgestaltung
- [Lerne filmen!](https://www.srf.ch/sendungen/myschool/videoguide-lerne-filmen)<sup>[14](#page-38-4)</sup> SRF Videoguide mit Mona Vetsch

#### *2.4.2.6 Audio*

Schliesslich entscheidet vor allem auch die Geräuschkulisse über die Wirkung eines Medienbeitrages. In der folgenden Linkliste finden Sie Plattformen, die Musik und Geräusche zur Verfügung stellen und eine Anleitung, um Geräusche selbst zu erstellen.

#### **Surftipps:**

- [Free Music Archive](http://www.freemusicarchive.org/)<sup>[15](#page-38-5)</sup> Musik zum Download
- [Salamisound](http://www.salamisound.de/)<sup>[16](#page-38-6)</sup> Geräusche zum Download
- [Geräusche selber erzeugen \(Geräuscheküche\)](http://angebote.zembi.ch/audio/geraeusche_erzeugen_.pdf)<sup>[17](#page-38-7)</sup> PH Luzern Medienpädagogik

<span id="page-38-0"></span><sup>10</sup> <http://tinyurl.com/MIA21-MI1-3-Z2-07>

<span id="page-38-1"></span><sup>11</sup> <http://tinyurl.com/MIA21-MI1-3-Z2-08>

<span id="page-38-2"></span><sup>12</sup> <http://tinyurl.com/MIA21-MI1-3-Z2-09>

<span id="page-38-3"></span><sup>13</sup> <http://tinyurl.com/MIA21-MI1-3-Z2-10>

<span id="page-38-4"></span><sup>14</sup> <http://tinyurl.com/MIA21-MI1-3-Z2-11>

<span id="page-38-5"></span><sup>15</sup> <http://tinyurl.com/MIA21-MI1-3-Z2-12>

<span id="page-38-6"></span><sup>16</sup> <http://tinyurl.com/MIA21-MI1-3-Z2-13>

<span id="page-38-7"></span><sup>17</sup> <http://tinyurl.com/MIA21-MI1-3-Z2-14>

#### **2.4.3 Urheberrechte**

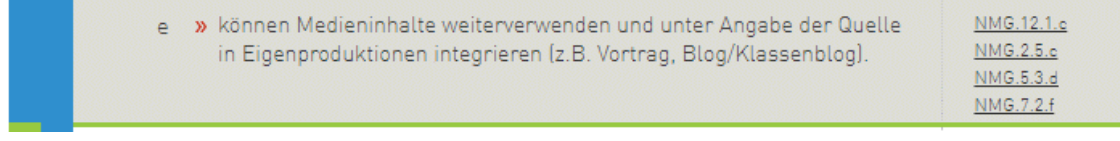

#### <span id="page-39-2"></span>*Abbildung 30: Grundanspruch LP21 MI.1.3 (2. Zyklus)*

In der Kompetenzstufe MI.1.3.e des Modullehrplans Medien und Informatik geht es darum, fremde Inhalte in eigene Medienbeiträge zu integrieren und diese korrekt zu deklarieren. Dazu ist ein minimales Wissen zu rechtlichen Aspekten unabdingbar. Es geht darum, das Urheberrecht Dritter zu berücksichtigen.

Eine vertiefte Auseinandersetzung mit den rechtlichen Grundlagen würde an dieser Stelle zu viel Raum einnehmen. Erste Antworten auf Fragen rund ums Urheberrecht finden Sie im [educa.Guide](http://www.educa.ch/de/guides/urheberrecht) «Das [Urheberrecht im Bildungsbereich»](http://www.educa.ch/de/guides/urheberrecht)[18](#page-39-0) (ProLitteris, Société Suisse des Auteurs SSA, SUISA, SUISSIMAGE, & SWISSPERFORM, 2009). Nach einer Zusammenfassung zur Idee und zur Entwicklung des Schweizer Urheberrechts geht die Broschüre auf Regelungen für den Bildungsbereich ein.

#### **Lesetipp:**

educa.Guide «Das Urheberrecht im Bildungsbereich» Die letzten beiden Kapitel enthalten Fallbeispiele aus dem schulischen Alltag und Antworten auf häufig gestellte Fragen.

In der Schweiz ist das Herunterladen von urheberrechtlich geschützten Materialien für den persönlichen Gebrauch zum Zeitpunkt der Publikation dieser MIA21-Broschüre erlaubt. Verboten ist dagegen, solche Werke öffentlich zugänglich zu machen. Trotzdem werden geschützte Inhalte in sozialen Medien scheinbar sorglos geteilt. Eine Sensibilisierung der Kinder und Jugendlichen im Umgang mit Werken Dritter ist auf Grund dieser Situation notwendig. Stellt sich nur noch die Frage, wie die Lehrpersonen vorbildlich mit Werken Dritter umgehen können.

Viele Werke sind mit dem ©-Zeichen markiert. Alle Rechte liegen in diesen Fällen bei den jeweiligen Urhebern. Aber auch wenn dieses Zeichen nicht bei einem Bild oder in einem Video erscheint, muss davon ausgegangen werden, dass die Nutzung in eigenen Werken oder die öffentliche Weitergabe nicht erlaubt ist, denn Urheber haben auch ohne spezielle Hinweise das vollumfängliche Recht an ihren Schöpfungen. Wie gelange ich als Lehrperson nun zu legal nutzbaren Quellen? Eine geeignete Möglichkeit bieten sogenannte Creative Commons<sup>[19](#page-39-1)</sup> Lizenzen.

<span id="page-39-0"></span><sup>18</sup> <http://tinyurl.com/MIA21-MI1-3-Z2-15>

<span id="page-39-1"></span><sup>19</sup> <http://tinyurl.com/MIA21-MI1-3-Z2-16>

#### **Creative Commons**

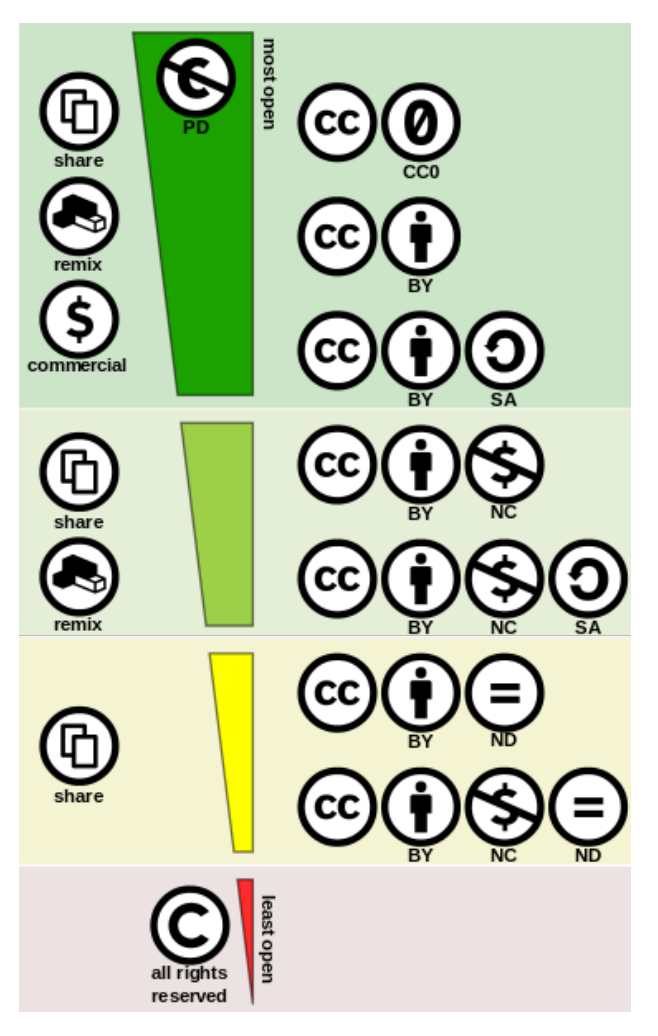

<span id="page-40-0"></span>*Abbildung 31: «Creative commons license spectrum» Wikipedia Datei https://de.wikipedia.org, shared under a Creative Commons (BY) license, 24.06.2109*

Bei «Creative Commons» (abgekürzt CC), handelt es sich um eine gemeinnützige Organisation, welche verschiedene Standardlizenzen geschaffen hat. Im Gegensatz zum traditionellen Copyright (©), bei welchem alle Rechte bei den Urheberinnen und Urhebern liegen, funktionieren die Creative Commons Lizenzen auf der Grundlage «Some rights reserved». Dies bedeutet, dass für eigene Schöpfungen gezielt Rechte an Dritte weitergegeben werden können. Die Lizenzbedingungen sind einfach formuliert und geben leicht verständlich Aufschluss über die weitere Nutzung in eigenen medialen Produkten. Mit vier grundlegenden Modulen, welche mit Icons oder Kürzel dargestellt werden, können insgesamt sechs Lizenzen generiert werden.

In der [Abbildung 31](#page-40-0) werden die CC-Lizenzen von oben nach unten in der Reihenfolge ihrer Offenheit dargestellt. Zuoberst wird noch die CC0-Lizenz aufgeführt, bei der weltweit keine Rechte beansprucht werden. Leicht zu erkennen ist in der Darstellung, dass (ausser bei der CC0-Lizenz) immer die Urheberinnen oder Urheber zu nennen sind. Dies ist meist nicht so einfach wie das Zitieren von Texten. Mit dem folgenden Bild wird eine Möglichkeit aufgezeigt, wie die Nennung einer Creative Commons Lizenz aussehen könnte:

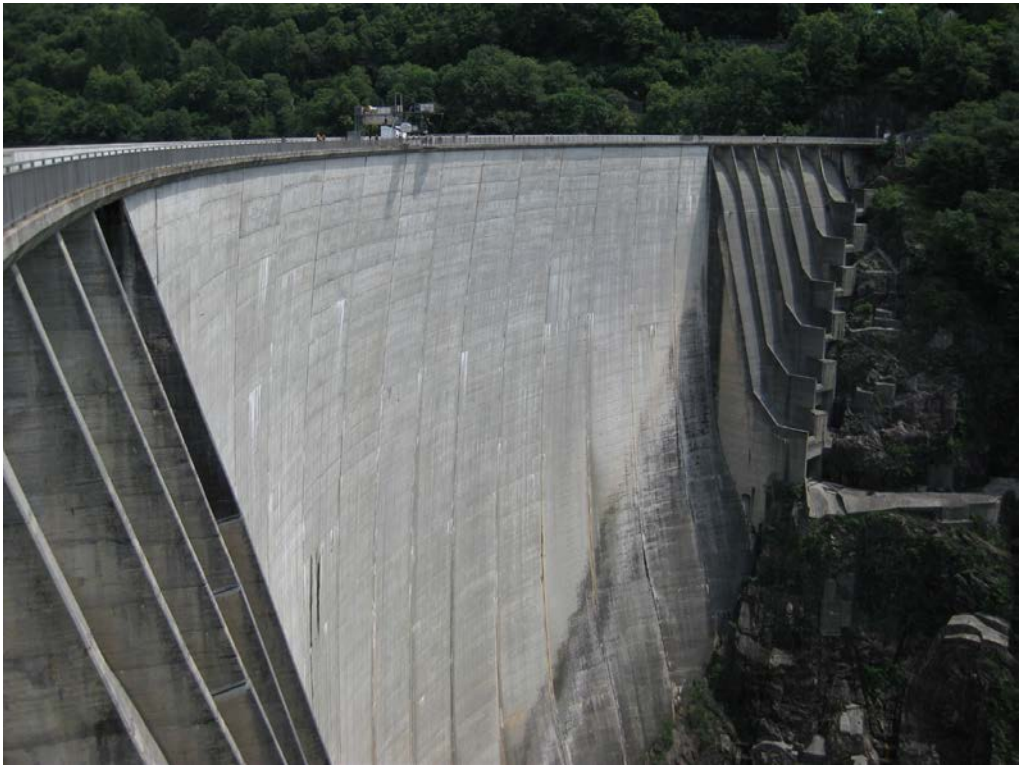

*Abbildung 32: "Verzasca Staudamm 2" flickr photo by rico.puchegger https://flickr.com/photos/puchegger/7545581668 shared under a Creative Commons (BY-SA) license, 21.07.2107*

<span id="page-41-5"></span>Das Bild des Verzasca Staudamms stammt von der Foto-Community [«Flickr»](https://www.flickr.com/)<sup>[20](#page-41-0)</sup>, auf der mit CC-Lizenzen versehene Bilder gezielt gesucht und kostenlos heruntergeladen werden können. Der Text zur Lizenz wurde mit dem Bookmarklet [«flickr cc attribution helper»](https://cogdog.github.io/flickr-cc-helper)<sup>[21](#page-41-1)</sup> automatisch generiert. Das Bookmarklet kann in jedem Webbrowser installiert werden, indem es in die Lesezeichenleiste gezogen wird. Findet man Bilder aus einer anderen Quelle, kann das Konzept übernommen werden. Der Bildtext wurde zudem mit dem Datum des Aufrufes des Bildes ergänzt.

Bei der Suche nach Inhalten, die unter Creative Commons Lizenzen stehen, kann die folgende, sehr kurz gehaltene Liste, den Start erleichtern:

#### **Surftipps**

- [Musik trifft Urheberrecht](https://www.youtube.com/watch?v=JVJPH5axlgI)<sup>[22](#page-41-2)</sup> Erklärvideo
- [Educa.Guides](http://www.educa.ch/de/guides/urheberrecht/fragen-antworten)<sup>[23](#page-41-3)</sup> Fragen und Antworten zum Urheberrecht
- [search.creativecommons.org](https://search.creativecommons.org/)<sup>[24](#page-41-4)</sup> Suchmaschine für lizenzfreies Bild-, Audio- und Videomaterial

<span id="page-41-0"></span><sup>20</sup> <http://tinyurl.com/MIA21-MI1-3-Z2-17>

<span id="page-41-1"></span><sup>21</sup> <http://tinyurl.com/MIA21-MI1-3-Z2-18>

<span id="page-41-2"></span><sup>22</sup> <http://tinyurl.com/MIA21-MI1-3-Z2-19>

<span id="page-41-3"></span><sup>23</sup> <http://tinyurl.com/MIA21-MI1-3-Z2-20>

<span id="page-41-4"></span><sup>24</sup> <http://tinyurl.com/MIA21-MI1-3-Z2-21>

#### <span id="page-42-1"></span>**2.4.4 Schutz der eigenen Daten**

Der Schutz der eigenen Daten und der Daten Dritter ist ein Thema, welches durch die immer stärkere Vernetzung der digitalen Geräte und der Verlagerung vieler Dienste ins Internet (in die Cloud) an Bedeutung gewinnt. Das Bewusstsein, dass persönliche Daten auch in digitale Medienproduktionen einfliessen und dass digitale Medienproduktionen sehr einfach geteilt und weiterverbreitet werden können, soll bereits früh entwickelt werden.

Die Kompetenzstufe MI.1.3.d des Modullehrplans Medien und Informatik benennt dazu drei exemplarische Aspekte: Angaben zur Person, Passwort und Nickname.

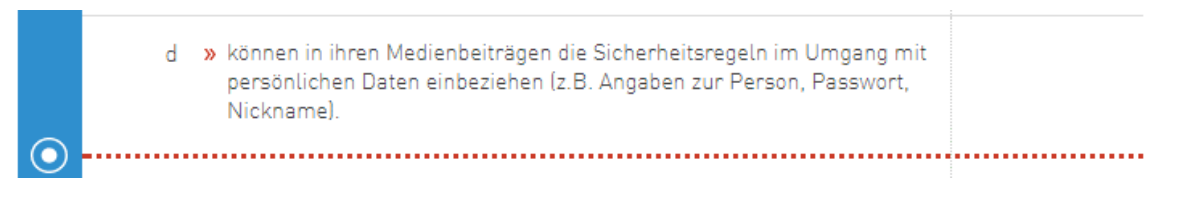

<span id="page-42-2"></span>*Abbildung 33: Kompetenzstufe d LP21 MI.1.3 (2. Zyklus)*

#### *2.4.4.1 Angaben zur Person*

Im educa.Guide «Sicherer Umgang mit Personendaten»<sup>[25](#page-42-0)</sup> (educa.ch, 2009) findet sich eine hilfreiche Zusammenstellung zum Umgang mit schützenswerten Daten im schulischen Kontext. Grundsätzlich gilt es im 2. Zyklus vor allem die Identität der Schülerinnen und Schüler gegen aussen zu schützen. Bild- und Tonaufnahmen gehören nicht per se zu den «besonders schützenswerten» Personendaten. Besonders schützenswert werden die Medienbeiträge dann, wenn sie Angaben enthalten (vgl. educa.ch, 2009, S.10):

- über die religiöse, weltanschauliche oder politische Ansicht, Zugehörigkeit und Betätigung
- über den persönlichen Geheimbereich, insbesondere über den seelischen, geistigen oder körperlichen Zustand
- über die Sozialhilfebedürftigkeit oder Abhängigkeit von fürsorgerischer Betreuung
- zu laufenden polizeilichen Ermittlungen, Strafverfahren etc.

Die Lehrperson kann dabei durch passende Vorgaben der Präsentationsformen (z.B. live-Präsentation über Beamer anstelle von Website) und der Bereitstellung von Medienbeiträgen (z.B. nur lokale Dateien und keine Bereitstellung im Intranet oder Internet) massgeblich zum Schutz der Personendaten von Schülerinnen und Schülern beitragen.

<span id="page-42-0"></span><sup>25</sup> <http://tinyurl.com/MIA21-MI1-3-Z2-22>

#### **Surftipps:**

- [Klasse! Plus, Das Recht am eigenen Bild](https://youtu.be/uXg15Z1JH9Y)<sup>[26](#page-43-0)</sup> Erklärvideo
- Unterrichtseinheit Ich im Netz [Meine persönlichen Daten](http://inform21.ch/ich-im-netz/)<sup>[27](#page-43-1)</sup> Das Lehrmittel Inform@21 für die 5. und 6. Klassen bietet dazu eine Unterrichtseinheit mit interessanten Informationsmaterial für Lehrpersonen und Schülerinnen und Schüler (Kommentar für Lehrperson S.39)

#### *2.4.4.2 Passwortsicherheit*

Der Schutz persönlicher Daten und Werke liegt vorerst in der Hand jeder Userin und jeden Users und beginnt bei den Passwörtern. Usernamen und Passwörter von Lehrpersonen und Schülerinnen und Schülern sind in jedem Fall immer persönlich und dürfen nicht geteilt werden. Der Umgang mit Schulservern, Lernplattformen und Softwares, welche das Einloggen auf ein persönliches Profil benötigen, ist zwar oft umständlich, bietet aber ein ideales Umfeld, indem die Schülerinnen und Schüler den sicheren und bewussten Umgang mit Passwörtern erlernen können.

#### **Surftipps:**

- Passwortchecker [des Datenschutzbeauftragten des Kanton Zürichs](https://www.passwortcheck.ch/passwortcheck/passwortcheck)<sup>[28](#page-43-2)</sup> Online Passwortanalyse
- NetLa Unterrichtseinheit  $3^{29}$  $3^{29}$  $3^{29}$  «Ist mein Passwort sicher?»

#### *2.4.4.3 Nickname*

Im schulischen Kontext wird in der Regel mit User-Authentifikation gearbeitet, also mit einem Benutzerkonto, welches alle Lehrpersonen und Schülerinnen und Schüler mit Klarnamen eindeutig identifiziert. Diese Identifikation hat auf der einen Seite die rechtliche Funktion, den Schutz der persönlichen Daten und Werke zu ermöglichen. Auf der anderen Seite wird es dadurch auch möglich, Arbeitsprozesse zu dokumentieren und zu rekonstruieren (prozessorientierte Assessments, Onlinetests).

<span id="page-43-0"></span><sup>26</sup> <http://tinyurl.com/MIA21-MI1-3-Z2-24>

<span id="page-43-1"></span><sup>27</sup> <http://tinyurl.com/MIA21-MI1-3-Z2-25>

<span id="page-43-2"></span><sup>28</sup> <http://tinyurl.com/MIA21-MI1-3-Z2-26>

<span id="page-43-3"></span><sup>29</sup> <http://tinyurl.com/MIA21-MI1-3-Z2-27>

In Internetforen und Chats hingegen bewegen sich viele Menschen anonym und hinter sogenannten Nicknames (englisch für Spitzname). Dabei geht es darum sich mit fremden Menschen auszutauschen ohne die eigene Identität preiszugeben. Diese Anonymität birgt Vor- und Nachteile. So kann sie einerseits für schädigende und illegale Aktivitäten missbraucht werden, auf der anderen Seite kann zum Beispiel eine unverbindliche Meinung zu einem Problem von nicht involvierten Dritten eingeholt werden. Wichtig dabei ist aber gerade für Kinder und Jugendliche die absolute Geheimhaltung ihrer Personendaten.

#### **Surftipps:**

• NetLa – [Meine Daten gehören mir!](http://netla.ch/de/tipps-und-tricks/chat/detail/artikel/2016/sep/wenn-nicknames-zu-viel-ueber-dich-verraten-kw-3916.html)<sup>[30](#page-44-1)</sup> - Informationen für Eltern, Lehrpersonen und Schülerinnen und Schüler zum Thema Datensicherheit.

#### **Aktivität:**

Informieren Sie sich im Internet weiter über die bisher genannten fachlichen Hintergründe der Medienproduktion. Starten Sie dazu mit der Durchsicht der Surftipps in diesem Kapitel.

#### <span id="page-44-0"></span>**2.4.5 Wahl der Werkzeuge**

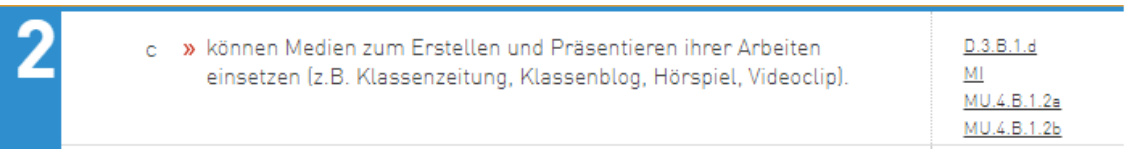

#### <span id="page-44-2"></span>*Abbildung 34: Kompetenzstufe c LP21 MI.1.3 (2. Zyklus)*

Die Wahl der Werkzeuge zur Produktion von Medienbeiträgen stellt einen Faktor der Unterrichtgestaltung dar. Auf der einen Seite geht es darum, ein Werkzeug einzusetzen, welches es den Lernenden ermöglicht, Medienbeiträge möglichst leicht und ohne grossen technischen Aufwand zu produzieren, um sich damit auszudrücken (Lernen mit Medien). Auf der anderen Seite besteht der Anspruch, dass Schülerinnen und Schüler sich mit den Funktionsweisen und Konzepten verschiedener Technologien auseinandersetzen (Lernen über Medien). In der Planung geht es darum, eine sinnvolle Balance zwischen diesen beiden Ansprüchen zu finden.

Dazu kommt eine ganze Reihe weiterer Fragen und Faktoren, welche die Medienwahl in jeder Klasse und in jedem Unterrichtsszenario individuell beeinflussen:

• Welche Technologien, Geräte, Medien sind verfügbar? (schulische Infrastruktur/persönliche Geräte der Schülerinnen und Schüler)

<span id="page-44-1"></span><sup>30</sup> <http://tinyurl.com/MIA21-MI1-3-Z2-28>

- Wie hoch ist die Abdeckung der vorhandenen Technologien, Geräte, Medien? (Anzahl pro Schülerin/Schüler)
- Welche Kosten verursachen die Technologien, Geräte, Medien? (Ankauf, Miete, Unterhalt, Lizenzkosten)
- Welche Lizenzrechte müssen berücksichtigt werden?
- Welche Vorkenntnisse und Fertigkeiten habe ich als Lehrperson?
- Wieviel Zeit und Aufwand kann ich einsetzen um mich in weitere Technologien, Geräte, Medien einzuarbeiten?
- Welche Vorkenntnisse und Fertigkeiten haben die Schülerinnen und Schüler?
- Müssen die Technologien, Geräte, Medien auch ausserhalb des Unterrichts und der Schule einsetzbar sein?

Die folgende Tabelle 7 soll Sie bei der Werkzeugwahl unterstützen. Die drei Programmkategorien sind nicht trennscharf zu verstehen, sondern sollen andeuten, dass leicht zugängliche und leicht erlernbare Werkzeuge oft im Funktionsumfang begrenzt sind. Demgegenüber sind umfangreichere Werkzeuge oft kostenpflichtig und benötigen eine höhere technische Einarbeitungszeit, können aber oft auch eine höhere fachliche Auseinandersetzung mit dem Lerngegenstand fördern. Die Tabelle ist nicht vollständig und abschliessend.

#### <span id="page-46-0"></span>Tabelle 7: Drei Programmkategorien

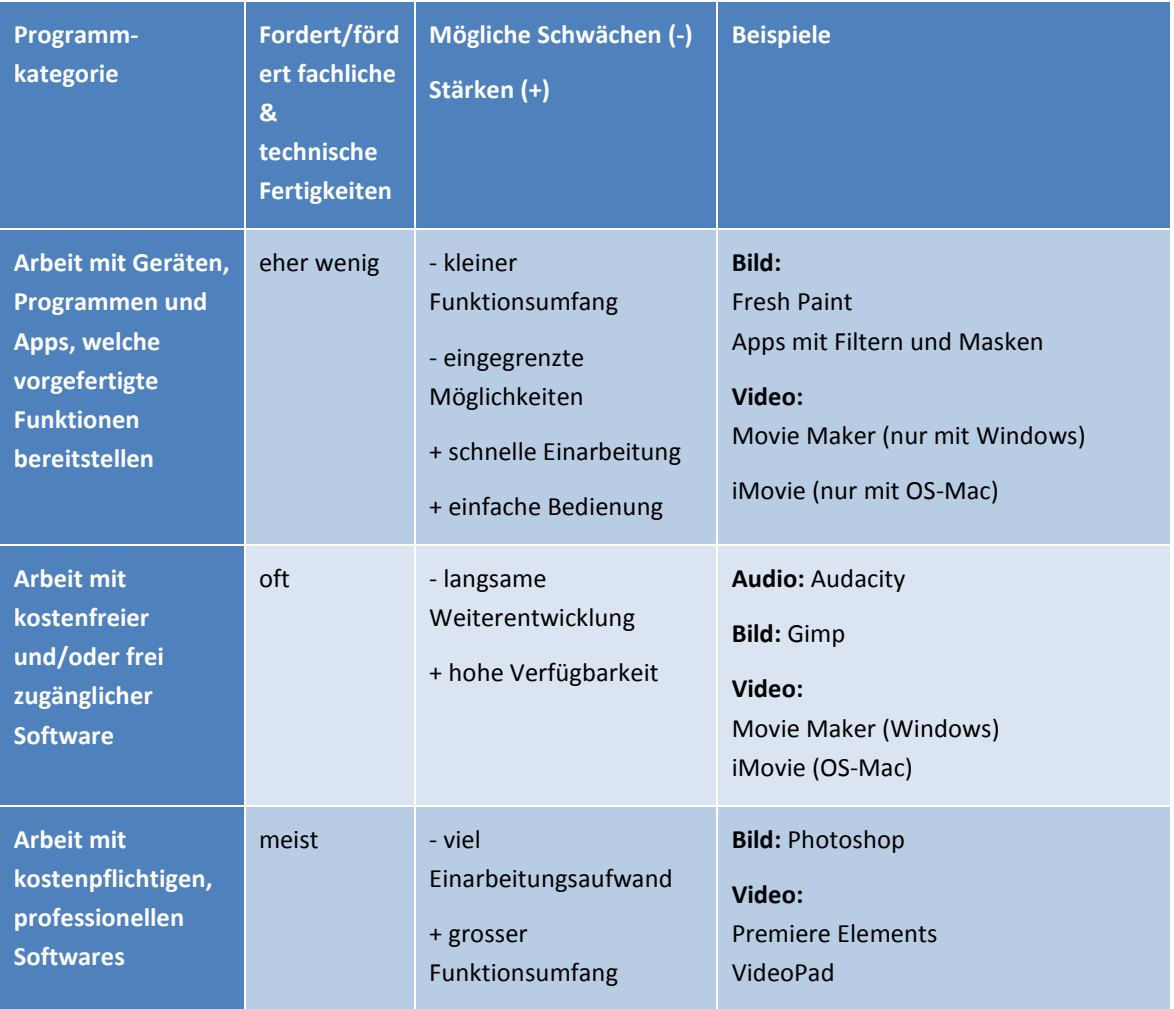

Damit Sie in der Umsetzungsphase bereits Zugang zu ersten Werkzeugen erhalten, werden im Folgenden Softwarebeispiele aus der Kategorie «kostenfreie und/oder frei zugängliche Software» beschrieben.

#### *2.4.5.1 Videoproduktion*

Im Bereich der Videoproduktion liefern die Betriebssysteme Windows und Mac-OS je ein Basisprogramm, welches sich für kleinere Videoarbeiten eignet.

#### **Movie Maker**

Der Windows Movie Maker ist ein kostenloses Videobearbeitungs-Tool, das Microsoft allen Windows-PC-Nutzern zur Verfügung stellt. Er hat eine einfache Benutzeroberfläche und ist deshalb leicht zu bedienen. Sie können mit dem Movie Maker aus Ihren Videoaufnahmen kleine Filmchen schneiden oder auch eine Präsentation für ein Projekt erstellen. Es ist auch möglich, direkt mit der Webcam oder einer angeschlossenen Videokamera Aufnahmen zu machen und diese anschliessend zu bearbeiten. Die Software kann aus dem Internet kostenlos heruntergeladen werden.

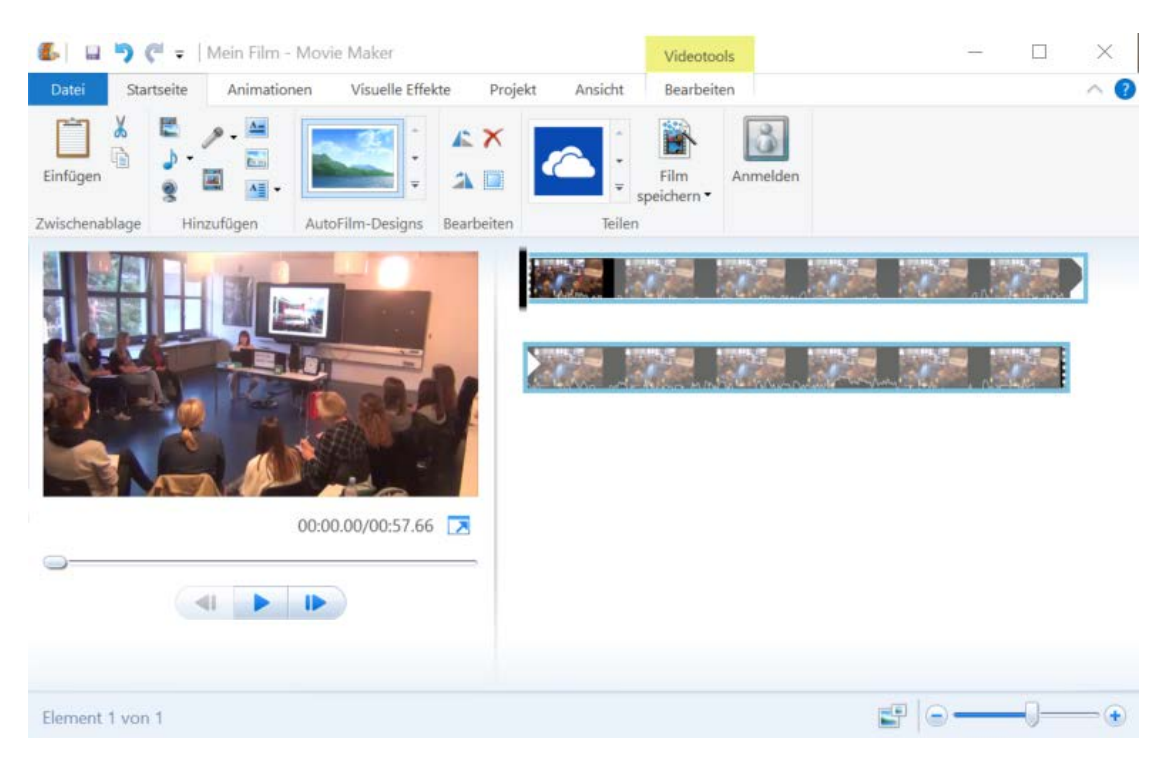

<span id="page-47-3"></span>*Abbildung 35: Screenshot aus dem Videobearbeitungsprogramm Movie Maker (Microsoft)*

#### **iMovie**

Analog zum Movie Maker bietet sich Apple-User/innen das Videoprogramm iMovie an.

#### **Surftipps:**

- [DigitalPRO](http://www.digitalpro.ch/index.php/materialien-und-anleitungen) $31$  Verschiedenstes Material zum Thema Videobearbeitung
- [Buchtrailer-Dossier](https://lp21-medien.jimdo.com/app/download/9758860352/Buchtrailer_Dossier_11_2013.pdf)<sup>[32](#page-47-1)</sup> Kurswebseite zum Modul Medien im Zyklus 2 des Zentrums Medienbildung Luzern
- Unterrichtseinheit [Mein eigener Lehrfilm](http://inform21.ch/ich-im-netz/)<sup>[33](#page-47-2)</sup> Das Lehrmittel Inform@21 für die 5. und 6. Klassen bietet dazu eine Unterrichtseinheit mit interessantem Informationsmaterial für Lehrpersonen und Schülerinnen und Schüler (Kommentar für Lehrperson S.23)

#### **Stop Motion Verfahren**

Ein für die Schule interessantes Verfahren zur Erstellung von Videos ist das auf dem Stop-Trick basierende Stop-Motion. Dabei geht es darum, Videos Bild für Bild mit der «Szene halten»-Technik zu erstellen. Um

<span id="page-47-0"></span><sup>31</sup> <http://tinyurl.com/MIA21-MI1-3-Z2-29>

<span id="page-47-1"></span><sup>32</sup> <http://tinyurl.com/MIA21-MI1-3-Z2-30>

<span id="page-47-2"></span><sup>33</sup> <http://tinyurl.com/MIA21-MI1-3-Z2-31>

den Gestaltungsmöglichkeiten freien Lauf zu lassen, bieten sich Produktionen mit Knetmasse an (Siehe [Abbildung 36\)](#page-48-0).

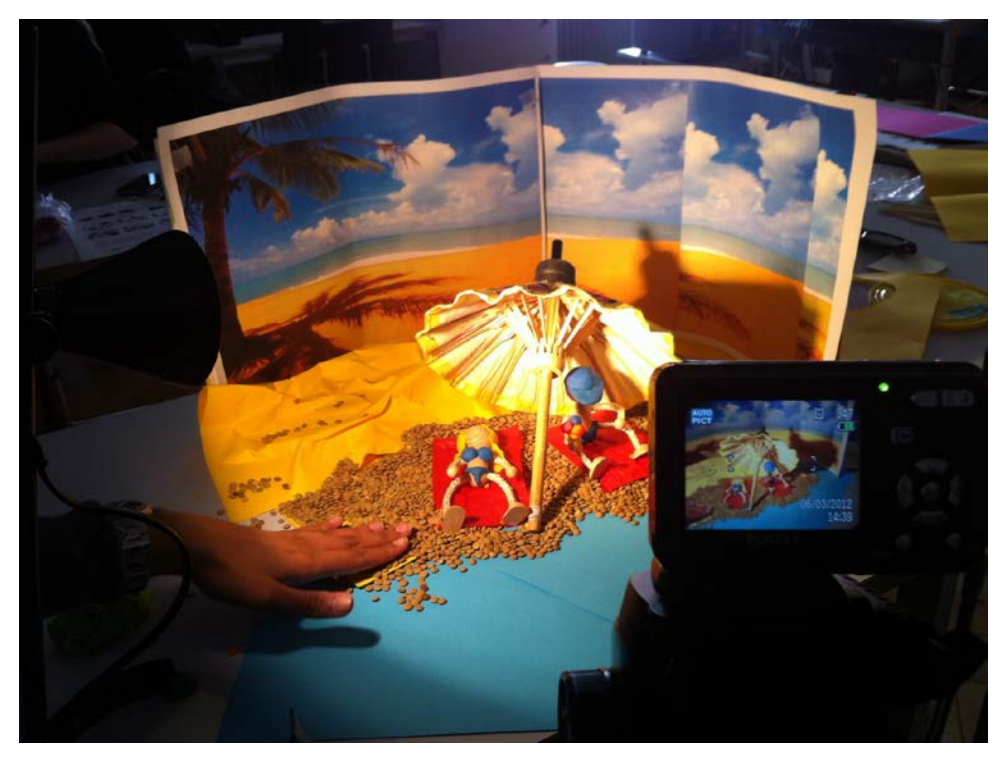

*Abbildung 36: Geschichten erzählen mit Stop-Motion-Technik*

<span id="page-48-0"></span>Dieses Verfahren birgt besondere Chancen für den schulischen Einsatz. So muss nämlich die Audiospur (Geräusche- und Textproduktion) separat erarbeitet werden. Das heisst, die Vertonung und Texterstellung erfolgt in einem 2. Schritt am bereits vorhandenen Stop-Motion-Video. So können Textund Geräuschvarianten und deren verschiedene Wirkungen auf das Videomaterial ausprobiert und erfahren werden. Durch die Vereinfachung dieser Technik mittels Apps (siehe Apps-Stores, Suchbegriff «Stop Motion») für Smartphones und Tablets können Schülerinnen und Schüler des 2. Zyklus problemlos in dieses vielfältige und intensive Gestaltungsverfahren eintauchen.

#### **Surftipps:**

- [Stop-Motion Filme -](https://www.zebis.ch/unterrichtsmaterial/stop-motion-filme) Tutorials<sup>[34](#page-48-1)</sup> zebis Portal für Lehrpersonen
- [StopMotionTutorials.com](http://www.stopmotiontutorials.com/index.php)<sup>[35](#page-48-2)</sup> Seite für Anfänger und Experten

<span id="page-48-1"></span><sup>34</sup> <http://tinyurl.com/MIA21-MI1-3-Z2-32>

<span id="page-48-2"></span><sup>35</sup> <http://tinyurl.com/MIA21-MI1-3-Z2-33>

#### *2.4.5.2 Audioproduktion*

#### **Audacity**

Die frei erhältliche Software Audacity ermöglicht die Produktion und Bearbeitung von Audiomaterial. Sie ist benutzerfreundlich aufgebaut und überzeugt in der Qualität und Ausstattung. Audacity unterstützt fast alle gängigen Dateiformate wie z.B. Ogg Vorbis, MP3, WAV oder AIFF. Dabei hat man die Möglichkeit, Audiodateien auf beliebig vielen Spuren zu schneiden, zu mischen oder zu kopieren. Um Audiospuren selbst aufnehmen zu können, benötigt man ein Mikrofon (falls nicht vorhanden, kann man auch das oft im Gerät integrierte Mikrofon verwenden) oder ein externes Aufnahmegerät.

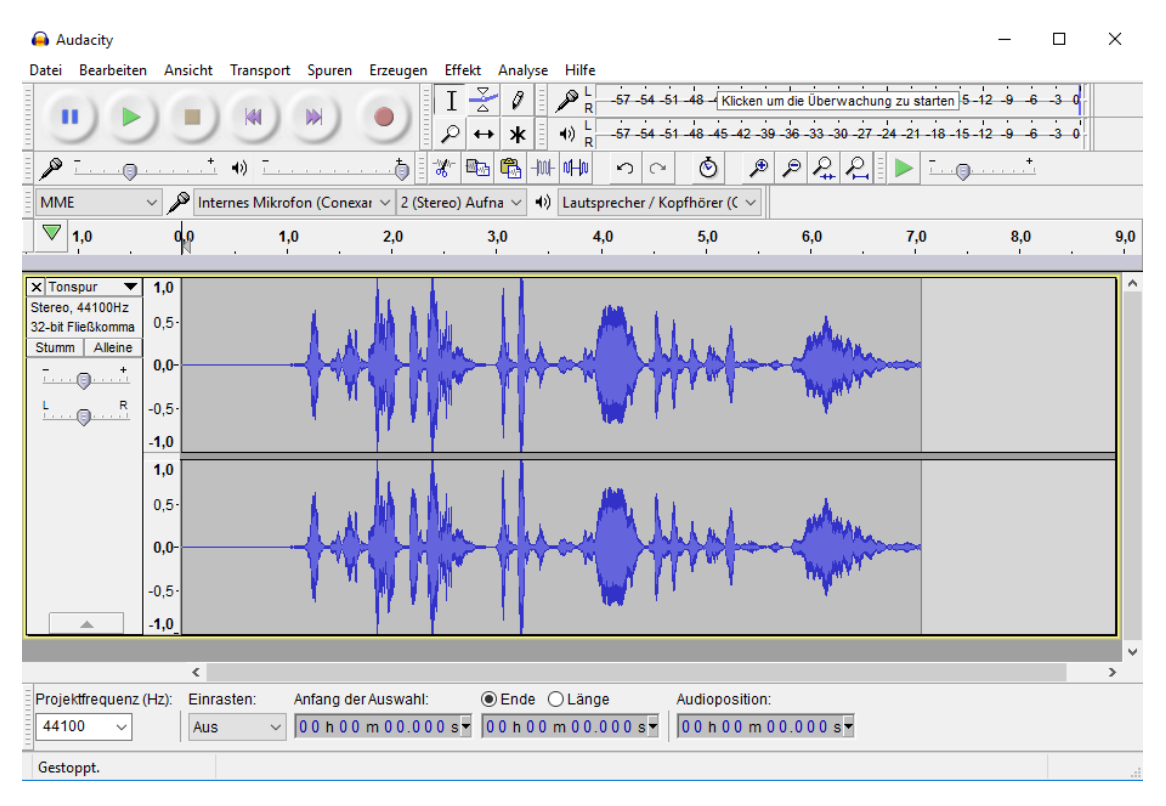

<span id="page-49-2"></span>*Abbildung 37: Screenshot aus der Audiobearbeitungs-Software Audacity*

#### **Surftipps:**

- [Audacity-Software](https://www.audacityteam.org/) <sup>[36](#page-49-0)</sup> Open-Source-Software für die Aufnahme und Bearbeitung von Audiodateien
- Auditorix ["Hören mit Qualität"](http://www.auditorix.de/)<sup>[37](#page-49-1)</sup> Qualität von Hörspielen und Hörbüchern für Kinder erkennbarer machen, selber ein Hörbuch oder ein Hörspiel bewerten und produzieren

<span id="page-49-0"></span><sup>36</sup> <http://tinyurl.com/MIA21-MI1-3-Z2-34a>37 <http://tinyurl.com/MIA21-MI1-3-Z2-35>

<span id="page-49-1"></span>

#### *2.4.5.3 Bildbearbeitung*

#### **GIMP**

GIMP (GNU Image Manipulation Program) ist eine gute kostenlose Alternative zu Photoshop und kommt mit zahlreichen professionellen Bearbeitungsfunktionen für Bilder und Fotos. Das Programm bietet viele Auswahlwerkzeuge. Auch die Retusche-Funktionen und Kontrast-Korrektur erfüllen hohe Ansprüche. In wenigen Schritten schneiden Sie Bilder zu und stellen Ausschnitte frei. Für komplexere Bearbeitungen können Sie in GIMP Ebenen anlegen, auf denen Sie separat arbeiten können (vgl. auch [Abbildung 12,](#page-34-0) S[.35\)](#page-34-0).

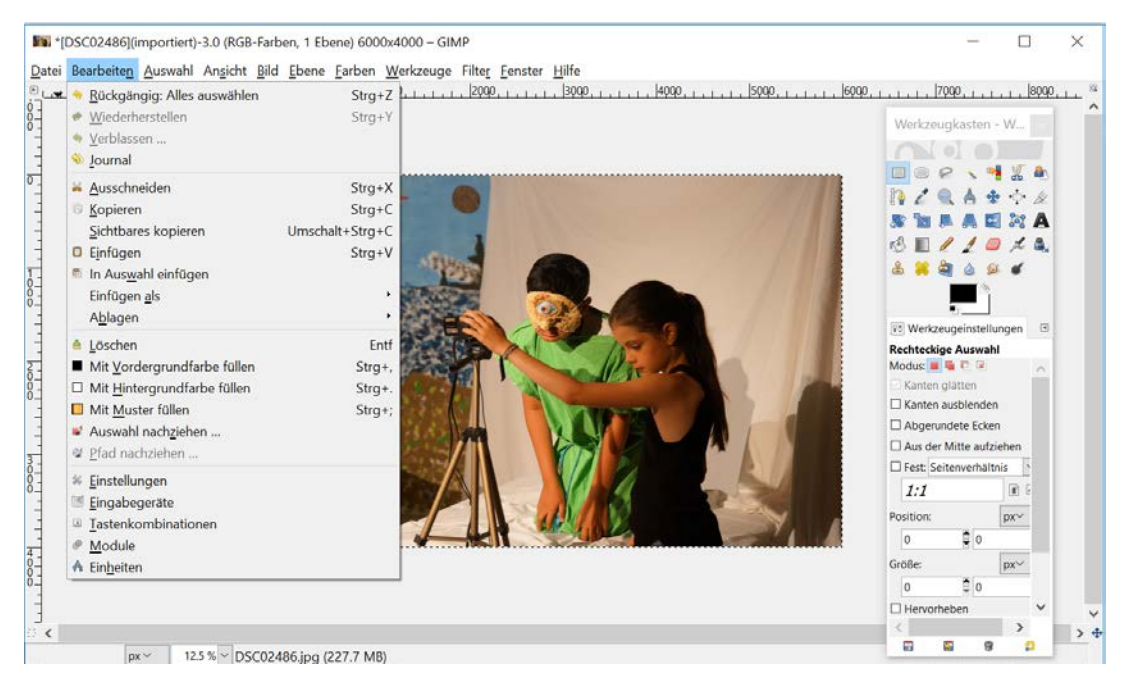

*Abbildung 38: Screenshot der Oberfläche der Bildbearbeitungssoftware GIMP*

<span id="page-50-2"></span>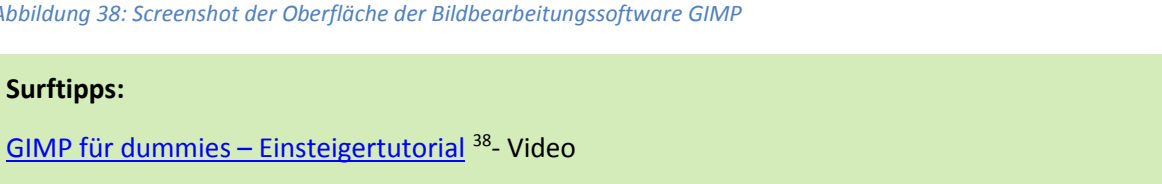

[GIMP](https://www.gimp.org/)[39](#page-50-1) – Offizielle Website

<span id="page-50-0"></span><sup>38</sup> <http://tinyurl.com/MIA21-MI1-3-Z2-36>

<span id="page-50-1"></span><sup>39</sup> <http://tinyurl.com/MIA21-MI1-3-Z2-37>

#### *2.4.5.4 Präsentation online*

Die Bereitstellung und Verteilung der Medienproduktionen muss also unter Berücksichtigung des Datenschutzes (vgl. [Schutz der eigenen Daten\)](#page-42-1) geschehen.

Erstellung eines Medienbeitrages

#### **Aktiv werden!**

Vertiefen Sie sich in eine der gezeigten Softwares oder in eine weitere Software Ihrer Wahl. Erstellen Sie damit einen Medienbeitrag für Ihren Unterricht. Der Medienbeitrag soll als exemplarisches Unterrichtselement eingesetzt werden können. Beispiele: Erklärvideo, Hördatei, multimediale Präsentation, Stop-Motion Video, Actionbound…

Dokumentieren Sie den Einsatz in Ihrem Videotagebuch oder eBook. Machen Sie dort auch Angaben zur Wahl des Werkzeuges, zu den Gestaltungsgrundlagen, die Sie geleitet haben und zum Umgang mit den Urheberrechten.

Ein Ausflug mit Ihrer Klasse?

#### **RDZ Wattwil - Lernarrangement «analog + digital» Medien**

Im Zentrum des neuen Lernarrangements stehen die Kompetenzen des Lehrplanbereichs «Medien und Informatik» im ersten und zweiten Zyklus. Die Kinder tauchen durch aktives Ausprobieren in die Welt der analogen und digitalen Medien ein.

Bei den Arbeitsstationen «Bewegte Bilder» und «Experimentieren mit Film und Ton» setzen sich die Schülerinnen und Schüler mit dem Thema «Medien produzieren» auseinander. Weitere Informationen finden Sie hier[: RDZ-digital](https://blogs.phsg.ch/rdz-digital/)<sup>[40](#page-51-0)</sup>

<span id="page-51-0"></span><sup>40</sup> <https://tinyurl.com/MIA21-MI1-3-Z2-38a>

#### <span id="page-52-0"></span>**2.5 Praxisnahe Literatur und Materialien**

#### **Medienkompass 1**

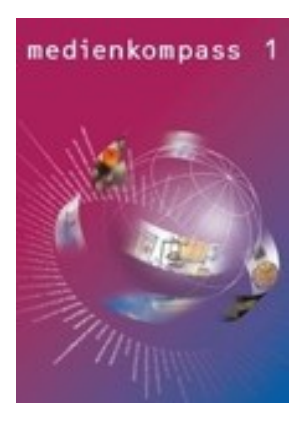

#### **connected 1 und 2**

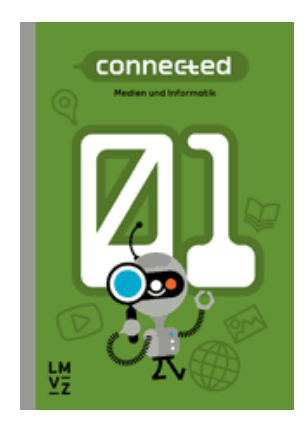

*Ingold, U.; Amman, D.; Senn, F.; Spiess, S. & Tilemann, F. (2008). Lehrmittelverlag des Kantons Zürich. ISBN-Nr.: 3-906784-30-4*

(Ab 4. Klasse, insbesondere 5. und 6. Klasse)

Computer, Handy, Chat, Podcast und YouTube – Kinder und Jugendliche wachsen in einer Welt auf, die von elektronischen Medien bestimmt wird. Das neue Lehrmittel Medienkompass 1 für die Primarstufe bietet eine Orientierungshilfe im Mediendschungel. Die Website www.medienkompass.ch stellt Begleitmaterialien, Links und aktuelle Informationen zu den Themen des Lehrmittels zur Verfügung.

Hartmann, W., Jurjevic, D., Senn, F., Waldvogel, B., & Zuberbühler, U. (2018 und 2019). Lehrmittelverlag Zürich. ISBN-Nr. 978-3-03713-776-5 bzw. ISBN 978-3-03713-777-2

(5. und 6. Klasse)

«connected» erscheint in vier aufeinander aufbauenden Bänden für die Mittelstufe und Sekundarstufe I. «connected 1» ist der erste Band der Reihe und richtet sich an Schülerinnen und Schüler der 5. Klasse. «connected 2» für die 6. Klasse baut auf «connected 1» auf.

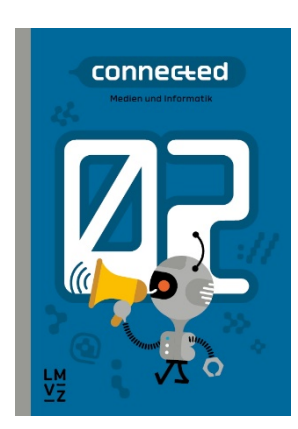

Jeder Band enthält Stoff für eine Wochenlektion während eines Schuljahrs sowie zusätzliche Wahlangebote, die sich zur Vertiefung und für projektorientierten Unterricht eignen.

Für die Schülerinnen und Schüler stehen Arbeitsbücher zur Verfügung, die kombiniertes Input- und Arbeitsmaterial enthalten. Für die Lehrpersonen steht ein digitales, lizenzpflichtiges Handbuch bereit, das Hinweise zur Fachdidaktik, den Leitfaden zum Lehrmittel und Zusatzmaterialien enthält. Dieses digitale Handbuch für Lehrpersonen wird regelmässig aktualisiert. Auf der Website des Lehrmittelverlags Zürich können die Kapitelübersichten zu den einzelnen Bänden bzw. die Jahresplanungen sowie der Lehrplanbezug heruntergeladen werden (vgl. [https://www.lmvz.ch/schule/connected\)](https://www.lmvz.ch/schule/connected).

#### **Inform@21**

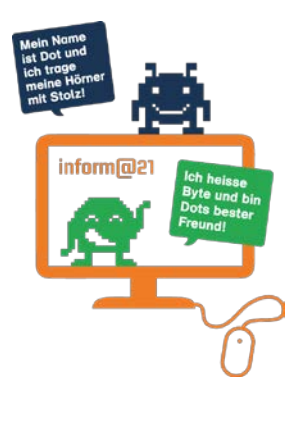

*Fust, C.; Garzi, M.; Jent, M.; Knaus, G.; Lüchinger, A.; Lüchinger-Stieger, B. (2017). Lehrmittelverlag St. Gallen, ISBN-Nr.: 978-3-905973-57-0*

(5. und 6. Klasse)

Der Lehrmittelverlag St. Gallen hat mit Lehrpersonen unter der Begleitung der Pädagogischen Hochschulen St. Gallen und Schwyz das Lehrmittel «inform@21» für die 5. und 6. Klasse entwickelt. «inform@21» orientiert sich an den sechs bereits bestehenden Broschüren «inform@-ICT im Unterricht» und bietet 14 Unterrichtsarrangements zu den Bereichen Informatik. Medien und Anwendung für die konkrete Umsetzung an. Auf der Webseite [http://www.inform21.ch](http://www.inform21.ch/) stehen kostenlos zusätzliche Arbeitsmaterialien, Videos, Links, Vorlagen, etc. zur Verfügung.

#### **[Netla.ch](http://www.netla.ch/)[41](#page-53-0): meine Daten gehören mir!**

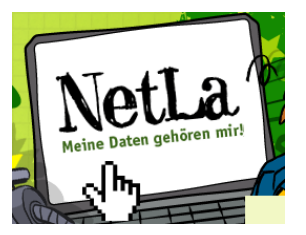

#### [www.netla.ch](http://www.netla.ch/)

Internetplattform mit multimedial aufbereiteten Informationen sowie Lehrmaterial und Arbeitsblättern für den Unterricht, ins Leben gerufen vom Rat für Persönlichkeitsschutz der Schweiz.

**Audiobearbeitung mit Audacity**

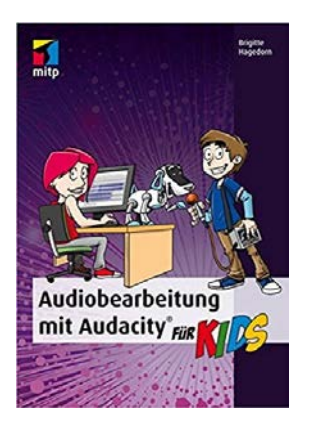

*Hagedorn, B. (2014). Frechen: mitp. ISBN-Nr: 978-3-8266-8329-9*

<span id="page-53-0"></span><sup>41</sup> <http://tinyurl.com/MIA21-MI1-3-Z2-44>

Lernphase B: Vertiefung

**[educa.Guide «Das](http://www.educa.ch/de/guides/urheberrecht)  [Urheberrecht im](http://www.educa.ch/de/guides/urheberrecht)  [Bildungsbereich»](http://www.educa.ch/de/guides/urheberrecht)[42](#page-54-0)**

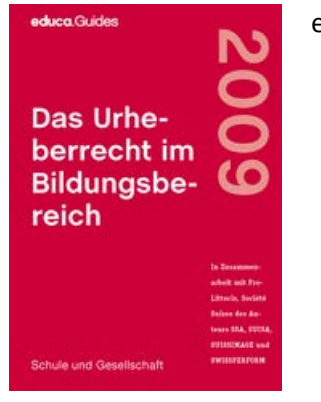

educa.ch (2009). Bern: educa.

#### **educa.Guide [«Sicherer Umgang mit Personendaten»](http://www.educa.ch/de/guides/schule-ict-datenschutz) [43](#page-54-1)**

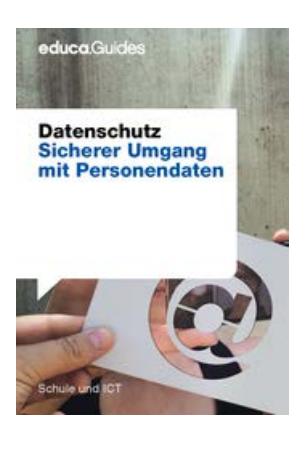

educa.ch (2009). Bern: educa.

<span id="page-54-0"></span><sup>42</sup> <http://tinyurl.com/MIA21-MI1-3-Z2-45>

<span id="page-54-1"></span><sup>43</sup> <http://tinyurl.com/MIA21-MI1-3-Z2-46>

### <span id="page-55-0"></span>**Lernphase C: Umsetzung**

#### <span id="page-55-1"></span>**3.1 Darum geht's**

- Sie erarbeiten ein eigenes Unterrichtsszenario, setzen dieses in Ihrem Unterricht um, dokumentieren und reflektieren es.
- Sie verfügen über eine Vielfalt von konkreten Unterrichtsideen zum Thema Medien produzieren.

#### <span id="page-55-2"></span>**3.2 Vorgehen bei der Aufgabenbearbeitung**

Ihre Aufgabe ist es nun, ein konkretes Unterrichtsszenario für mehrere Lektionen zu planen und zu beschreiben. Im Folgenden finden Sie verschiedene Aufgabentypen. Entscheiden Sie sich für eine Aufgabenmöglichkeit, welche Sie folgendermassen bearbeiten:

- *1.* Erstellen eines Entwurfs für ein Unterrichtsszenario gemäss Vorlage *MIA21\_Aufgabenbearbeitung.docx* Speichern Sie das Dokument mit folgender Beschriftung: *Modulname \_VornameNachname\_JJJJMMTT.docx*  (Beispiel: Medien\_produzieren\_PeterMuster\_20160925.docx). Reichen Sie die Aufgabe per E-Mail bei Ihrer Mentorin bzw. Ihrem Mentor ein.
- 2. Feedback durch Mentor/in
- 3. Überarbeitung und Einreichung der überarbeiteten Version des Unterrichtsszenarios
- 4. Kurzfeedback
- 5. Durchführung im Unterricht
- 6. Reflexion des Unterrichts
- Wählen und bearbeiten Sie eine der folgenden drei Aufgaben gemäss oben beschriebenen Schritten 1 bis 6.

#### <span id="page-55-3"></span>**3.3 Aufgaben**

#### **3.3.1 Aufgabe 1: Lernen über Medien**

Planen und beschreiben Sie eine Unterrichtssequenz, in welcher sich die Schülerinnen und Schüler explizit mit Medien und deren Wirkung auseinandersetzen. Adaptieren Sie dazu zum Beispiel eine Lernaktivität aus dem Medienkompass (vgl. Sammlung in Kapitel [0](#page-16-0) im Teil A.) Eventuell integrieren Sie Ihren exemplarischen Medienbeitrag. Führen Sie diese Unterrichtssequenz mit Ihrer Klasse durch.

Ihre Beschreibung sollte folgende Punkte umfassen:

- Definition des Lernthemas und ausgewählter Kompetenzen aus dem Kompetenzbereich Medien und/oder dem Fachbereich, in dem das Lernthema angesiedelt ist.
- Begründung der Wahl der eingesetzten digitalen Werkzeuge, bzw. der verwendeten Quellen zur Beurteilung der Medienwirkung.
- Klärung des Kontextes:
	- o Wie ist die Unterrichtseinheit im Stoffplan eingebettet?
	- o Wie sieht die zur Verfügung stehende Infrastruktur aus?
	- o Welche Zeitgefässe stehen zur Verfügung?
- Überlegungen dazu, wie die Arbeit eingeführt wird, welche Begleitung notwendig ist, wie die Einbettung in den Unterricht aussieht.
- Überlegungen dazu, welche Informationen an die Adresse der Eltern notwendig sind.
- Kommentare und Einschätzungen der Kinder, die diese Unterrichtseinheit bearbeitet haben.

Halten Sie Ihre Planung in einem Planungsformular fest. Dabei sollen Ihre didaktischen Überlegungen wie Ziele, Sozialformen, zeitliche Planung, verwendete Medien etc. klar beschrieben sein.

Reichen Sie als Anlage zusätzlich alle Arbeitsblätter, Unterrichtsmaterialien und schriftlichen Anleitungen ein.

#### **3.3.2 Aufgabe 2: Lernen mit Medien**

Planen und beschreiben Sie ein Unterrichtsszenario, in welchem die Schülerinnen und Schüler die Auseinandersetzung mit einem Lerninhalt durch die Produktion eines Medienbetrages bereichern. Schauen Sie sich dazu nochmals Ihre Notizen in der [Tabelle 2: Fächerintegrierte Kompetenzstufen und](#page-8-0)  [Grundansprüche aus den Querverweisen](#page-8-0) an. Eventuell integrieren Sie ihren exemplarischen Medienbeitrag.

Führen Sie diese Unterrichtssequenz mit Ihrer Klasse durch.

Ihre Beschreibung sollte folgende Punkte umfassen:

- Definition des Lernthemas und der ausgewählten Kompetenzen aus dem Kompetenzbereich Medien und/oder dem Fachbereich, in dem das Lernthema angesiedelt ist.
- Begründung der Wahl der eingesetzten digitalen Werkzeuge.
- Klärung des Kontextes:
	- o Wie ist die Unterrichtseinheit im Stoffplan eingebettet?
	- o Wie sieht die zur Verfügung stehende Infrastruktur aus?
	- o Welche Zeitgefässe stehen zur Verfügung?
- Überlegungen dazu, wie die Arbeit eingeführt wird, welche Begleitung notwendig ist, wie die Einbettung in den Unterricht aussieht.
- Überlegungen dazu, welche Informationen an die Adresse der Eltern notwendig sind.
- Kommentare und Einschätzungen der Kinder, die diese Unterrichtseinheit bearbeitet haben.

Halten Sie Ihre Planung in einem Planungsformular fest. Dabei sollen Ihre didaktischen Überlegungen wie Ziele, Sozialformen, zeitliche Planung, verwendete Medien etc. klar beschrieben sein.

Reichen Sie als Anlage zusätzlich alle Arbeitsblätter, Unterrichtsmaterialien und schriftlichen Anleitungen ein.

#### **3.3.3 Aufgabe 3: Selbst definierte Aufgabe**

Wählen Sie eine Unterrichtsumsetzung aus einem Vertiefungsbereich (Teil B in diesem Modul) aus und gestalten Sie dazu eine Unterrichtsumsetzung.

Dieser selbstgewählte Schwerpunkt muss von Ihrem Mentor bzw. Ihrer Mentorin genehmigt werden. Ihre Beschreibung sollte folgende Punkte umfassen:

- Definition des Lernthemas und ausgewählter Kompetenzen aus dem Kompetenzbereich Medien und/oder dem Fachbereich, in dem das Lernthema angesiedelt ist.
- Begründung der Wahl der eingesetzten digitalen Werkzeuge und Quellen.
- Klärung des Kontextes:
	- o Wie ist die Unterrichtseinheit im Stoffplan eingebettet?
	- o Wie sieht die zur Verfügung stehende Infrastruktur aus?
	- o Welche Zeitgefässe stehen zur Verfügung?
- Unterrichtsplanung, Erfahrungen, Resultate
- Kommentare und Einschätzungen der Kinder, die diese Unterrichtseinheit bearbeitet haben

Halten Sie Ihre Planung in einem Planungsformular fest. Dabei sollen Ihre didaktischen Überlegungen wie Ziele, Sozialformen, zeitliche Planung, verwendete Medien etc. klar beschrieben sein.

Reichen Sie als Anlage zusätzlich alle Arbeitsblätter, Unterrichtsmaterialien und schriftlichen Anleitungen ein.

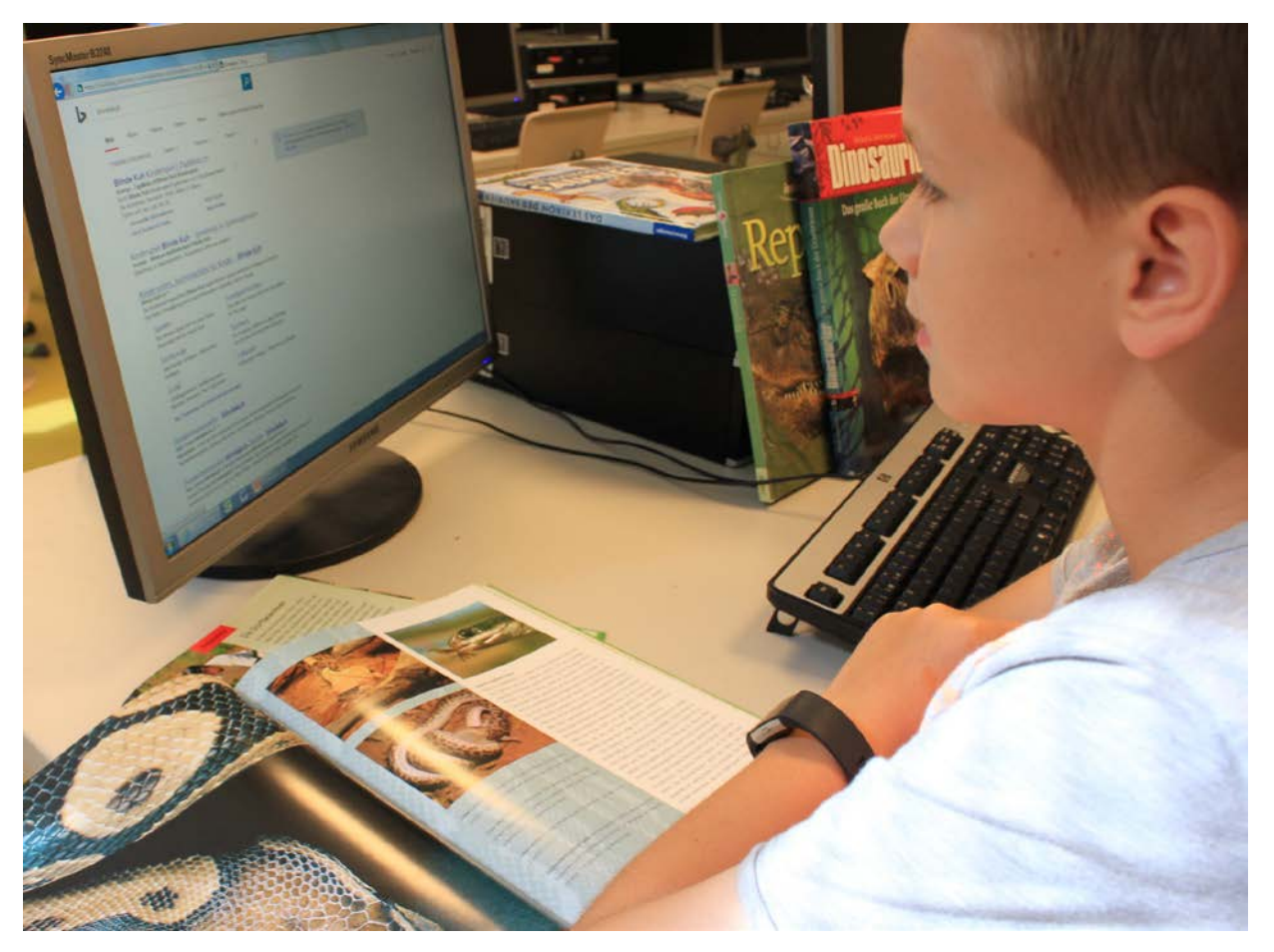

<span id="page-59-0"></span>*Abbildung 39: Lernen mit Medien: Die Suchmaschine Bing unterstützt bei der Recherche und findet Bildmaterial für den Medienbeitrag*

# <span id="page-60-0"></span>**Lernphase D: Abschluss und Reflexion**

#### <span id="page-60-1"></span>**4.1 Darum geht's**

• Sie blicken auf Ihren Lernprozess in diesem Modul zurück und halten Ihre Erkenntnisse fest.

#### <span id="page-60-2"></span>**4.2 Persönliche Reflexion**

Schauen Sie auf Ihren Lernprozess während des Moduls «Medien und Medienbeiträge produzieren» im 2. Zyklus zurück und reflektieren Sie Ihre Erkenntnisse anhand folgender Fragestellungen.

- Was haben Sie in diesem Modul persönlich dazugelernt?
- Wie haben Sie den Lernprozess in der Lerngruppe erlebt?
- Inwiefern hat sich die Auseinandersetzung im Modul auf Ihren Unterricht ausgewirkt?
- Wie beurteilen Sie das Modul inhaltlich und bezüglich der Arbeitsweise?

Stellen Sie Ihre Dokumentation des Lernprozesses als Abschluss des Moduls Ihrem Mentor/Ihrer Mentorin zu.

# **Hintergrundwissen und weitere Literatur**

Wenn Sie sich noch weiter ins Thema vertiefen wollen, finden Sie hier weitere Literatur.

#### **Internationales Handbuch Computer (ICT), Grundschule, Kindergarten und Neue Lernkultur**

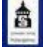

**Internationales Handb** Computer (ICT), Grundschule, Kindergarten und Neue Lernkultu

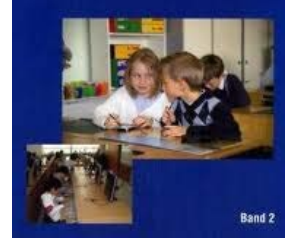

#### *Mitzlaff, H. (2007). Hohengehren: Verlag Schneider. ISBN-Nr. 834001422*

Wie können schon Grundschulkinder die Informations- und Kommunikationstechniken produktiv und kreativ nutzen? Wo gibt es Probleme, wo lauern Gefahren? Wie kann die pädagogische ICT-Nutzung das Lernen in einer innovativen, "neuen" Lernkultur fördern und neue Arbeitsmöglichkeiten eröffnen? Welche Rahmenbedingungen müssen erfüllt sein? Ist es sinnvoll, schon im Kindergarten Computer zu installieren? Welche Erfahrungen wurden in anderen Ländern gemacht? Welche Erfahrungen gibt es in den einzelnen Fächern?

Diese und viele andere Fragen zum Themenkomplex "ICT und Kinder" werden in diesem Handbuch thematisiert und von 81 Expertinnen und Experten aus Theorie und Praxis wissenschaftlich fundiert beantwortet.

#### *SRF My School*

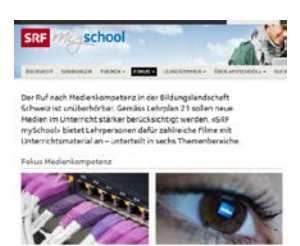

#### *Schweizer Radio und Fernsehen (Hg.). Zürich.*

[«SRF mySchool](http://www.srf.ch/sendungen/myschool/)<sup>[44](#page-61-0)</sup> » bietet für verschiedene Stufen Filme zum Thema "Medienkompetenz" an. Für Lehrpersonen steht in vielen Fällen praxisbezogenes Unterrichtsmaterial zur Verfügung. [Medien und ICT](http://www.srf.ch/sendungen/myschool/themen/medien-ict)<sup>[45](#page-61-1)</sup> und [Medienkompetenz](http://www.srf.ch/sendungen/myschool/fokus/medienkompetenz-2)<sup>[46](#page-61-2)</sup>

<span id="page-61-0"></span><sup>44</sup> <http://tinyurl.com/MIA21-MI1-3-Z2-49>

<span id="page-61-1"></span><sup>45</sup> <http://tinyurl.com/MIA21-MI1-3-Z2-50>

<span id="page-61-2"></span><sup>46</sup> <http://tinyurl.com/MIA21-MI1-3-Z2-51>

### **Literaturverzeichnis**

- Ammann, D., Tilemann, F., & Schwarb, U. (2009). *Dossier Medienkompetenz - Aktiver Unterricht rund um die Medien - Stadt Zürich*. Online verfügbar unter https://www.stadtzuerich.ch/ssd/de/index/volksschule/publikationen\_broschueren/dossier\_medien/quick\_links.html
- Demmler, K., & Rösch, E. (2014). Aktive Medienarbeit in einem mediatisierten Umfeld. In *Jahrbuch Medienpädagogik 11. Diskursive und produktive Praktiken in der digitalen Kultur* (S. 191–207). Wiesbaden: Springer VS.
- Dewey, J. (2011). *Demokratie und Erziehung. Eine Einleitung in die philosophische Pädagogik*. (J. Oelkers, Hrsg., E. Hylla, Übers.) (1. Aufl.). Weinheim: Beltz.
- educa.ch (Hrsg.). (2009). educa.Guides Datenschutz Sicherer Umgang mit Personendaten. Online verfügbar unter http://www.educa.ch/de/guides/schule-ict-datenschutz
- Holzwarth, P. (2013). *Fotografische Wirklichkeitskonstruktion im Spannungsfeld von Bildgestaltung und Bildmanipulation*. Online verfügbar unter http://www.medienpaed.com/article/view/159
- Ingold, U., Amman, D., Senn, F., Spiess, S., & Tilemann, F. (2008). *Medienkompass–Lehrmittel zur Medienbildung für die Primarstufe und die Sekundarstufe*.
- Lehrmittelverlag St.Gallen, Autorenteam. (2012). *inform@ 10 Ideen rund um den Computer - ICT im Unterricht 4. - 9. Schuljahr*.
- Lehrplan 21. (2014). Online verfügbar unte[r http://www.lehrplan21.ch](http://www.lehrplan21.ch/) (23. Juli 2017)
- Lutz, K. (o. J.). MEDIEN BILDEN Aktive Medienarbeit als Methode der Bildungsarbeit. Medienzentrum Parabol e.V., Nürnberg. Online verfügbar unter http://www.parabol.de/parabol/dateien/MPN\_Medien\_bilden.pdf
- Petko, D., & Moser, R. (Hrsg.). (2017). *SE:MI Selbstevaluation Medien und Informatik*. Online verfügbar unter http://semifragebogen.ch/
- ProLitteris, Société Suisse des Auteurs SSA, SUISA, SUISSIMAGE, & SWISSPERFORM. (2009). educa.Guides Das Urheberrecht im Bildungsbereich. Online verfügbar unter http://www.educa.ch/de/guides/urheberrecht
- Schell, F. (2009). Aktive Medienarbeit. In B. Schorb, G. Anfang, & K. Demmler (Hrsg.), *Grundbegriffe Medienpädagogik - Praxis* (S. 9–13). München: kopaed.
- Schorb, P. D. phil B. (2008). Handlungsorientierte Medienpädagogik. In U. Sander, F. von Gross, & K.-U. Hugger (Hrsg.), *Handbuch Medienpädagogik* (S. 75–86). VS Verlag für Sozialwissenschaften. Online
- Smit, R. (2009). Die formative Beurteilung und ihr Nutzen für die Entwicklung von Lernkompetenz. Hohengehren: Schneider.verfügbar unte[r http://link.springer.com/chapter/10.1007/978-3-531-91158-8\\_8](http://link.springer.com/chapter/10.1007/978-3-531-91158-8_8)
- Tulodziecki, G., & Herzig, B. (2002). *Computer und Internet im Unterricht. Medienpädagogische Grundlagen und Beispiele.* Berlin: Cornelsen Verlag.

## **Abbildungsverzeichnis:**

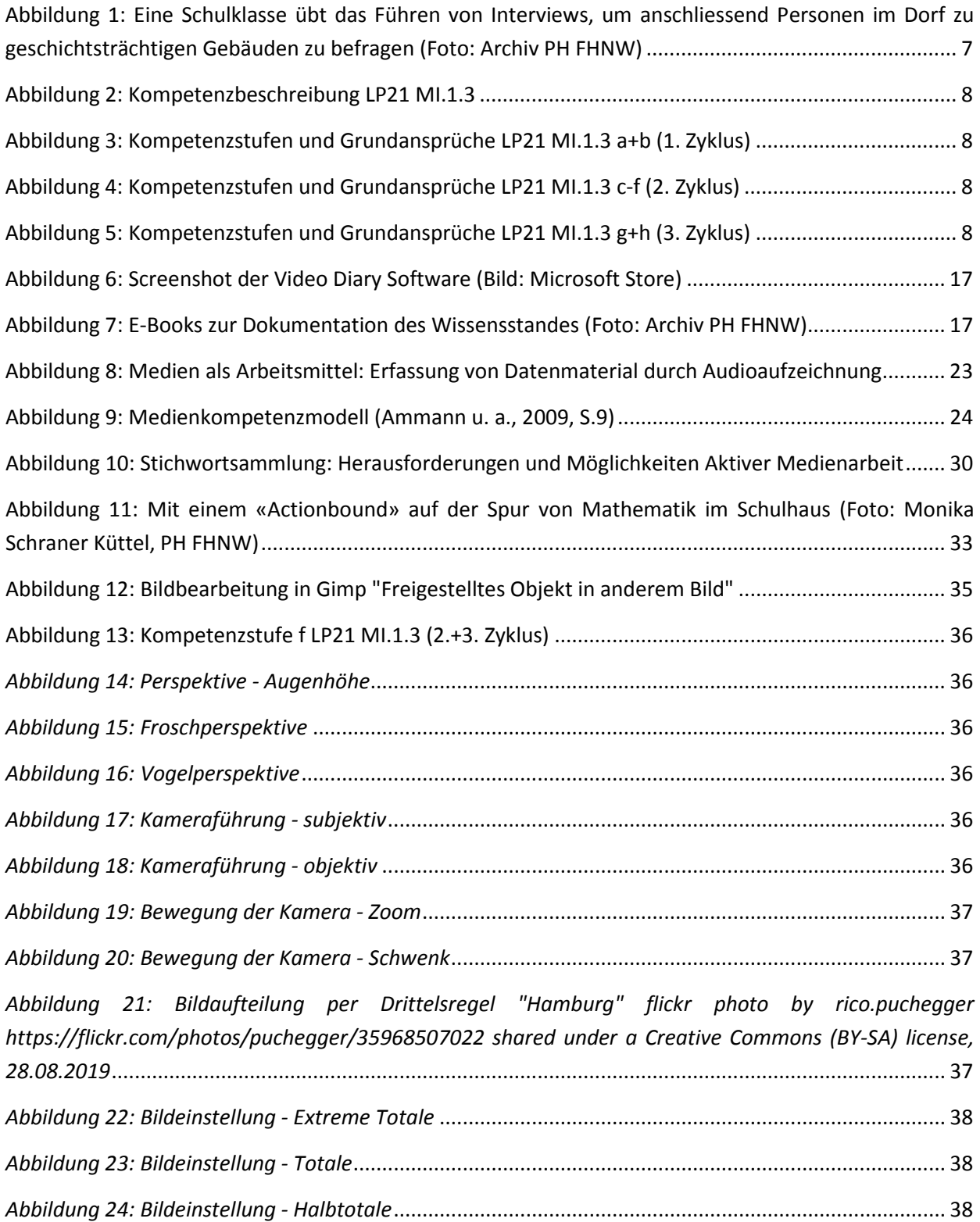

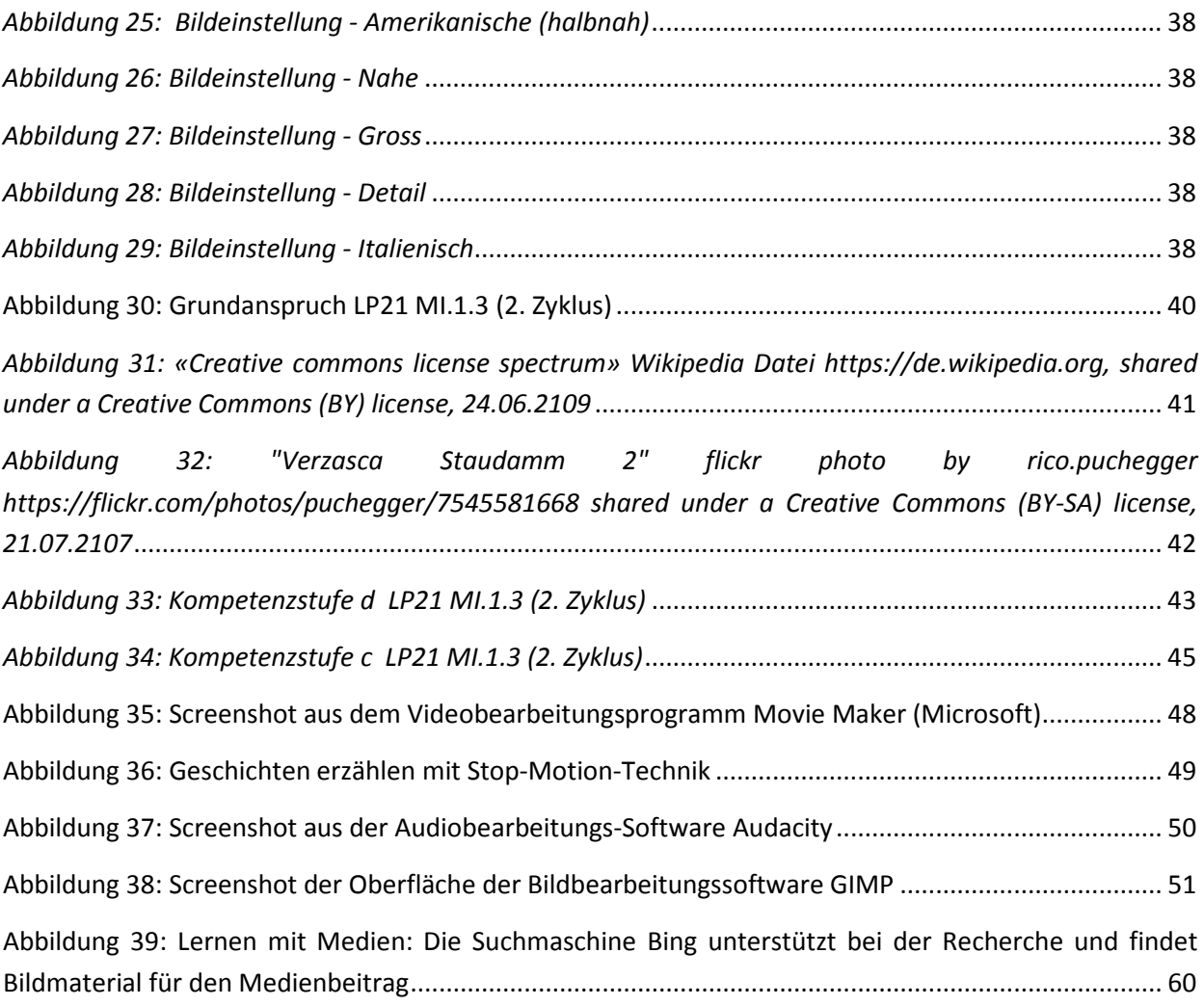

#### **Tabellenverzeichnis:**

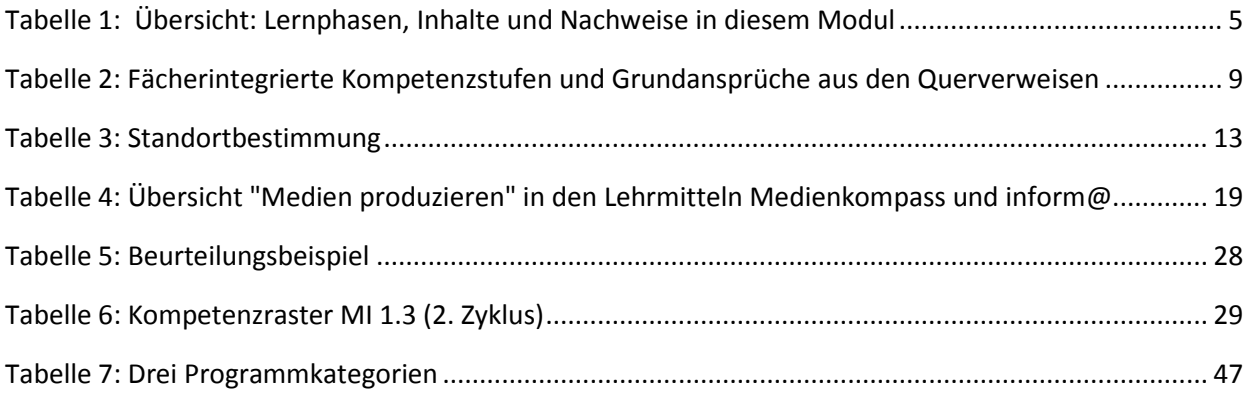